## Package 'metacoder'

June 24, 2021

<span id="page-0-0"></span>Title Tools for Parsing, Manipulating, and Graphing Taxonomic Abundance Data

Version 0.3.5

Maintainer Zachary Foster <zacharyfoster1989@gmail.com>

Description A set of tools for parsing, manipulating, and graphing data classified by a hierarchy (e.g. a taxonomy).

**Depends**  $R (= 3.0.2)$ 

License GPL-2 | GPL-3

LazyData true

URL [https://grunwaldlab.github.io/metacoder\\_documentation/](https://grunwaldlab.github.io/metacoder_documentation/)

BugReports <https://github.com/grunwaldlab/metacoder/issues>

Imports stringr, ggplot2, igraph, grid, taxize, seqinr, RCurl, ape, stats, grDevices, utils, lazyeval, dplyr, magrittr, readr, rlang, ggfittext, vegan, cowplot, GA, Rcpp, crayon, tibble, R6

Suggests knitr, rmarkdown, testthat, zlibbioc, BiocManager, phyloseq, phylotate, traits, biomformat

VignetteBuilder knitr

RoxygenNote 7.1.1

Date 2021-06-23

Encoding UTF-8

biocViews

LinkingTo Rcpp

NeedsCompilation yes

Author Zachary Foster [aut, cre], Niklaus Grunwald [ths], Rob Gilmore [ctb]

Repository CRAN

Date/Publication 2021-06-23 22:00:02 UTC

# R topics documented:

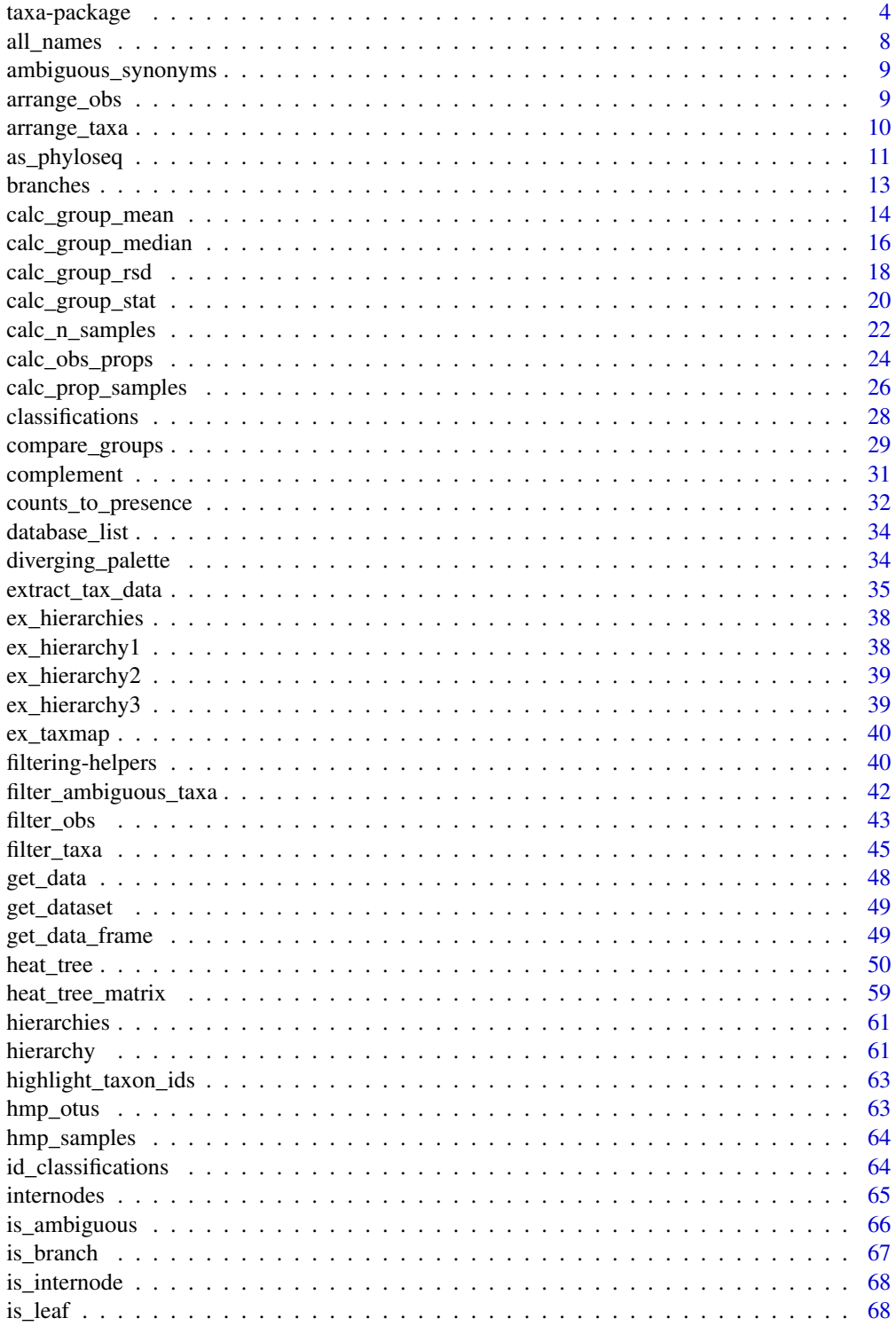

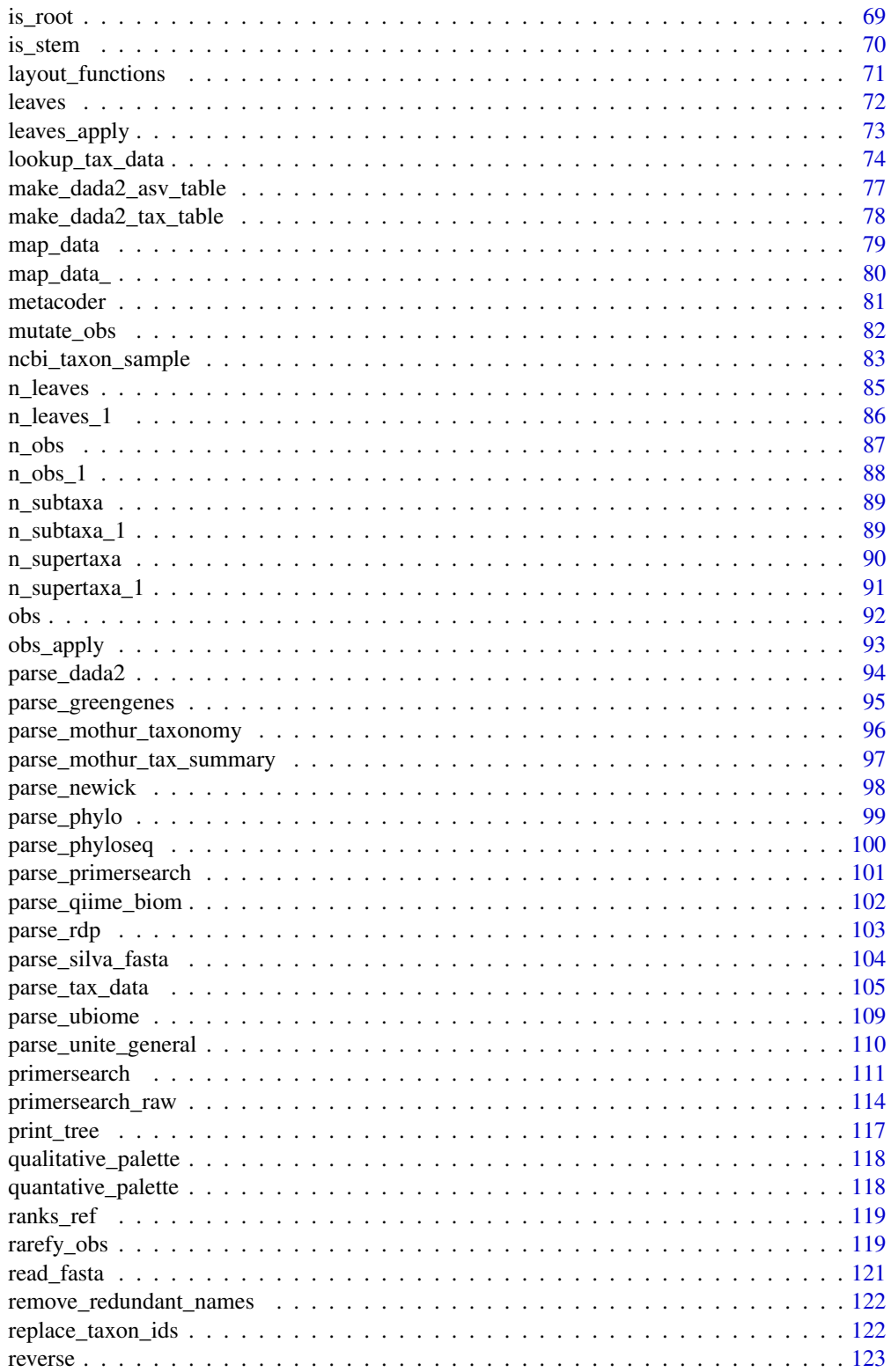

<span id="page-3-0"></span>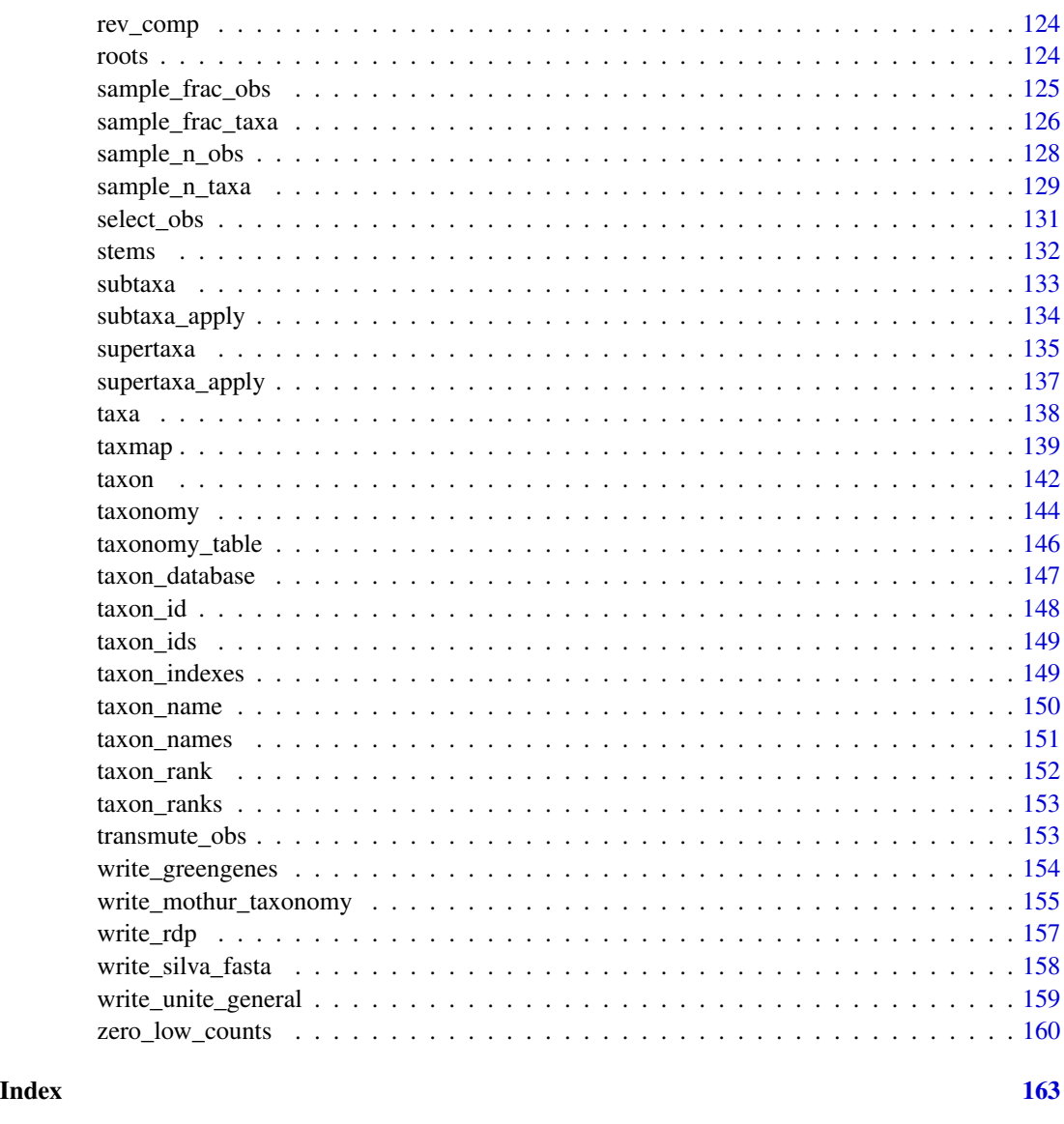

taxa-package *taxa*

### Description

The 'taxa' package is intended to: \* Provide a set of classes to store taxonomic data and any userspecific data associated with it \* Provide functions to convert commonly used formats to these classes \* Provide a common foundation for other packages to build on to enable an ecosystem of compatible packages dealing with taxonomic data. \* Provide generally useful functionality, such as filtering and mapping functions

### taxa-package 5

#### Main classes

These are the classes users would typically interact with:

\* [taxon]: A class used to define a single taxon. Many other classes in the 'taxa" package include one or more objects of this class. \* : Stores one or more [taxon] objects. This is just a thin wrapper for a list of [taxon] objects. \* [hierarchy]: A class containing an ordered list of [taxon] objects that represent a hierarchical classification. \* [hierarchies]: A list of taxonomic classifications. This is just a thin wrapper for a list of [hierarchy] objects. \* [taxonomy]: A taxonomy composed of [taxon] objects organized in a tree structure. This differs from the [hierarchies] class in how the [taxon] objects are stored. Unlike a [hierarchies] object, each unique taxon is stored only once and the relationships between taxa are stored in an edgelist. \* [taxmap]: A class designed to store a taxonomy and associated user-defined data. This class builds on the [taxonomy] class. User defined data can be stored in the list 'obj\$data', where 'obj' is a taxmap object. Any number of user-defined lists, vectors, or tables mapped to taxa can be manipulated in a cohesive way such that relationships between taxa and data are preserved.

#### Minor classes

These classes are mostly components for the larger classes above and would not typically be used on their own.

\* [taxon\_database]: Used to store information about taxonomy databases. \* [taxon\_id]: Used to store taxon IDs, either arbitrary or from a particular taxonomy database. \* [taxon\_name]: Used to store taxon names, either arbitrary or from a particular taxonomy database. \* [taxon\_rank]: Used to store taxon ranks (e.g. species, family), either arbitrary or from a particular taxonomy database.

#### Major manipulation functions

These are some of the more important functions used to filter data in classes that store multiple taxa, like [hierarchies], [taxmap], and [taxonomy].

\* [filter\_taxa]: Filter taxa in a [taxonomy] or [taxmap] object with a series of conditions. Relationships between remaining taxa and user-defined data are preserved (There are many options controlling this). \* [filter\_obs]: Filter user-defined data [taxmap] object with a series of conditions. Relationships between remaining taxa and user-defined data are preserved (There are many options controlling this);  $*$  [sample\_n\_taxa]: Randomly sample taxa. Has same abilities as [filter\_taxa].  $*$ [sample n obs]: Randomly sample observations. Has same abilities as [filter obs]. \* [mutate obs]: Add datasets or columns to datasets in the 'data' list of [taxmap] objects. \* [pick]: Pick out specific taxa, while others are dropped in [hierarchy] and [hierarchies] objects. \* [pop]: Pop out taxa (drop them) in [hierarchy] and [hierarchies] objects. \* [span]: Select a range of taxa, either by two names, or relational operators in [hierarchy] and [hierarchies] objects.

#### Mapping functions

There are lots of functions for getting information for each taxon.

\* [subtaxa]: Return data for the subtaxa of each taxon in an [taxonomy] or [taxmap] object. \* [supertaxa]: Return data for the supertaxa of each taxon in an [taxonomy] or [taxmap] object. \* [roots]: Return data for the roots of each taxon in an [taxonomy] or [taxmap] object. \* [leaves]: Return data for the leaves of each taxon in an [taxonomy] or [taxmap] object. \* [obs]: Return user-specific data for each taxon and all of its subtaxa in an [taxonomy] or [taxmap] object.

#### The kind of classes used

Note, this is mostly of interest to developers and advanced users.

The classes in the 'taxa' package are mostly [R6](https://adv-r.hadley.nz/r6.html) classes ([R6Class]). A few of the simpler ones ( and [hierarchies]) are [S3](https://adv-r.hadley.nz/s3.html) instead. R6 classes are different than most R objects because they are [mutable](https://en.wikipedia.org/wiki/Immutable\_object) (e.g. A function can change its input without returning it). In this, they are more similar to class systems in [object-oriented](https://en.wikipedia.org/wiki/Object-oriented\_programming) languages like python. As in other object-oriented class systems, functions are thought to "belong" to classes (i.e. the data), rather than functions existing independently of the data. For example, the function 'print' in R exists apart from what it is printing, although it will change how it prints based on what the class of the data is that is passed to it. In fact, a user can make a custom print method for their own class by defining a function called 'print.myclassname'. In contrast, the functions that operate on R6 functions are "packaged" with the data they operate on. For example, a print method of an object for an R6 class might be called like 'my\_data\$print()' instead of 'print(my\_data)'.

#### The two ways to call functions

Note, you will need to read the previous section to fully understand this one.

Since the R6 function syntax (e.g. 'my\_data\$print()') might be confusing to many R users, all functions in 'taxa' also have S3 versions. For example, the [filter\_taxa()] function can be called on a [taxmap] object called 'my\_obj' like 'my\_obj\$filter\_taxa(...)' (the R6 syntax) or 'filter\_taxa(my\_obj, ...)' (the S3 syntax). For some functions, these two way of calling the function can have different effect. For functions that do not returned a modified version of the input (e.g. [subtaxa()]), the two ways have identical behavior. However, functions like [filter\_taxa()], that modify their inputs, actually change the object passed to them as the first argument as well as returning that object. For example,

'my\_obj <- filter\_taxa(my\_obj, ...)'

and

'my\_obj\$filter\_taxa(...)'

and

'new\_obj <- my\_obj\$filter\_taxa(...)'

all replace 'my\_obj' with the filtered result, but

'new\_obj <- filter\_taxa(my\_obj, ...)'

will not modify 'my\_obj'.

#### Non-standard evaluation

This is a rather advanced topic.

Like packages such as 'ggplot2' and [dplyr], the 'taxa' package uses non-standard evaluation to allow code to be more readable and shorter. In effect, there are variables that only "exist" inside a function call and depend on what is passed to that function as the first parameter (usually a class object). For example, in the 'dpylr' function [filter()], column names can be used as if they were independent variables. See '?dpylr::filter' for examples of this. The 'taxa' package builds on this idea.

### taxa-package 7

For many functions that work on [taxonomy] or [taxmap] objects (e.g. [filter\_taxa]), some functions that return per-taxon information (e.g. [taxon names()]) can be referred to by just the name of the function. When one of these functions are referred to by name, the function is run on the relevant object and its value replaces the function name. For example,

'new\_obj <- filter\_taxa(my\_obj, taxon\_names == "Bacteria")'

is identical to:

'new\_obj <- filter\_taxa(my\_obj, taxon\_names(my\_obj) == "Bacteria")'

which is identical to:

'new\_obj <- filter\_taxa(my\_obj, my\_obj\$taxon\_names() == "Bacteria")'

which is identical to:

'my\_names <- taxon\_names(my\_obj)'

'new\_obj <- filter\_taxa(my\_obj, my\_names == "Bacteria")'

For 'taxmap' objects, you can also use names of user defined lists, vectors, and the names of columns in user-defined tables that are stored in the 'obj\$data' list. See [filter\_taxa()] for examples. You can even add your own functions that are called by name by adding them to the 'obj\$funcs' list. For any object with functions that use non-standard evaluation, you can see what values can be used with [all\_names()] like 'all\_names(obj)'.

#### Dependencies and inspiration

Various elements of the 'taxa' package were inspired by the [dplyr] and [taxize] packages. This package started as parts of the 'metacoder' and 'binomen' packages. There are also many dependencies that make 'taxa' possible.

#### Feedback and contributions

Find a problem? Have a suggestion? Have a question? Please submit an issue at our [GitHub repository](https://github.com/ropensci/taxa):

[https://github.com/ropensci/taxa/issues](https://github.com/ropensci/taxa/issues)

A GitHub account is free and easy to set up. We welcome feedback! If you don't want to use GitHub for some reason, feel free to email us. We do prefer posting to github since it allows others that might have the same issue to see our conversation. It also helps us keep track of what problems we need to address.

Want to contribute code or make a change to the code? Great, thank you! Please [fork](https://help.github.com/articles/forka-repo/) our GitHub repository and submit a [pull request](https://help.github.com/articles/aboutpull-requests/).

#### For more information

Checkout the vignette ('browseVignettes("taxa")') for detailed introduction and examples.

#### Author(s)

Scott Chamberlain <myrmecocystus+r@gmail.com>

Zachary Foster <zacharyfoster1989@gmail.com>

#### Description

Return the names of data that can be used with functions in the taxa package that use [non-standard evaluation](http://adv-r.had.co.nz/Computing-on-the-language.html) (NSE), like [filter\_taxa()].

```
obj$all_names(tables = TRUE, funcs = TRUE,
 others = TRUE, warn = FALSE)
all_names(obj, tables = TRUE, funcs = TRUE,
 others = TRUE, warn = FALSE)
```
### Arguments

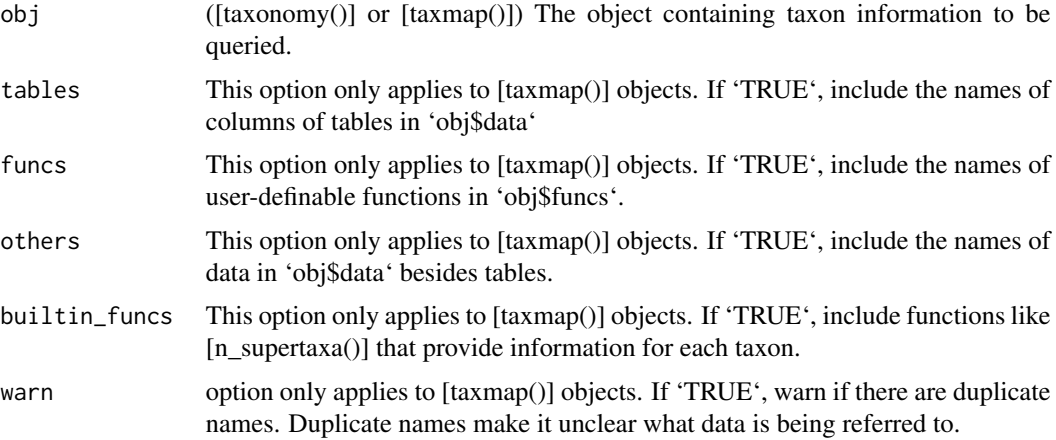

#### Value

'character'

#### See Also

Other NSE helpers: [data\\_used](#page-0-0), [get\\_data\(](#page-47-1)), [names\\_used](#page-0-0)

```
# Get the names of all data accesible by non-standard evaluation
all_names(ex_taxmap)
```

```
# Dont include the names of automatically included functions.
all_names(ex_taxmap, builtin_funcs = FALSE)
```
### <span id="page-8-0"></span>Description

This function stores the regex patterns for ambiguous taxa.

#### Usage

```
ambiguous_synonyms(
  unknown = TRUE,uncultured = TRUE,
  regex = TRUE,case_variations = FALSE
)
```
#### Arguments

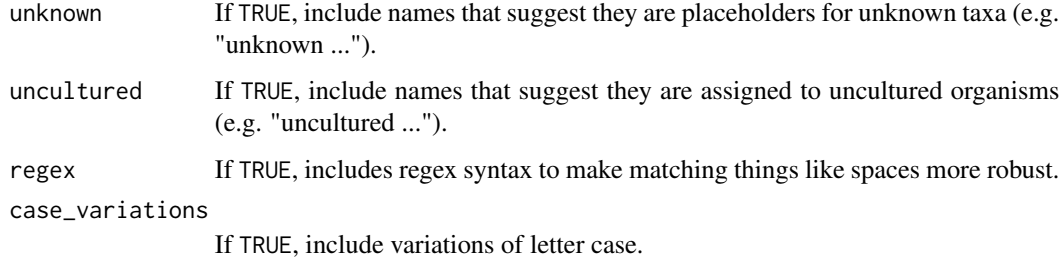

<span id="page-8-1"></span>arrange\_obs *Sort user data in [taxmap()] objects*

#### Description

Sort rows of tables or the elements of lists/vectors in the 'obj\$data' list in [taxmap()] objects. Any variable name that appears in [all\_names()] can be used as if it was a vector on its own. See [dplyr::arrange()] for the inspiration for this function and more information. Calling the function using the 'obj\$arrange\_obs(...)' style edits "obj" in place, unlike most R functions. However, calling the function using the 'arrange\_obs(obj, ...)' imitates R's traditional copy-on-modify semantics, so "obj" would not be changed; instead a changed version would be returned, like most R functions.

```
obj$arrange_obs(data, ...)
arrange_obs(obj, data, ...)
```
#### <span id="page-9-0"></span>Arguments

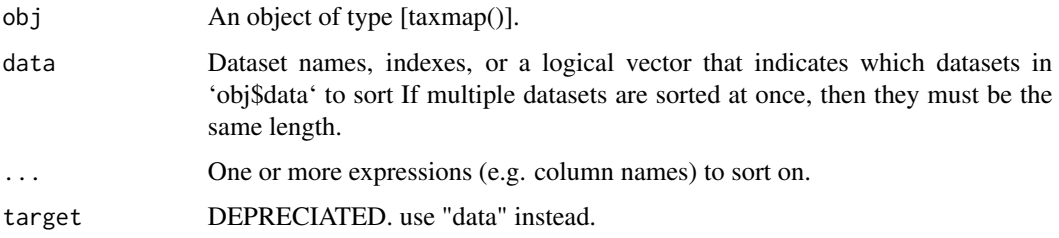

#### Value

An object of type [taxmap()]

#### See Also

```
Other taxmap manipulation functions: arrange_taxa(), filter_obs(), filter_taxa(), mutate_obs(),
sample_frac_obs(), sample_frac_taxa(), sample_n_obs(), sample_n_taxa(), select_obs(),
transmute_obs()
```
### Examples

```
# Sort in ascending order
arrange_obs(ex_taxmap, "info", n_legs)
arrange_obs(ex_taxmap, "foods", name)
# Sort in decending order
arrange_obs(ex_taxmap, "info", desc(n_legs))
# Sort multiple datasets at once
arrange_obs(ex_taxmap, c("info", "phylopic_ids", "foods"), n_legs)
```
<span id="page-9-1"></span>arrange\_taxa *Sort the edge list of [taxmap()] objects*

### **Description**

Sort the edge list and taxon list in [taxonomy()] or [taxmap()] objects. See [dplyr::arrange()] for the inspiration for this function and more information. Calling the function using the 'obj\$arrange\_taxa(...)' style edits "obj" in place, unlike most R functions. However, calling the function using the 'arrange\_taxa(obj, ...)' imitates R's traditional copy-on-modify semantics, so "obj" would not be changed; instead a changed version would be returned, like most R functions.

```
obj$arrange_taxa(...)
arrange_taxa(obj, ...)
```
### <span id="page-10-0"></span>as\_phyloseq 11

#### Arguments

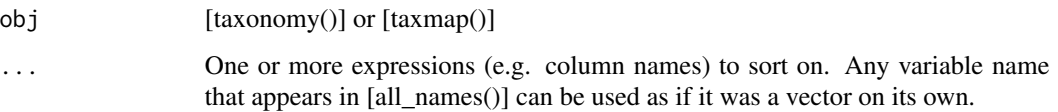

#### Value

An object of type [taxonomy()] or [taxmap()]

#### See Also

```
Other taxmap manipulation functions: arrange_obs(), filter_obs(), filter_taxa(), mutate_obs(),
sample_frac_obs(), sample_frac_taxa(), sample_n_obs(), sample_n_taxa(), select_obs(),
transmute_obs()
```
### Examples

# Sort taxa in ascending order arrange\_taxa(ex\_taxmap, taxon\_names)

# Sort taxa in decending order arrange\_taxa(ex\_taxmap, desc(taxon\_names))

# Sort using an expression. List genera first. arrange\_taxa(ex\_taxmap, taxon\_ranks != "genus")

as\_phyloseq *Convert taxmap to phyloseq*

### Description

Convert a taxmap object to a phyloseq object.

### Usage

```
as_phyloseq(
 obj,
  otu_table = NULL,
 otu_id_col = "otu_id",
  sample_data = NULL,
  sample_id_col = "sample_id",
 phy_tree = NULL
\mathcal{E}
```
### Arguments

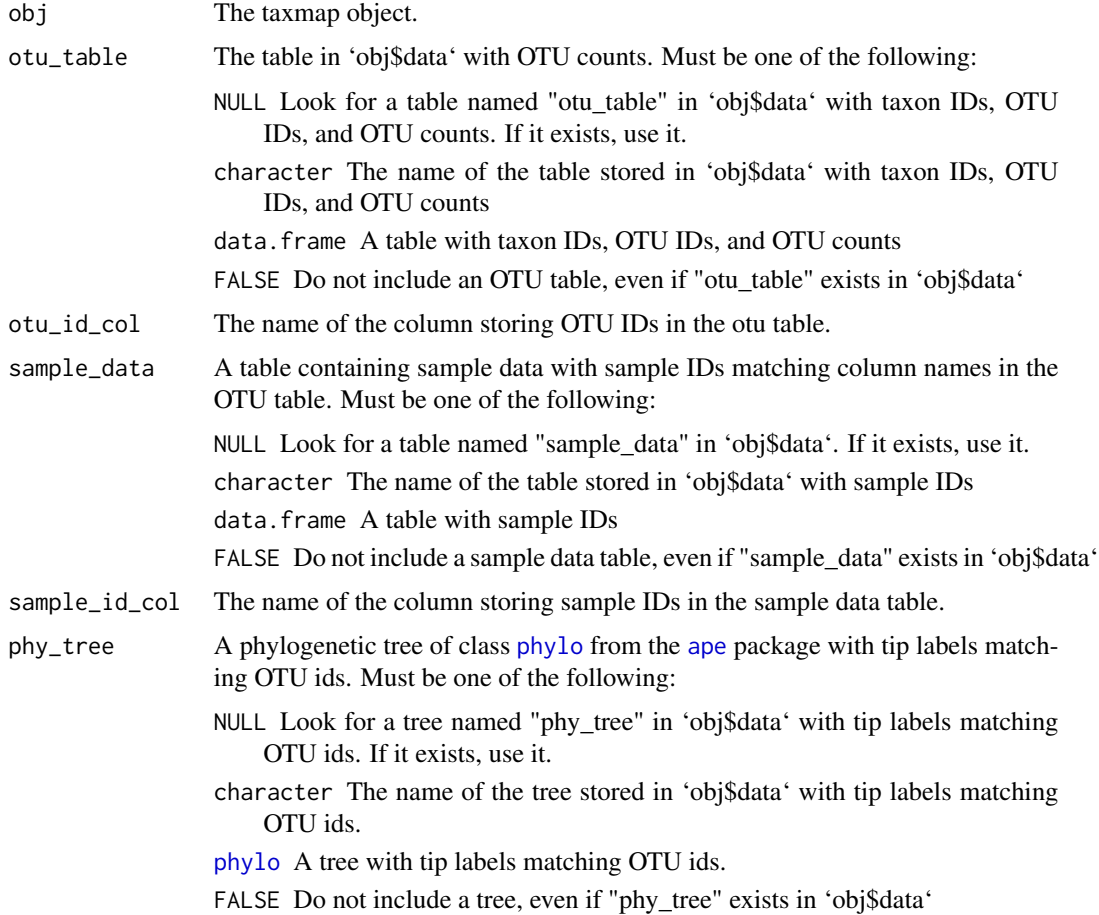

### Examples

```
## Not run:
# Install phyloseq to get example data
# source('http://bioconductor.org/biocLite.R')
# biocLite('phyloseq')
# Parse example dataset
library(phyloseq)
data(GlobalPatterns)
x <- parse_phyloseq(GlobalPatterns)
# Convert back to a phylseq object
as_phyloseq(x)
```
## End(Not run)

<span id="page-12-0"></span>

#### Description

Return the "branch" taxa for a [taxonomy()] or [taxmap()] object. A branch is anything that is not a root, stem, or leaf. Its the interior of the tree after the first split starting from the roots. Can also be used to get the branches of a subset of taxa.

```
obj$branches(subset = NULL, value = "taxon_indexes")
branches(obj, subset = NULL, value = "taxon_indexes")
```
#### Arguments

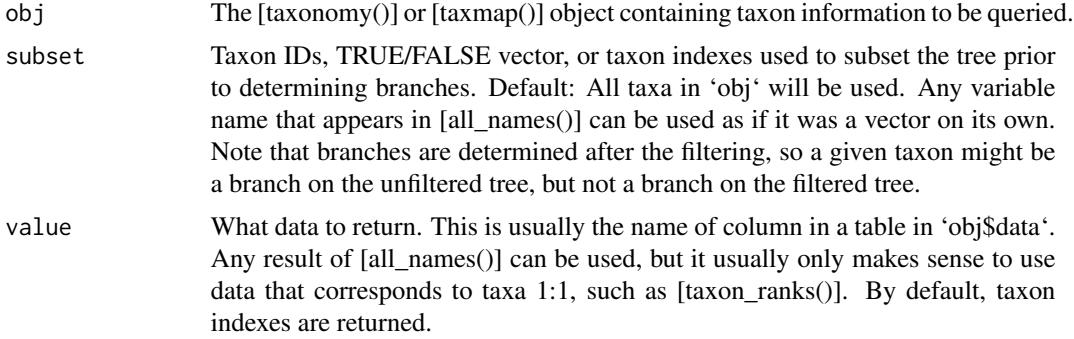

### Value

'character'

### See Also

Other taxonomy indexing functions: [internodes\(](#page-64-1)), [leaves\(](#page-71-1)), [roots\(](#page-123-1)), [stems\(](#page-131-1)), [subtaxa\(](#page-132-1)), [supertaxa\(](#page-134-1))

```
# Return indexes of branch taxa
branches(ex_taxmap)
# Return indexes for a subset of taxa
branches(ex_taxmap, subset = 2:17)
branches(ex_taxmap, subset = n_obs > 1)
# Return something besides taxon indexes
```
### Description

For a given table in a [taxmap](#page-138-1) object, split columns by a grouping factor and return row means in a table.

### Usage

```
calc_group_mean(
  obj,
  data,
  groups,
  cols = NULL,
  other_cols = FALSE,
  out_names = NULL,
  dataset = NULL
)
```
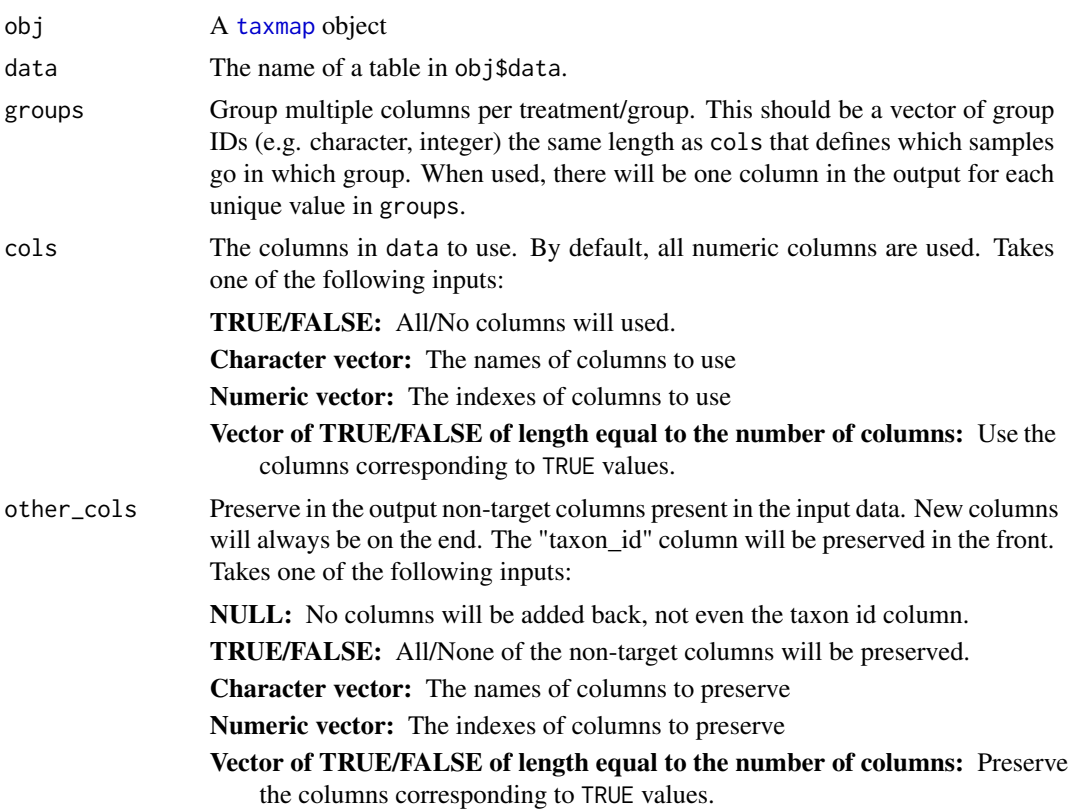

### calc\_group\_mean 15

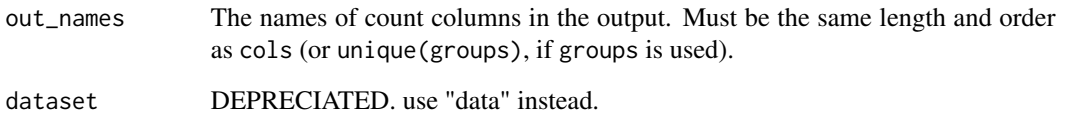

### Value

A tibble

### See Also

```
Other calculations: calc_group_median(), calc_group_rsd(), calc_group_stat(), calc_n_samples(),
calc_obs_props(), calc_prop_samples(), calc_taxon_abund(), compare_groups(), counts_to_presence(),
rarefy_obs(), zero_low_counts()
```
#### Examples

```
## Not run:
# Parse data for examples
x = parse_tax_data(hmp_otus, class_cols = "lineage", class_sep = ";",
                   class_key = c(tax_rank = "taxon_rank", tax_name = "taxon_name"),
                   class_regex = "^(.+)__(.+)$")
# Calculate the means for each group
calc_group_mean(x, "tax_data", hmp_samples$sex)
# Use only some columns
calc_group_mean(x, "tax_data", hmp_samples$sex[4:20],
                cols = hmp_samples$sample_id[4:20])
# Including all other columns in ouput
calc_group_mean(x, "tax_data", groups = hmp_samples$sex,
               other_cols = TRUE)
# Inlcuding specific columns in output
calc_group_mean(x, "tax_data", groups = hmp_samples$sex,
                other_cols = 2)
calc_group_mean(x, "tax_data", groups = hmp_samples$sex,
                other_cols = "otu_id")
# Rename output columns
calc_group_mean(x, "tax_data", groups = hmp_samples$sex,
               out_names = c("Women", "Men"))
```
## End(Not run)

<span id="page-15-1"></span><span id="page-15-0"></span>calc\_group\_median *Calculate medians of groups of columns*

### Description

For a given table in a [taxmap](#page-138-1) object, split columns by a grouping factor and return row medians in a table.

### Usage

```
calc_group_median(
 obj,
 data,
 groups,
 cols = NULL,other_cols = FALSE,
 out_names = NULL,
 dataset = NULL
)
```
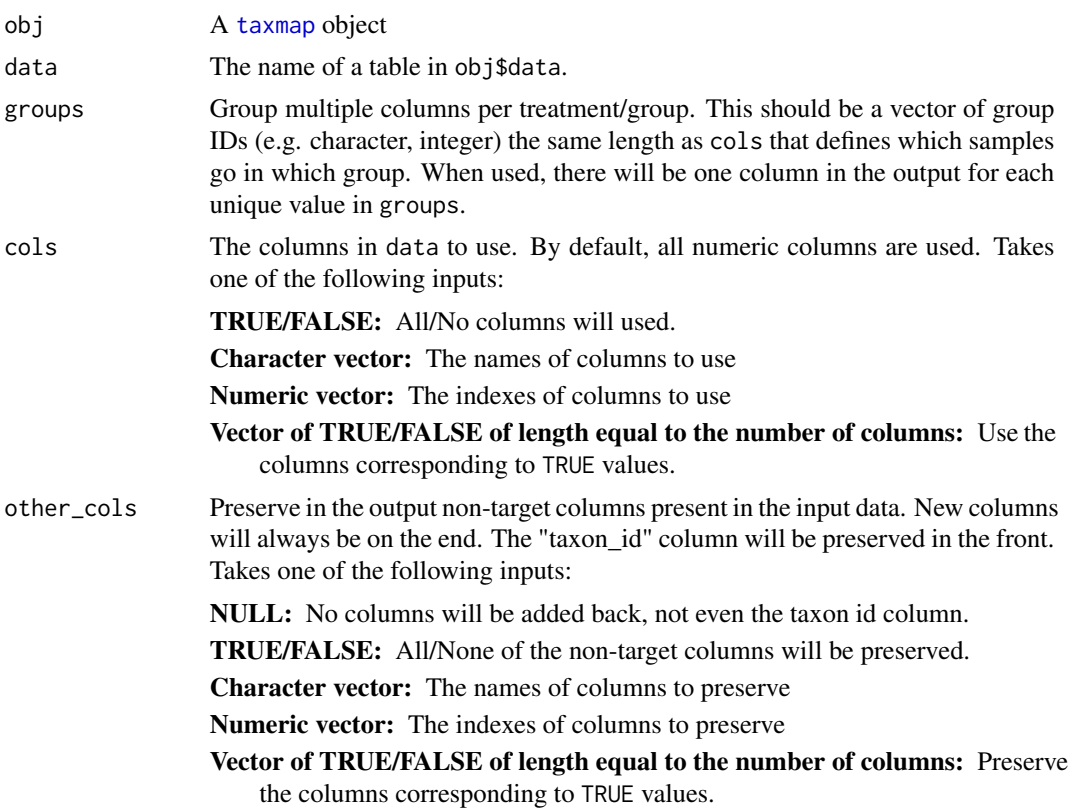

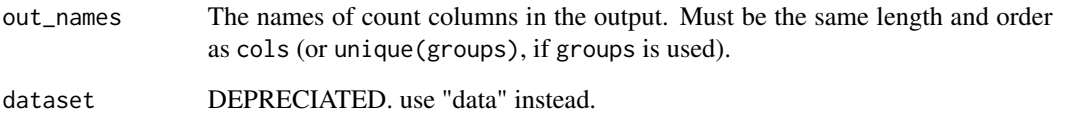

A tibble

### See Also

```
Other calculations: calc_group_mean(), calc_group_rsd(), calc_group_stat(), calc_n_samples(),
calc_obs_props(), calc_prop_samples(), calc_taxon_abund(), compare_groups(), counts_to_presence(),
rarefy_obs(), zero_low_counts()
```
#### Examples

```
## Not run:
# Parse data for examples
x = parse_tax_data(hmp_otus, class_cols = "lineage", class_sep = ";",
                   class_key = c(tax_rank = "taxon_rank", tax_name = "taxon_name"),
                   class_regex = "^(.+)__(.+)$")
# Calculate the medians for each group
calc_group_median(x, "tax_data", hmp_samples$sex)
# Use only some columns
calc_group_median(x, "tax_data", hmp_samples$sex[4:20],
                 cols = hmp_samples$sample_id[4:20])
# Including all other columns in ouput
calc_group_median(x, "tax_data", groups = hmp_samples$sex,
                 other_cols = TRUE)
# Inlcuding specific columns in output
calc_group_median(x, "tax_data", groups = hmp_samples$sex,
                  other_cols = 2)
calc_group_median(x, "tax_data", groups = hmp_samples$sex,
                  other_cols = "otu_id")
# Rename output columns
calc_group_median(x, "tax_data", groups = hmp_samples$sex,
                  out_names = c("Women", "Men"))
```
## End(Not run)

### Description

For a given table in a [taxmap](#page-138-1) object, split columns by a grouping factor and return the relative standard deviation for each row in a table. The relative standard deviation is the standard deviation divided by the mean of a set of numbers. It is useful for comparing the variation when magnitude of sets of number are very different.

### Usage

```
calc_group_rsd(
  obj,
  data,
  groups,
 cols = NULL,other_cols = FALSE,
  out_names = NULL,
  dataset = NULL
)
```
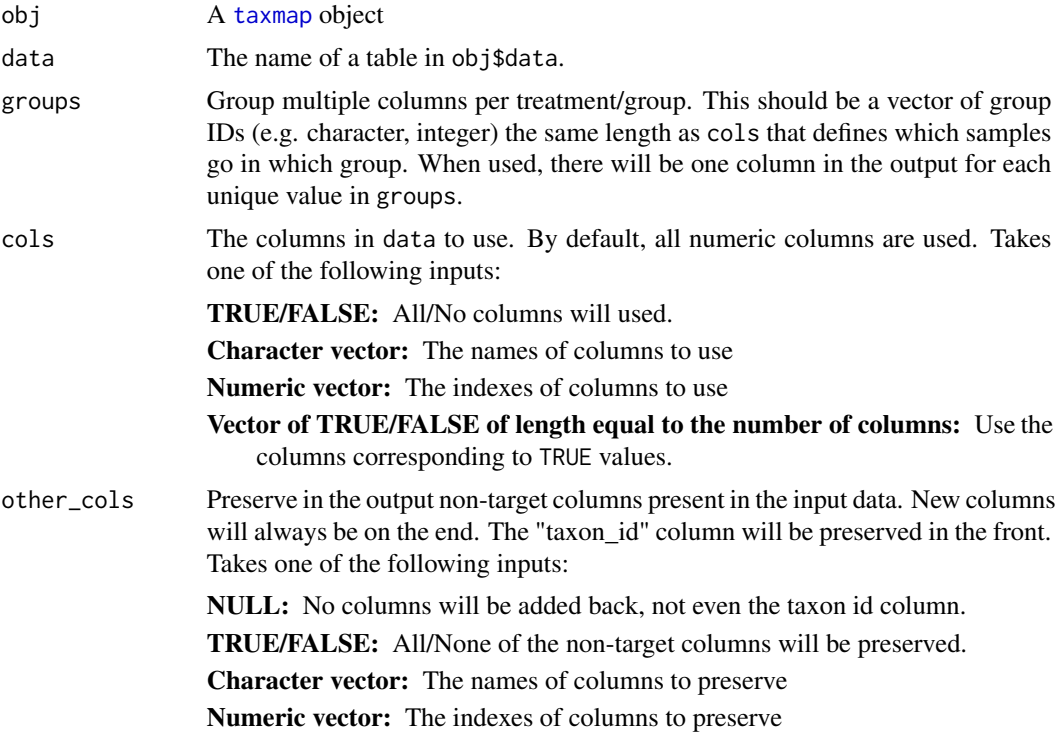

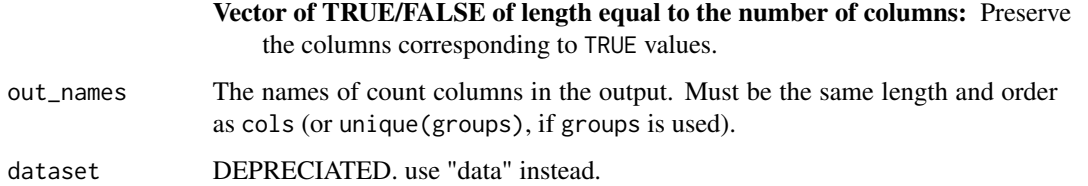

A tibble

### See Also

```
Other calculations: calc_group_mean(), calc_group_median(), calc_group_stat(), calc_n_samples(),
calc_obs_props(), calc_prop_samples(), calc_taxon_abund(), compare_groups(), counts_to_presence(),
rarefy_obs(), zero_low_counts()
```

```
## Not run:
# Parse data for examples
x = parse\_tax\_data(hmp\_otus, class\_cols = "lineage", class_sep = ";"class_key = c(tax_rank = "taxon_rank", tax_name = "taxon_name"),
                   class_regex = "^(.+)__(.+)$")
# Calculate the RSD for each group
calc_group_rsd(x, "tax_data", hmp_samples$sex)
# Use only some columns
calc_group_rsd(x, "tax_data", hmp_samples$sex[4:20],
                cols = hmp_samples$sample_id[4:20])
# Including all other columns in ouput
calc_group_rsd(x, "tax_data", groups = hmp_samples$sex,
                other_cols = TRUE)
# Inlcuding specific columns in output
calc_group_rsd(x, "tax_data", groups = hmp_samples$sex,
                other_cols = 2)
calc_group_rsd(x, "tax_data", groups = hmp_samples$sex,
                other_cols = "otu_id")
# Rename output columns
calc_group_rsd(x, "tax_data", groups = hmp_samples$sex,
               out_names = c("Women", "Men"))
```
<span id="page-19-1"></span><span id="page-19-0"></span>

### Description

For a given table in a [taxmap](#page-138-1) object, apply a function to rows in groups of columns. The result of the function is used to create new columns. This is equivalent to splitting columns of a table by a factor and using apply on each group.

### Usage

```
calc_group_stat(
  obj,
  data,
  func,
  groups = NULL,
  cols = NULL,other_cols = FALSE,
  out_names = NULL,
  dataset = NULL
)
```
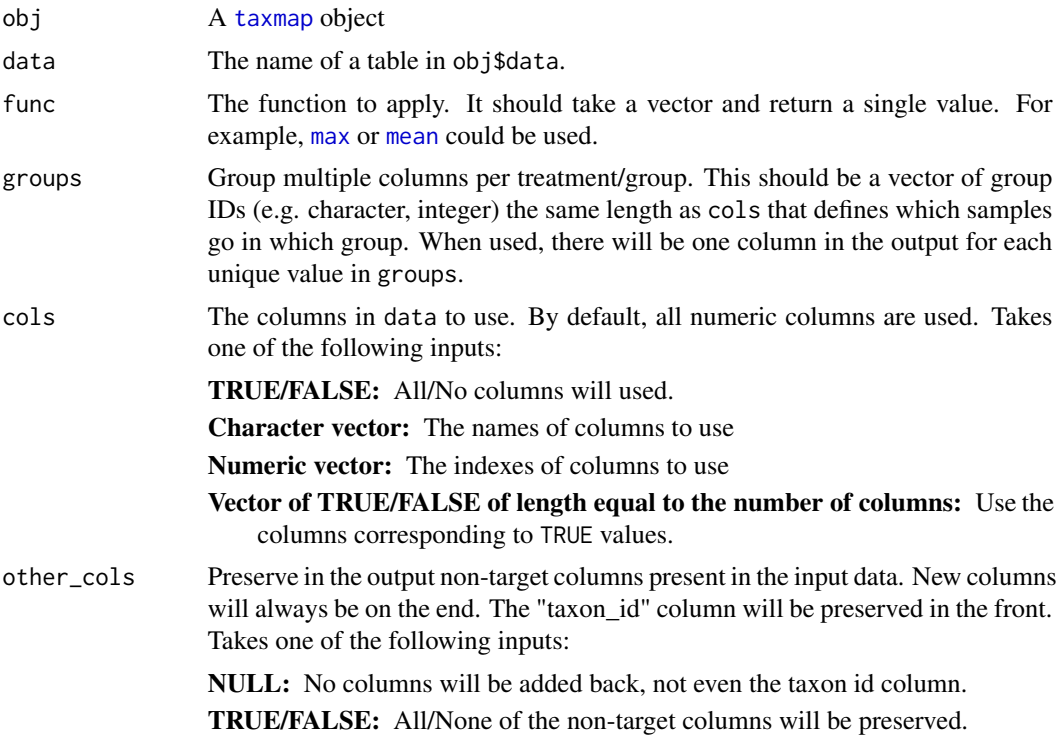

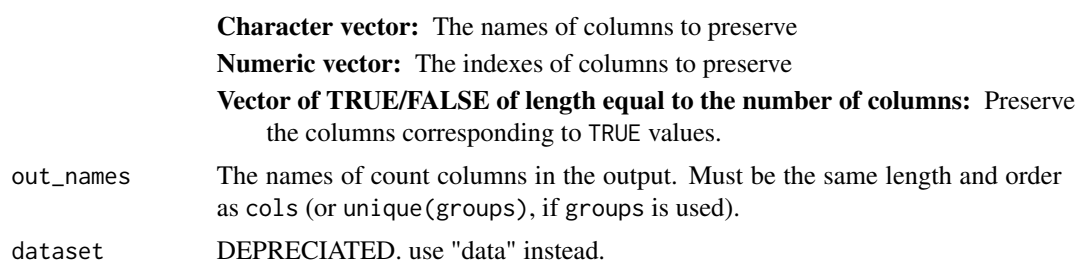

A tibble

#### See Also

```
Other calculations: calc_group_mean(), calc_group_median(), calc_group_rsd(), calc_n_samples(),
calc_obs_props(), calc_prop_samples(), calc_taxon_abund(), compare_groups(), counts_to_presence(),
rarefy_obs(), zero_low_counts()
```

```
## Not run:
# Parse data for examples
x = parse\_tax\_data(hmp\_otus, class\_cols = "lineage", class_sep = ";",class_key = c(tax_rank = "taxon_rank", tax_name = "taxon_name"),
                   class_regex = "^(.+)__(.+)$")
# Apply a function to every value without grouping
calc_group_stat(x, "tax_data", function(v) v > 3)
# Calculate the means for each group
calc_group_stat(x, "tax_data", mean, groups = hmp_samples$sex)
# Calculate the variation for each group
calc_group_stat(x, "tax_data", sd, groups = hmp_samples$body_site)
# Different ways to use only some columns
calc_group_stat(x, "tax_data", function(v) v > 3,
                cols = c("700035949", "700097855", "700100489"))
calc_group_stat(x, "tax_data", function(v) v > 3,
                \text{cols} = 4:6calc_group_stat(x, "tax_data", function(v) v > 3,
                cols = startsWith(colnames(x$data$tax_data), "70001"))
# Including all other columns in ouput
calc_group_stat(x, "tax_data", mean, groups = hmp_samples$sex,
                other_cols = TRUE)
# Inlcuding specific columns in output
calc_group_stat(x, "tax_data", mean, groups = hmp_samples$sex,
               other_cols = 2)
calc_group_stat(x, "tax_data", mean, groups = hmp_samples$sex,
```

```
other_cols = "otu_id")
# Rename output columns
calc_group_stat(x, "tax_data", mean, groups = hmp_samples$sex,
              out_names = c("Women", "Men"))
## End(Not run)
```
<span id="page-21-1"></span>calc\_n\_samples *Count the number of samples*

### Description

For a given table in a [taxmap](#page-138-1) object, count the number of samples (i.e. columns) with greater than a minimum value.

### Usage

```
calc_n_samples(
 obj,
  data,
 cols = NULL,
 groups = "n_samples",
 other_cols = FALSE,
 out_names = NULL,
 drop = FALSE,
 more_than = 0,
 dataset = NULL
)
```
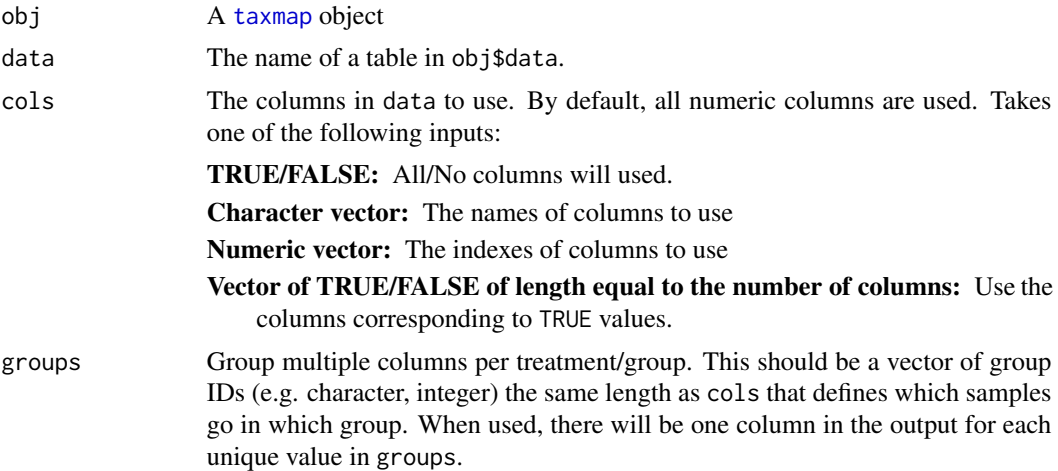

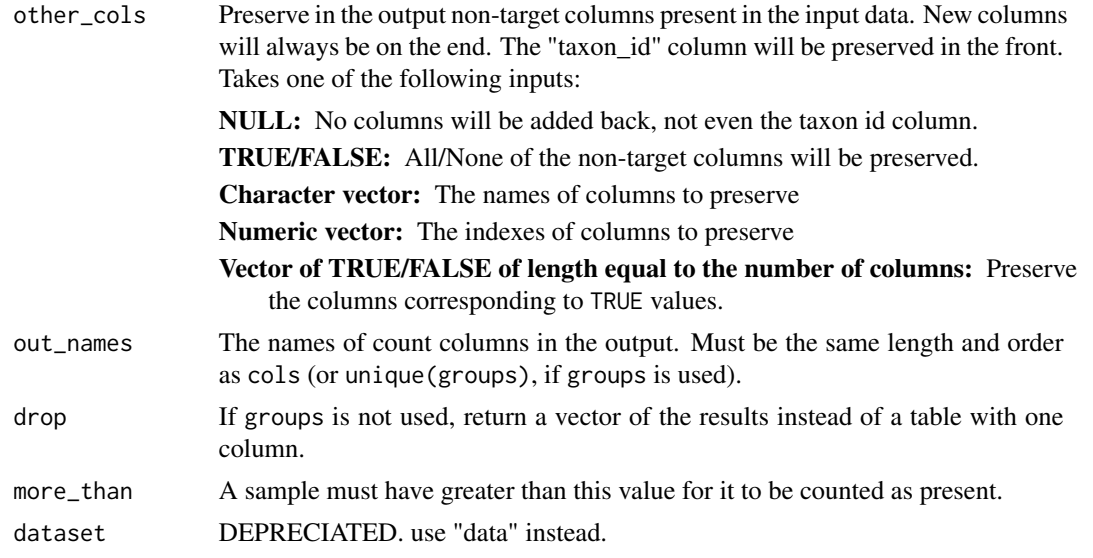

A tibble

#### See Also

Other calculations: [calc\\_group\\_mean\(](#page-13-1)), [calc\\_group\\_median\(](#page-15-1)), [calc\\_group\\_rsd\(](#page-17-1)), [calc\\_group\\_stat\(](#page-19-1)), [calc\\_obs\\_props\(](#page-23-1)), [calc\\_prop\\_samples\(](#page-25-1)), [calc\\_taxon\\_abund\(](#page-0-0)), [compare\\_groups\(](#page-28-1)), [counts\\_to\\_presence\(](#page-31-1)), [rarefy\\_obs\(](#page-118-1)), [zero\\_low\\_counts\(](#page-159-1))

```
## Not run:
# Parse data for example
x = parse\_tax\_data(hmp\_otus, class\_cols = "lineage", class_sep = ";",class_key = c(tax_rank = "taxon_rank", tax_name = "taxon_name"),
                   class_regex = "^(.+)__(.+)$")
# Count samples with at least one read
calc_n_samples(x, data = "tax_data")
# Count samples with at least 5 reads
calc_n_samples(x, data = "tax_data", more_than = 5)
# Return a vector instead of a table
calc_n_samples(x, data = "tax_data", drop = TRUE)
# Only use some columns
calc_n_samples(x, data = "tax_data", cols = hmp_samples$sample_id[1:5])
# Return a count for each treatment
calc_n_samples(x, data = "tax_data", groups = hmp_samples$body_site)
```

```
# Rename output columns
calc_n_samples(x, data = "tax_data", groups = hmp_samples$body_site,
               out_names = c("A", "B", "C", "D", "E"))
# Preserve other columns from input
calc_n_samples(x, data = "tax_data", other_cols = TRUE)
calc_n_samples(x, data = "tax_data", other_cols = 2)
calc_n_samples(x, data = "tax_data", other_cols = "otu_id")
## End(Not run)
```
<span id="page-23-1"></span>calc\_obs\_props *Calculate proportions from observation counts*

### Description

For a given table in a [taxmap](#page-138-1) object, convert one or more columns containing counts to proportions. This is meant to be used with counts associated with observations (e.g. OTUs), as opposed to counts that have already been summed per taxon.

#### Usage

```
calc_obs_props(
  obj,
  data,
  cols = NULL,
  groups = NULL,
  other_cols = FALSE,
 out_names = NULL,
  dataset = NULL
)
```
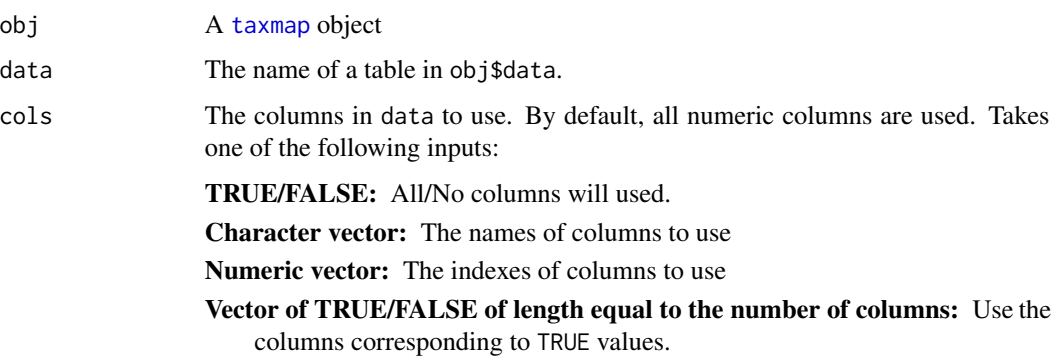

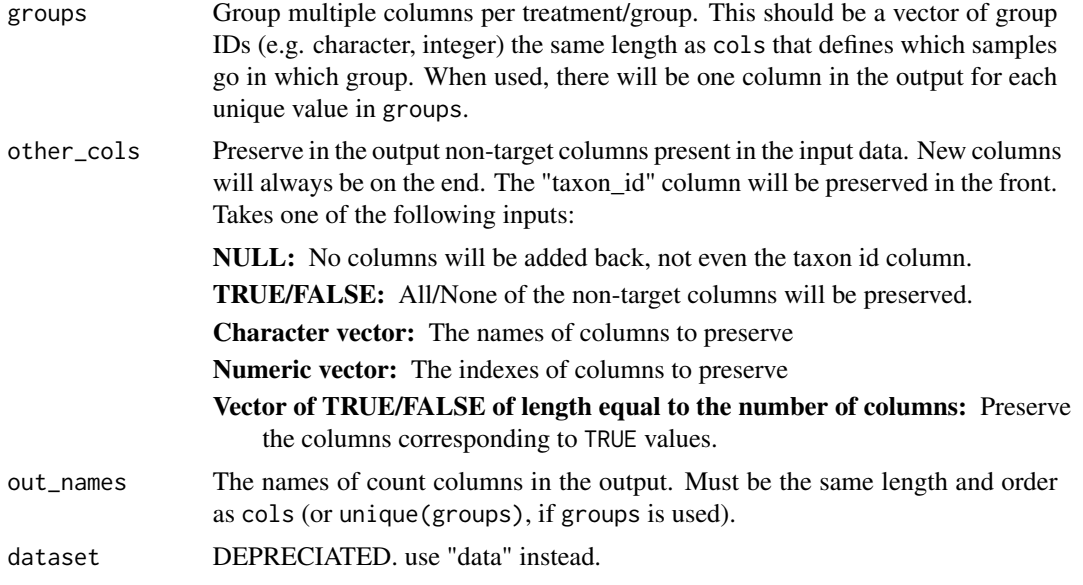

A tibble

### See Also

```
Other calculations: calc_group_mean(), calc_group_median(), calc_group_rsd(), calc_group_stat(),
calc_n_samples(), calc_prop_samples(), calc_taxon_abund(), compare_groups(), counts_to_presence(),
rarefy_obs(), zero_low_counts()
```

```
## Not run:
# Parse data for examples
x = parse\_tax\_data(hmp\_otus, class\_cols = "lineage", class_sep = ",",class_key = c(tax\_rank = "taxon\_rank", tax\_name = "taxon\_name"),class_regex = "^(.+)__(.+)$")
# Calculate proportions for all numeric columns
calc_obs_props(x, "tax_data")
# Calculate proportions for a subset of columns
calc_obs_props(x, "tax_data", cols = c("700035949", "700097855", "700100489"))
calc_obs_props(x, "tax_data", cols = 4:6)
calc_obs_props(x, "tax_data", cols = startsWith(colnames(x$data$tax_data), "70001"))
# Including all other columns in ouput
calc_obs_props(x, "tax_data", other_cols = TRUE)
# Inlcuding specific columns in output
calc_obs_props(x, "tax_data", cols = c("700035949", "700097855", "700100489"),
              other\_cols = 2:3)
```

```
# Rename output columns
calc_obs_props(x, "tax_data", cols = c("700035949", "700097855", "700100489"),
              out_names = c("a", "b", "c")# Get proportions for groups of samples
calc_obs_props(x, "tax_data", groups = hmp_samples$sex)
calc_obs_props(x, "tax_data", groups = hmp_samples$sex,
              out_names = c("Women", "Men"))
## End(Not run)
```
<span id="page-25-1"></span>calc\_prop\_samples *Calculate the proportion of samples*

### Description

For a given table in a [taxmap](#page-138-1) object, calculate the proportion of samples (i.e. columns) with greater than a minimum value.

#### Usage

```
calc_prop_samples(
  obj,
  data,
  cols = NULL,
  groups = "prop_samples",
 other_cols = FALSE,
 out_names = NULL,
  drop = FALSE,
 more_than = 0,
 dataset = NULL
)
```
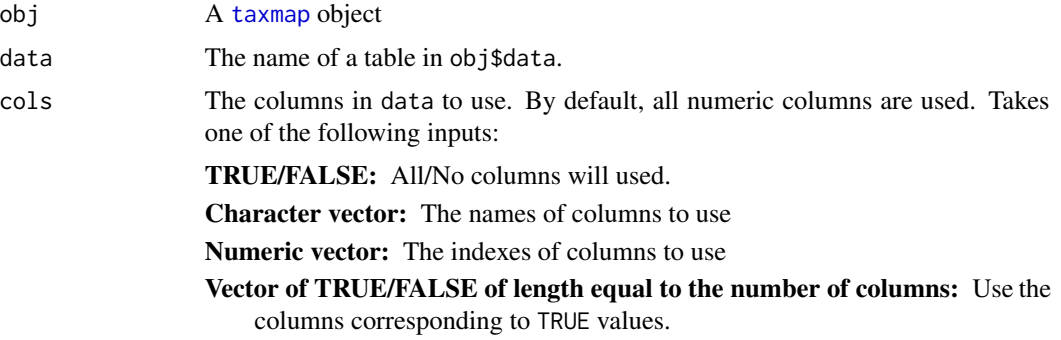

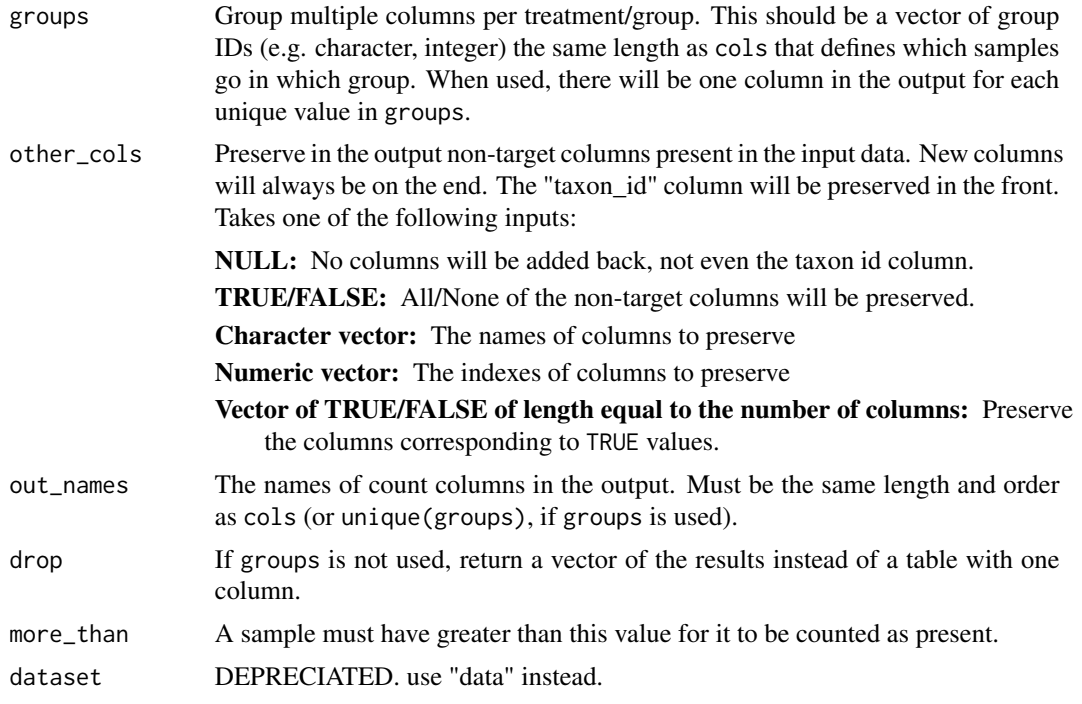

A tibble

### See Also

```
Other calculations: calc_group_mean(), calc_group_median(), calc_group_rsd(), calc_group_stat(),
calc_n_samples(), calc_obs_props(), calc_taxon_abund(), compare_groups(), counts_to_presence(),
rarefy_obs(), zero_low_counts()
```

```
## Not run:
# Parse data for example
x = parse\_tax\_data(hmp\_otus, class\_cols = "lineage", class_sep = ";"class_key = c(tax_rank = "taxon_rank", tax_name = "taxon_name"),
                   class_regex = "^(.+)__(.+)$")
# Count samples with at least one read
calc_prop_samples(x, data = "tax_data")
# Count samples with at least 5 reads
calc\_prop\_samples(x, data = "tax_data", more_than = 5)# Return a vector instead of a table
calc\_prop\_samples(x, data = "tax_data", drop = TRUE)# Only use some columns
```

```
calc_prop_samples(x, data = "tax_data", cols = hmp_samples$sample_id[1:5])
# Return a count for each treatment
calc_prop_samples(x, data = "tax_data", groups = hmp_samples$body_site)
# Rename output columns
calc\_prop\_samples(x, data = "tax_data", groups = hmp\_samples\$body_size,out_names = c("A", "B", "C", "D", "E"))
# Preserve other columns from input
calc_prop_samples(x, data = "tax_data", other_cols = TRUE)
calc_prop_samples(x, data = "tax_data", other_cols = 2)
calc\_prop\_samples(x, data = "tax_data", other\_cols = "otu_id")## End(Not run)
```
classifications *Get classifications of taxa*

#### Description

Get character vector classifications of taxa in an object of type [taxonomy()] or [taxmap()] composed of data associated with taxa. Each classification is constructed by concatenating the data of the given taxon and all of its supertaxa.

obj\$classifications(value = "taxon\_names", sep = ";") classifications(obj, value = "taxon\_names", sep = ";")

### Arguments

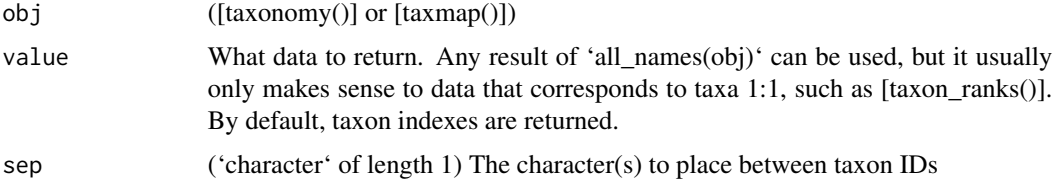

#### Value

'character'

### See Also

Other taxonomy data functions: [id\\_classifications\(](#page-63-1)), [is\\_branch\(](#page-66-1)), [is\\_internode\(](#page-67-1)), [is\\_leaf\(](#page-67-2)), [is\\_root\(](#page-68-1)), [is\\_stem\(](#page-69-1)), [map\\_data\\_\(](#page-79-1)), [map\\_data\(](#page-78-1)), [n\\_leaves\\_1\(](#page-85-1)), [n\\_leaves\(](#page-84-1)), [n\\_subtaxa\\_1\(](#page-88-1)), [n\\_subtaxa\(](#page-88-2)), [n\\_supertaxa\\_1\(](#page-90-1)), [n\\_supertaxa\(](#page-89-1)), [taxon\\_ids\(](#page-148-1)), [taxon\\_indexes\(](#page-148-2)), [taxon\\_names\(](#page-150-1)), [taxon\\_ranks\(](#page-152-2))

### <span id="page-28-0"></span>compare\_groups 29

### Examples

```
# Defualt settings returns taxon names separated by ;
classifications(ex_taxmap)
# Other values can be returned besides taxon names
classifications(ex_taxmap, value = "taxon_ids")
# The separator can also be changed
classifications(ex_taxmap, value = "taxon_ranks", sep = "||")
```
<span id="page-28-1"></span>compare\_groups *Compare groups of samples*

### Description

Apply a function to compare data, usually abundance, from pairs of treatments/groups. By default, every pairwise combination of treatments are compared. A custom function can be supplied to perform the comparison. The plotting function [heat\\_tree\\_matrix](#page-58-1) is useful for visualizing these results.

#### Usage

```
compare_groups(
  obj,
  data,
  cols,
  groups,
  func = NULL,
  combinations = NULL,
  other_cols = FALSE,
  dataset = NULL
\mathcal{L}
```
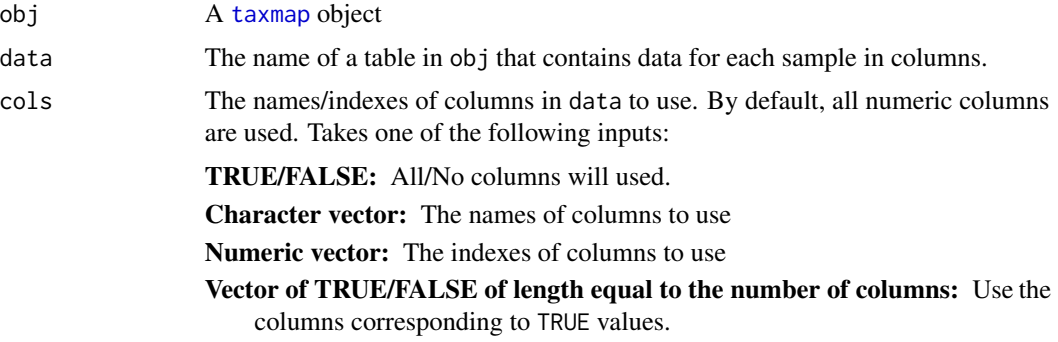

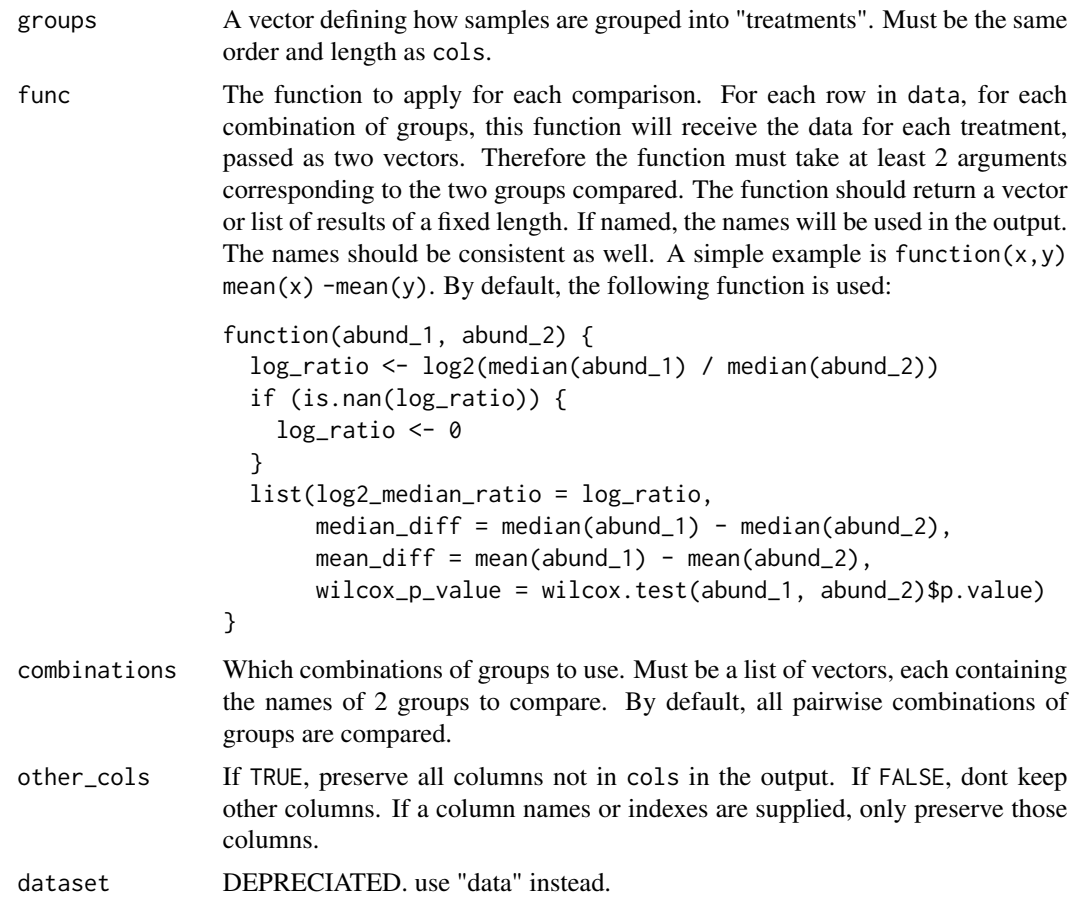

A tibble

### See Also

```
Other calculations: calc_group_mean(), calc_group_median(), calc_group_rsd(), calc_group_stat(),
calc_n_samples(), calc_obs_props(), calc_prop_samples(), calc_taxon_abund(), counts_to_presence(),
rarefy_obs(), zero_low_counts()
```

```
## Not run:
# Parse data for plotting
x = parse\_tax\_data(hmp\_otus, class\_cols = "lineage", class_sep = ",",class_key = c(tax_rank = "taxon_rank", tax_name = "taxon_name"),
                   class_regex = "^(.+)__(.+)$")
# Convert counts to proportions
```

```
x$data$otu_table <- calc_obs_props(x, data = "tax_data", cols = hmp_samples$sample_id)
```

```
# Get per-taxon counts
x$data$tax_table <- calc_taxon_abund(x, data = "otu_table", cols = hmp_samples$sample_id)
# Calculate difference between groups
x$data$diff_table <- compare_groups(x, data = "tax_table",
                                    cols = hmp_samples$sample_id,
                                    groups = hmp_samples$body_site)
# Plot results (might take a few minutes)
heat_tree_matrix(x,
                 data = "diff_table",
                 node_size = n_obs,
                 node_label = taxon_names,
                 node_color = log2_median_ratio,
                 node_color_range = diverging_palette(),
                 node_color_trans = "linear",
                 node\_color\_interval = c(-3, 3),edge\_color\_interval = c(-3, 3),
                 node_size_axis_label = "Number of OTUs",
                 node_color_axis_label = "Log2 ratio median proportions")
# How to get results for only some pairs of groups
compare_groups(x, data = "tax_table",
               cols = hmp_samples$sample_id,
               groups = hmp_samples$body_site,
               combinations = list(c('Nose', 'Saliva'),
                                    c('Skin', 'Throat')))
```
## End(Not run)

complement *Find complement of sequences*

#### Description

Find the complement of one or more sequences stored as a character vector. This is a wrapper for [comp](#page-0-0) for character vectors instead of lists of character vectors with one value per letter. IUPAC ambiguity code are handled and the upper/lower case is preserved.

#### Usage

complement(seqs)

#### Arguments

seqs A character vector with one element per sequence.

### <span id="page-31-0"></span>See Also

Other sequence transformations: [rev\\_comp\(](#page-123-2)), [reverse\(](#page-122-1))

### Examples

```
complement(c("aagtgGGTGaa", "AAGTGGT"))
```
<span id="page-31-1"></span>counts\_to\_presence *Apply a function to groups of columns*

### Description

For a given table in a [taxmap](#page-138-1) object, apply a function to rows in groups of columns. The result of the function is used to create new columns. This is equivalent to splitting columns of a table by a factor and using apply on each group.

### Usage

```
counts_to_presence(
  obj,
  data,
  threshold = 0,
  groups = NULL,
  cols = NULL,
 other_cols = FALSE,
  out_names = NULL,
  dataset = NULL\mathcal{L}
```
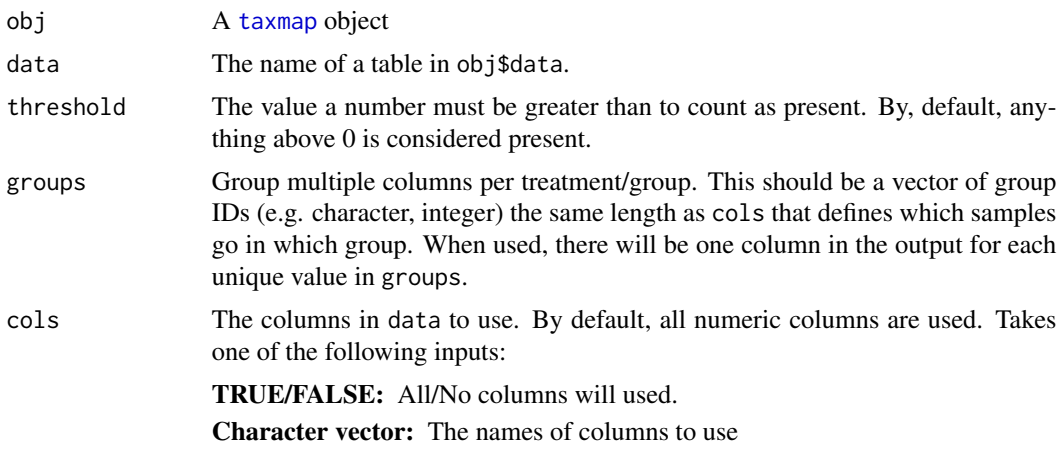

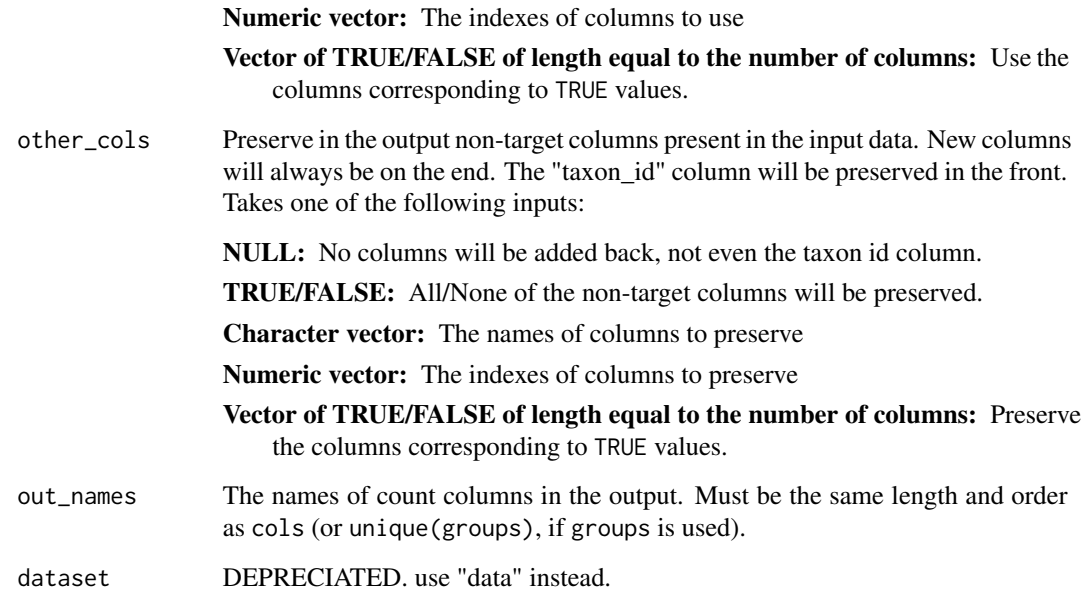

A tibble

### See Also

```
Other calculations: calc_group_mean(), calc_group_median(), calc_group_rsd(), calc_group_stat(),
calc_n_samples(), calc_obs_props(), calc_prop_samples(), calc_taxon_abund(), compare_groups(),
rarefy_obs(), zero_low_counts()
```
### Examples

```
## Not run:
# Parse data for examples
x = parse\_tax\_data(hmp\_otus, class\_cols = "lineage", class_sep = ";"class_key = c(tax\_rank = "taxon\_rank", tax_name = "taxon_name"),class_regex = "^(.+)__(.+)$")
# Convert count to presence/absence
counts_to_presence(x, "tax_data")
# Check if there are any reads in each group of samples
counts_to_presence(x, "tax_data", groups = hmp_samples$body_site)
```
## End(Not run)

<span id="page-33-0"></span>database\_list *Database list*

### Description

The list of known databases. Not currently used much, but will be when we add more check for taxon IDs and taxon ranks from particular databases.

#### Usage

database\_list

### Format

An object of class list of length 8.

### Details

List of databases with pre-filled details, where each has the format:

- url: A base URL for the database source.
- description: Description of the database source.
- id regex: identifier regex.

#### See Also

[taxon\_database]

### Examples

```
database_list
database_list$ncbi
database_list$ncbi$name
database_list$ncbi$description
database_list$ncbi$url
```
diverging\_palette *The default diverging color palette*

### Description

Returns the default color palette for diverging data

### Usage

diverging\_palette()

<span id="page-34-0"></span>extract\_tax\_data 35

#### Value

character of hex color codes

#### Examples

diverging\_palette()

extract\_tax\_data *Extracts taxonomy info from vectors with regex*

#### Description

Convert taxonomic information in a character vector into a [taxmap()] object. The location and identity of important information in the input is specified using a [regular expression](https://en.wikipedia.org/wiki/Regular\_expression) with capture groups and a corresponding key. An object of type [taxmap()] is returned containing the specified information. See the 'key' option for accepted sources of taxonomic information.

### Usage

```
extract_tax_data(
  tax_data,
  key,
  regex,
  class_key = "taxon_name",
  class_regex = "(.*)",
  class_sep = NULL,
  sep_is_regex = FALSE,
  class_rev = FALSE,
  database = "ncbi",
  include_match = FALSE,
  include_tax_data = TRUE
)
```
#### Arguments

tax\_data A vector from which to extract taxonomy information.

key ('character') The identity of the capturing groups defined using 'regex'. The length of 'key' must be equal to the number of capturing groups specified in 'regex'. Any names added to the terms will be used as column names in the

output. Only '"info"' can be used multiple times. Each term must be one of those described below: \* 'taxon\_id': A unique numeric id for a taxon for a particular 'database' (e.g. ncbi accession number). Requires an internet connection. \* 'taxon\_name': The name of a taxon (e.g. "Mammalia" or "Homo sapiens"). Not necessarily unique, but interpretable by a particular 'database'. Requires an internet connection. \* 'fuzzy\_name': The name of a taxon, but check for misspellings first. Only use if you think there are misspellings. Using

'"taxon\_name"' is faster. \* 'class': A list of taxon information that constitutes the full taxonomic classification (e.g. "K\_Mammalia;P\_Carnivora;C\_Felidae"). Individual taxa are separated by the 'class\_sep' argument and the information is parsed by the 'class\_regex' and 'class\_key' arguments. \* 'seq\_id': Sequence ID for a particular database that is associated with a taxonomic classification. Currently only works with the "ncbi" database. \* 'info': Arbitrary taxon info you want included in the output. Can be used more than once.

- regex ('character' of length 1) A regular expression with capturing groups indicating the locations of relevant information. The identity of the information must be specified using the 'key' argument.
- class\_key ('character' of length 1) The identity of the capturing groups defined using 'class\_regex'. The length of 'class\_key' must be equal to the number of capturing groups specified in 'class\_regex'. Any names added to the terms will be used as column names in the output. Only '"info"' can be used multiple times. Each term must be one of those described below: \* 'taxon\_name': The name of a taxon. Not necessarily unique. \* 'taxon\_rank': The rank of the taxon. This will be used to add rank info into the output object that can be accessed by 'out\$taxon\_ranks()'. \* 'info': Arbitrary taxon info you want included in the output. Can be used more than once.
- class\_regex ('character' of length 1) A regular expression with capturing groups indicating the locations of data for each taxon in the 'class' term in the 'key' argument. The identity of the information must be specified using the 'class\_key' argument. The 'class\_sep' option can be used to split the classification into data for each taxon before matching. If 'class\_sep' is 'NULL', each match of 'class\_regex' defines a taxon in the classification.
- class\_sep ('character' of length 1) Used with the 'class' term in the 'key' argument. The character(s) used to separate individual taxa within a classification. After the string defined by the 'class' capture group in 'regex' is split by 'class\_sep', its capture groups are extracted by 'class\_regex' and defined by 'class\_key'. If 'NULL', every match of 'class\_regex' is used instead with first splitting by 'class\_sep'.
- sep\_is\_regex ('TRUE'/'FALSE') Whether or not 'class\_sep' should be used as a [regular expression](https://en.wikipedia.org/wiki/Regular\_expression).
- class\_rev ('logical' of length 1) Used with the 'class' term in the 'key' argument. If 'TRUE', the order of taxon data in a classification is reversed to be specific to broad.
- database ('character' of length 1) The name of the database that patterns given in 'parser' will apply to. Valid databases include "ncbi", "itis", "eol", "col", "tropicos", "nbn", and "none". '"none"' will cause no database to be queried; use this if you want to not use the internet. NOTE: Only "ncbi"' has been tested extensively so far.
- include\_match ('logical' of length 1) If 'TRUE', include the part of the input matched by 'regex' in the output object.

include\_tax\_data

('TRUE'/'FALSE') Whether or not to include 'tax\_data' as a dataset.
#### Value

Returns an object of type [taxmap()]

#### Failed Downloads

If you have invalid inputs or a download fails for another reason, then there will be a "unknown" taxon ID as a placeholder and failed inputs will be assigned to this ID. You can remove these using [filter\_taxa()] like so: 'filter\_taxa(result, taxon\_ids != "unknown")'. Add 'drop\_obs = FALSE' if you want the input data, but want to remove the taxon.

## See Also

```
Other parsers: lookup_tax_data(), parse_dada2(), parse_edge_list(), parse_greengenes(),
parse_mothur_tax_summary(), parse_mothur_taxonomy(), parse_newick(), parse_phyloseq(),
parse_phylo(), parse_qiime_biom(), parse_rdp(), parse_silva_fasta(), parse_tax_data(),
parse_ubiome(), parse_unite_general()
```
### Examples

#### ## Not run:

```
# For demonstration purposes, the following example dataset has all the
# types of data that can be used, but any one of them alone would work.
raw_data \leq c(
">id:AB548412-tid:9689-Panthera leo-tax:K_Mammalia;P_Carnivora;C_Felidae;G_Panthera;S_leo",
">id:FJ358423-tid:9694-Panthera tigris-tax:K_Mammalia;P_Carnivora;C_Felidae;G_Panthera;S_tigris",
">id:DQ334818-tid:9643-Ursus americanus-tax:K_Mammalia;P_Carnivora;C_Felidae;G_Ursus;S_americanus"
)
# Build a taxmap object from classifications
extract_tax_data(raw_data,
                key = c(my\_seq = "info", my\_tid = "info", org = "info", tax = "class"),regex = "^*id:(.+)-tid:(.+)-(.+)-tax:(.+)$",
                 class_sep = ";", class_regex = "^(.+)_(.+)$",
                 class_key = c(my\_rank = "info", tax_name = "taxon_name"))# Build a taxmap object from taxon ids
# Note: this requires an internet connection
extract_tax_data(raw_data,
              key = c(my\_seq = "info", my\_tid = "taxon_id", org = "info", tax = "info"),regex = "^>id:(.+)-tid:(.+)-(.+)-tax:(.+)$")
# Build a taxmap object from ncbi sequence accession numbers
# Note: this requires an internet connection
extract_tax_data(raw_data,
               key = c(my\_seq = "seq_id", my\_tid = "info", org = "info", tax = "info"),regex = "^*id:(.+)-tid:(.+)-(.+)-tax:(.+)$")
# Build a taxmap object from taxon names
# Note: this requires an internet connection
```
38 ex\_hierarchy1

```
extract_tax_data(raw_data,
            key = c(my\_seq = "info", my\_tid = "info", org = "taxon_name", tax = "info"),regex = "^>id:(.+)-tid:(.+)-(.+)-tax:(.+)$")
```
## End(Not run)

<span id="page-37-1"></span>ex\_hierarchies *An example hierarchies object*

#### Description

An example hierarchies object built from the ground up.

#### Format

A [hierarchies()] object.

### Source

Created from the example code in the [hierarchies()] documentation.

## See Also

Other taxa-datasets: [ex\\_hierarchy1](#page-37-0), [ex\\_hierarchy2](#page-38-0), [ex\\_hierarchy3](#page-38-1), [ex\\_taxmap](#page-39-0)

<span id="page-37-0"></span>ex\_hierarchy1 *An example Hierarchy object*

# Description

An example Hierarchy object built from the ground up.

### Format

A [hierarchy()] object with

- name: Poaceae / rank: family / id: 4479
- name: Poa / rank: genus / id: 4544
- name: Poa annua / rank: species / id: 93036

Based on NCBI taxonomic classification

### Source

Created from the example code in the [hierarchy()] documentation.

## See Also

Other taxa-datasets: [ex\\_hierarchies](#page-37-1), [ex\\_hierarchy2](#page-38-0), [ex\\_hierarchy3](#page-38-1), [ex\\_taxmap](#page-39-0)

<span id="page-38-0"></span>

An example Hierarchy object built from the ground up.

#### Format

A [hierarchy()] object with

- name: Felidae / rank: family / id: 9681
- name: Puma / rank: genus / id: 146712
- name: Puma concolor / rank: species / id: 9696

Based on NCBI taxonomic classification

# Source

Created from the example code in the [hierarchy()] documentation.

#### See Also

Other taxa-datasets: [ex\\_hierarchies](#page-37-1), [ex\\_hierarchy1](#page-37-0), [ex\\_hierarchy3](#page-38-1), [ex\\_taxmap](#page-39-0)

<span id="page-38-1"></span>ex\_hierarchy3 *An example Hierarchy object*

## Description

An example Hierarchy object built from the ground up.

#### Format

A [hierarchy()] object with

- name: Chordata / rank: phylum / id: 158852
- name: Vertebrata / rank: subphylum / id: 331030
- name: Teleostei / rank: class / id: 161105
- name: Salmonidae / rank: family / id: 161931
- name: Salmo / rank: genus / id: 161994
- name: Salmo salar / rank: species / id: 161996

Based on ITIS taxonomic classification

#### Source

Created from the example code in the [hierarchy()] documentation.

#### See Also

Other taxa-datasets: [ex\\_hierarchies](#page-37-1), [ex\\_hierarchy1](#page-37-0), [ex\\_hierarchy2](#page-38-0), [ex\\_taxmap](#page-39-0)

<span id="page-39-0"></span>ex\_taxmap *An example taxmap object*

#### Description

An example taxmap object built from the ground up. Typically, data stored in taxmap would be parsed from an input file, but this data set is just for demonstration purposes.

### Format

A [taxmap()] object.

## Source

Created from the example code in the [taxmap()] documentation.

#### See Also

Other taxa-datasets: [ex\\_hierarchies](#page-37-1), [ex\\_hierarchy1](#page-37-0), [ex\\_hierarchy2](#page-38-0), [ex\\_hierarchy3](#page-38-1)

filtering-helpers *Taxonomic filtering helpers*

#### Description

Taxonomic filtering helpers

### Usage

```
ranks(...)
```
 $nms(...)$ 

 $ids(...)$ 

#### Arguments

... quoted rank names, taxonomic names, taxonomic ids, or any of those with supported operators (See Supported Relational Operators below)

#### filtering-helpers 41

#### How do these functions work?

Each function assigns some metadata so we can more easily process your query downstream. In addition, we check for whether you've used any relational operators and pull those out to make downstream processing easier

The goal of these functions is to make it easy to combine queries based on each of rank names, taxonomic names, and taxonomic ids.

These are designed to be used inside of [pop()], [pick()], [span()]. Inside of those functions, we figure out what rank names you want to filter on, then check against a reference dataset ([ranks\_ref]) to allow ordered queries like *I want all taxa between Class and Genus*. If you provide rank names, we just use those, then do the filtering you requested. If you provide taxonomic names or ids we figure out what rank names you are referring to, then we can proceed as in the previous sentence.

#### Supported Relational Operators

- '>' all items above rank of x
- ' $>=$ ' all items above rank of x, inclusive
- '<' all items below rank of x
- ' $\leq$  ' $\leq$  all items below rank of x, inclusive

### ranks

Ranks can be any character string in the set of acceptable rank names.

#### nms

'nms' is named to avoid using 'names' which would collide with the fxn [base::names()] in Base R. Can pass in any character taxonomic names.

#### ids

Ids are any alphanumeric taxonomic identifier. Some database providers use all digits, but some use a combination of digits and characters.

#### Note

NSE is not supported at the moment, but may be in the future

```
ranks("genus")
ranks("order", "genus")
ranks("> genus")
nms("Poaceae")
nms("Poaceae", "Poa")
nms("< Poaceae")
ids(4544)
```

```
ids(4544, 4479)
ids("< 4479")
```
filter\_ambiguous\_taxa *Filter ambiguous taxon names*

## Description

Filter out taxa with ambiguous names, such as "unknown" or "uncultured". NOTE: some parameters of this function are passed to [filter\\_taxa](#page-44-0) with the "invert" option set to TRUE. Works the same way as [filter\\_taxa](#page-44-0) for the most part.

## Usage

```
filter_ambiguous_taxa(
  obj,
  unknown = TRUE,
  uncultured = TRUE,
  name\_regex = "."ignore_case = TRUE,
  subtaxa = FALSE,drop_obs = TRUE,
  reassign_obs = TRUE,
  reassign_taxa = TRUE
\mathcal{L}
```
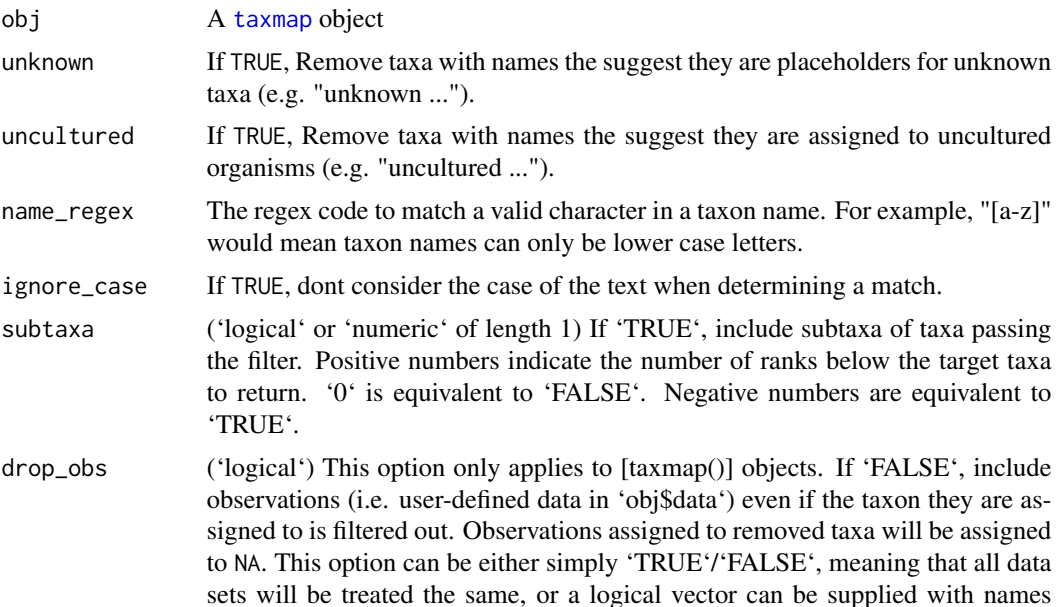

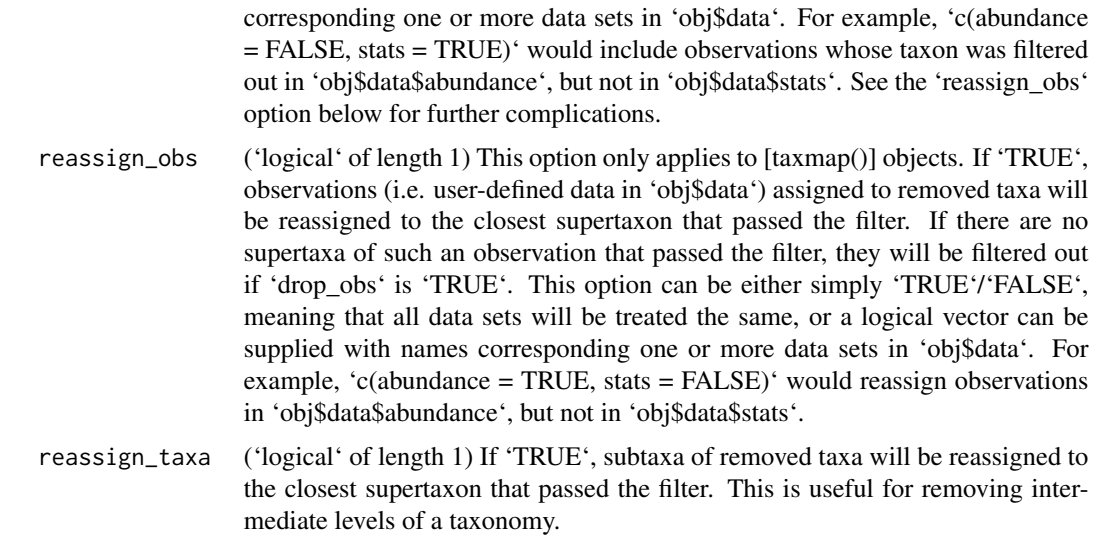

#### Details

If you encounter a taxon name that represents an ambiguous taxon that is not filtered out by this function, let us know and we will add it.

### Value

A [taxmap](#page-138-0) object

### Examples

```
obj <- parse_tax_data(c("Plantae;Solanaceae;Solanum;lycopersicum",
                        "Plantae;Solanaceae;Solanum;tuberosum",
                        "Plantae;Solanaceae;Solanum;unknown",
                        "Plantae;Solanaceae;Solanum;uncultured",
                        "Plantae;UNIDENTIFIED"))
```
filter\_ambiguous\_taxa(obj)

<span id="page-42-0"></span>filter\_obs *Filter observations with a list of conditions*

## Description

Filter data in a [taxmap()] object (in 'obj\$data') with a set of conditions. See [dplyr::filter()] for the inspiration for this function and more information. Calling the function using the 'obj\$filter\_obs(...)' style edits "obj" in place, unlike most R functions. However, calling the function using the 'filter\_obs(obj, ...)' imitates R's traditional copy-on-modify semantics, so "obj" would not be changed; instead a changed version would be returned, like most R functions.

```
obj$filter_obs(data, ..., drop_taxa = FALSE, drop_obs = TRUE,
              subtaxa = FALSE, supertaxa = TRUE, reassign_obs = FALSE)
filter_obs(obj, data, ..., drop_taxa = FALSE, drop_obs = TRUE,
          subtaxa = FALSE, supertaxa = TRUE, reassign_obs = FALSE)
```
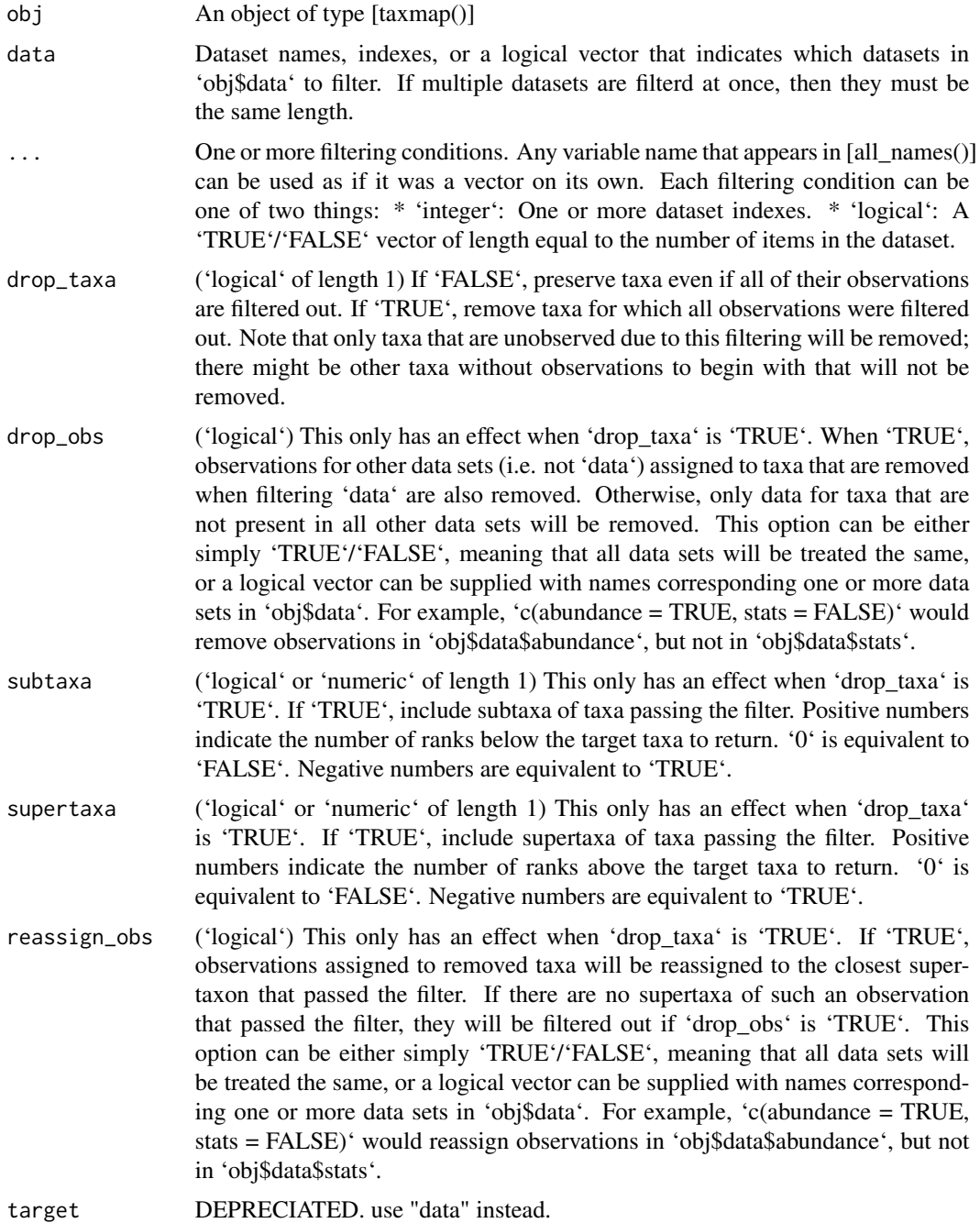

filter\_taxa 45

#### Value

An object of type [taxmap()]

### See Also

Other taxmap manipulation functions: [arrange\\_obs\(](#page-8-0)), [arrange\\_taxa\(](#page-9-0)), [filter\\_taxa\(](#page-44-0)), [mutate\\_obs\(](#page-81-0)), [sample\\_frac\\_obs\(](#page-124-0)), [sample\\_frac\\_taxa\(](#page-125-0)), [sample\\_n\\_obs\(](#page-127-0)), [sample\\_n\\_taxa\(](#page-128-0)), [select\\_obs\(](#page-130-0)), [transmute\\_obs\(](#page-152-0))

### Examples

```
# Filter by row index
filter_obs(ex_taxmap, "info", 1:2)
# Filter by TRUE/FALSE
filter_obs(ex_taxmap, "info", dangerous == FALSE)
filter_obs(ex_taxmap, "info", dangerous == FALSE, n_legs > 0)
filter_obs(ex_taxmap, "info", n_legs == 2)
# Remove taxa whose obserservations were filtered out
filter_obs(ex_taxmap, "info", n_legs == 2, drop_taxa = TRUE)
# Preserve other data sets while removing taxa
filter_obs(ex_taxmap, "info", n_legs == 2, drop_taxa = TRUE,
          drop_obs = c(abund = FALSE)# When filtering taxa, do not return supertaxa of taxa that are preserved
filter_obs(ex_taxmap, "info", n_legs == 2, drop_taxa = TRUE,
          supertaxa = FALSE)
# Filter multiple datasets at once
filter_obs(ex_taxmap, c("info", "phylopic_ids", "foods"), n_legs == 2)
```
<span id="page-44-0"></span>filter\_taxa *Filter taxa with a list of conditions*

### Description

Filter taxa in a [taxonomy()] or [taxmap()] object with a series of conditions. Any variable name that appears in [all\_names()] can be used as if it was a vector on its own. See [dplyr::filter()] for the inspiration for this function and more information. Calling the function using the 'obj\$filter\_taxa(...)' style edits "obj" in place, unlike most R functions. However, calling the function using the 'filter\_taxa(obj, ...)' imitates R's traditional copy-on-modify semantics, so "obj" would not be changed; instead a changed version would be returned, like most R functions.

```
filter_taxa(obj, ..., subtaxa = FALSE, supertaxa = FALSE,
 drop_obs = TRUE, reassign_obs = TRUE, reassign_taxa = TRUE,
```

```
invert = FALSE, keep_order = TRUE)
obj$filter\_taxa(...,\nsubtaxa = FALSE,\nsupertaxa = FALSE,\sigma drop_obs = TRUE, reassign_obs = TRUE, reassign_taxa = TRUE,
  invert = FALSE, keep_order = TRUE)
```
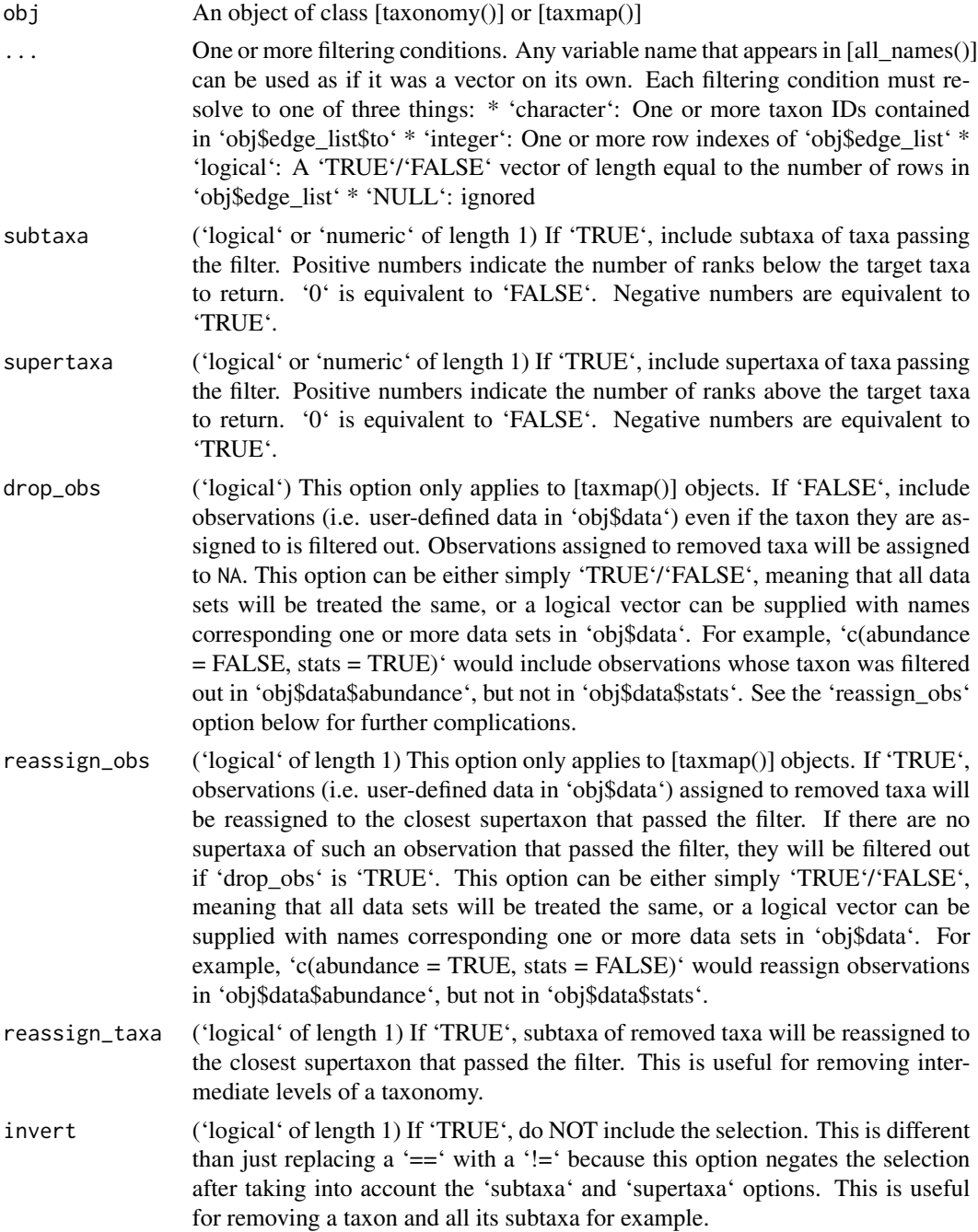

#### filter\_taxa 47

keep\_order ('logical' of length 1) If 'TRUE', keep relative order of taxa not filtered out. For example, the result of 'filter\_taxa(ex\_taxmap, 1:3)' and 'filter\_taxa(ex\_taxmap, 3:1)' would be the same. Does not affect dataset order, only taxon order. This is useful for maintaining order correspondence with a dataset that has one value per taxon.

### Value

An object of type [taxonomy()] or [taxmap()]

## See Also

Other taxmap manipulation functions: [arrange\\_obs\(](#page-8-0)), [arrange\\_taxa\(](#page-9-0)), [filter\\_obs\(](#page-42-0)), [mutate\\_obs\(](#page-81-0)), [sample\\_frac\\_obs\(](#page-124-0)), [sample\\_frac\\_taxa\(](#page-125-0)), [sample\\_n\\_obs\(](#page-127-0)), [sample\\_n\\_taxa\(](#page-128-0)), [select\\_obs\(](#page-130-0)), [transmute\\_obs\(](#page-152-0))

```
# Filter by index
filter_taxa(ex_taxmap, 1:3)
# Filter by taxon ID
filter_taxa(ex_taxmap, c("b", "c", "d"))
# Fiter by TRUE/FALSE
filter_taxa(ex_taxmap, taxon_names == "Plantae", subtaxa = TRUE)
filter_taxa(ex_taxmap, n_obs > 3)
filter_taxa(ex_taxmap, ! taxon_ranks %in% c("species", "genus"))
filter_taxa(ex_taxmap, taxon_ranks == "genus", n_obs > 1)
# Filter by an observation characteristic
dangerous_taxa <- sapply(ex_taxmap$obs("info"),
                         function(i) any(ex_taxmap$data$info$dangerous[i]))
filter_taxa(ex_taxmap, dangerous_taxa)
# Include supertaxa
filter_taxa(ex_taxmap, 12, supertaxa = TRUE)
filter_taxa(ex_taxmap, 12, supertaxa = 2)
# Include subtaxa
filter_taxa(ex_taxmap, 1, subtaxa = TRUE)
filter_taxa(ex_taxmap, 1, subtaxa = 2)
# Dont remove rows in user-defined data corresponding to removed taxa
filter_taxa(ex_taxmap, 2, drop_obs = FALSE)
filter_taxa(ex_taxmap, 2, drop_obs = c(info = FALSE))
# Remove a taxon and it subtaxa
filter_taxa(ex_taxmap, taxon_names == "Mammalia",
            subtaxa = TRUE, invert = TRUE)
```
Given a vector of names, return a list of data (usually lists/vectors) contained in a [taxonomy()] or [taxmap()] object. Each item will be named by taxon ids when possible.

 $obj$get_data(name = NULL, ...)$  $get_data(obj, name = NULL, ...)$ 

## Arguments

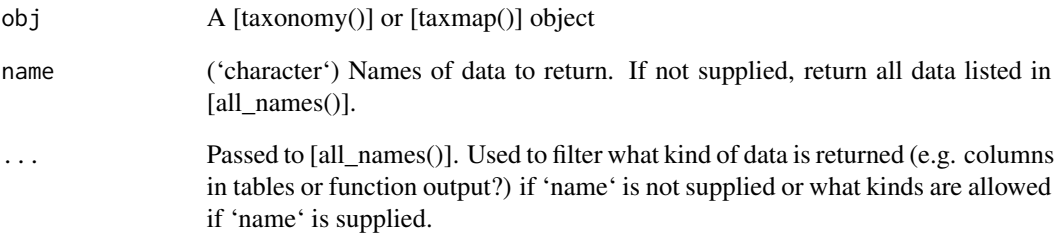

### Value

'list' of vectors or lists. Each vector or list will be named by associated taxon ids if possible.

## See Also

Other NSE helpers: [all\\_names\(](#page-7-0)), [data\\_used](#page-0-0), [names\\_used](#page-0-0)

```
# Get specific values
get_data(ex_taxmap, c("reaction", "n_legs", "taxon_ranks"))
# Get all values
get_data(ex_taxmap)
```
Get a data set from a taxmap object and complain if it does not exist.

## Arguments

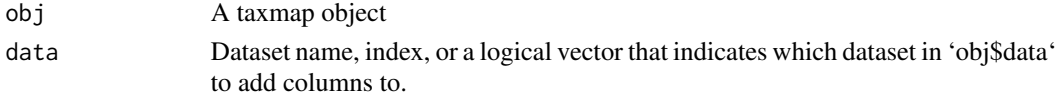

# Examples

```
## Not run:
# Get data set by name
get_dataset(ex_taxmap, "info")
# Get data set by indeex_taxmap
get_dataset(ex_taxmap, 1)
# Get data set by T/F vector
get_dataset(ex_taxmap, startsWith(names(ex_taxmap$data), "i"))
```
## End(Not run)

get\_data\_frame *Get data in a taxonomy or taxmap object by name*

## Description

Given a vector of names, return a table of the indicated data contained in a [taxonomy()] or [taxmap()] object.

```
obj$get_data_frame(name = NULL, ...)
get_data_frame(obj, name = NULL, ...)
```
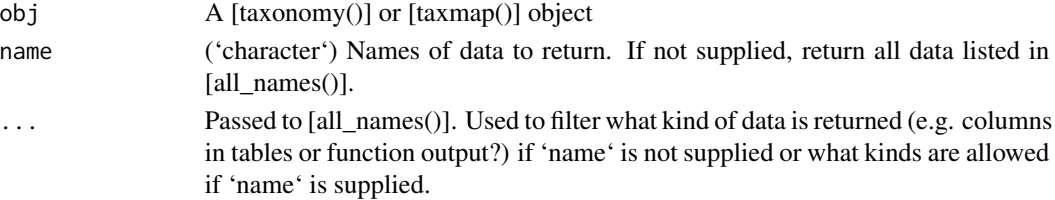

## Details

Note: This function will not work with variables in datasets in [taxmap()] objects unless their rows correspond 1:1 with all taxa.

#### Value

'data.frame'

# Examples

```
# Get specific values
get_data_frame(ex_taxmap, c("taxon_names", "taxon_indexes", "is_stem"))
```
<span id="page-49-0"></span>

heat\_tree *Plot a taxonomic tree*

### Description

Plots the distribution of values associated with a taxonomic classification/heirarchy. Taxonomic classifications can have multiple roots, resulting in multiple trees on the same plot. A tree consists of elements, element properties, conditions, and mapping properties which are represented as parameters in the heat\_tree object. The elements (e.g. nodes, edges, lables, and individual trees) are the infrastructure of the heat tree. The element properties (e.g. size and color) are characteristics that are manipulated by various data conditions and mapping properties. The element properties can be explicitly defined or automatically generated. The conditions are data (e.g. taxon statistics, such as abundance) represented in the taxmap/metacoder object. The mapping properties are parameters (e.g. transformations, range, interval, and layout) used to change the elements/element properties and how they are used to represent (or not represent) the various conditions.

#### Usage

```
heat_tree(...)
## S3 method for class 'Taxmap'
heat_tree(.input, ...)
## Default S3 method:
heat_tree(
  taxon_id,
  supertaxon_id,
  node_labels = NA,
  edge<sub>_</sub>label = NA,
  tree_label = NA,
  node_size = 1,
  edge_size = node_size,
```

```
node_label_size = node_size,
edge_label_size = edge_size,
tree\_label\_size = as.numeric(NA),
node_color = "#999999",
edge_color = node_color,
tree_color = NA,
node_label_color = "#000000",
edge_label_color = "#000000",
tree_label_color = "#000000",
node_size_trans = "area",
edge_size_trans = node_size_trans,
node_label_size_trans = node_size_trans,
edge_label_size_trans = edge_size_trans,
tree_label_size_trans = "area",
node_color_trans = "area",
edge_color_trans = node_color_trans,
tree_color_trans = "area",
node_label_color_trans = "area",
edge_label_color_trans = "area",
tree_label_color_trans = "area",
node_size_range = c(NA, NA),edge_size_range = c(NA, NA),
node_label_size_range = c(NA, NA),
edge_label_size_range = c(NA, NA),
tree_label_size_range = c(NA, NA),
node_color_range = quantative_palette(),
edge_color_range = node_color_range,
tree_color_range = quantative_palette(),
node_label_color_range = quantative_palette(),
edge_label_color_range = quantative_palette(),
tree_label_color_range = quantative_palette(),
node_size_interval = range(node_size, na.rm = TRUE, finite = TRUE),
node_color_interval = NULL,
edge_size_interval = range(edge_size, na.rm = TRUE, finite = TRUE),
edge_color_interval = NULL,
node_label_max = 500,
edge\_label\_max = 500,
tree\_label\_max = 500,overlap_avoidance = 1,
margin_size = c(0, 0, 0, 0),
layout = "reingold-tilford",
initial_layout = "fruchterman-reingold",
make_node_legend = TRUE,
make_edge_legend = TRUE,
title = NULL,
title_size = 0.08,
node_legend_title = "Nodes",
edge_legend_title = "Edges",
```

```
node_color_axis_label = NULL,
  node_size_axis_label = NULL,
  edge_color_axis_label = NULL,
  edge_size_axis_label = NULL,
  node_color_digits = 3,
  node_size_digits = 3,
  edge_color_digits = 3,
  edge_size_digits = 3,
  background_color = "#FFFFFF00",
  output_file = NULL,
  aspect_ratio = 1,
  repel_labels = TRUE,
  repel_force = 1,
  repel\_iter = 1000,verbose = FALSE,
  ...
\mathcal{L}
```
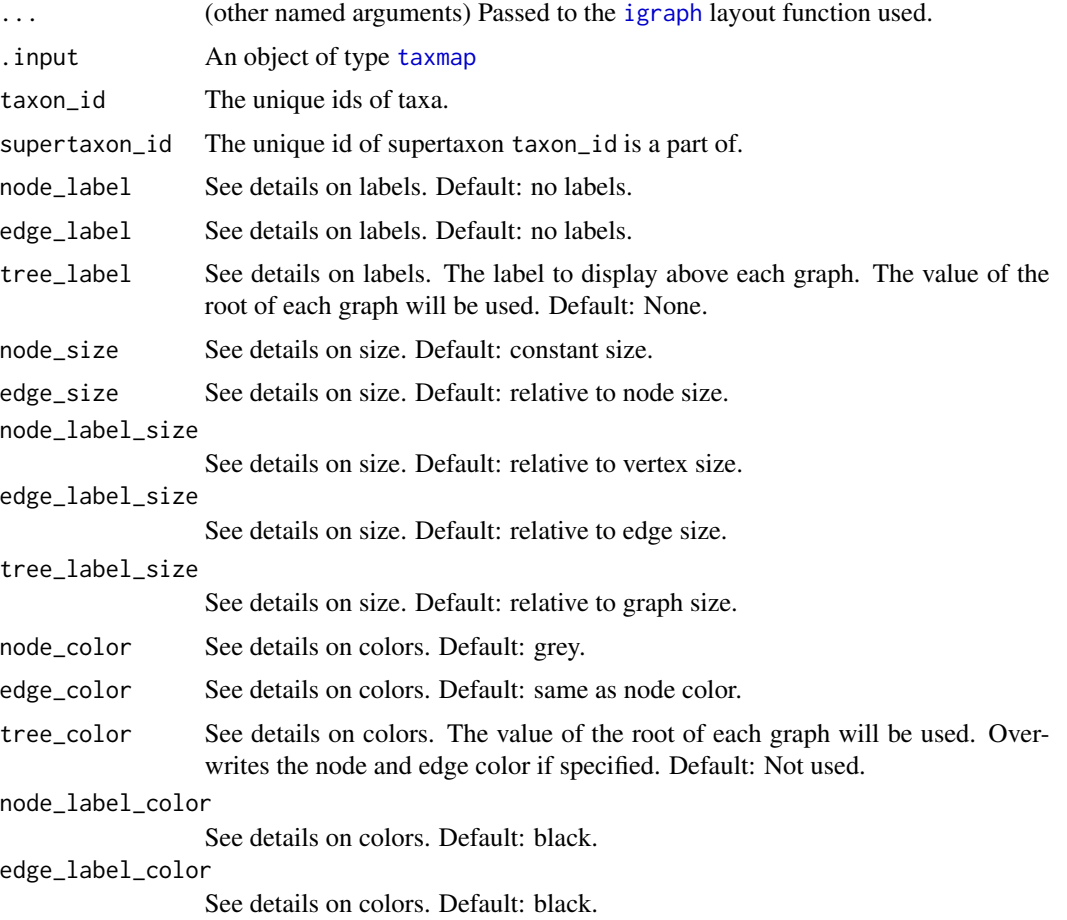

#### heat\_tree 53

tree\_label\_color See details on colors. Default: black. node\_size\_trans See details on transformations. Default: "area". edge\_size\_trans See details on transformations. Default: same as node\_size\_trans. node\_label\_size\_trans See details on transformations. Default: same as node\_size\_trans. edge\_label\_size\_trans See details on transformations. Default: same as edge\_size\_trans. tree\_label\_size\_trans See details on transformations. Default: "area". node\_color\_trans See details on transformations. Default: "area". edge\_color\_trans See details on transformations. Default: same as node color transformation. tree\_color\_trans See details on transformations. Default: "area". node\_label\_color\_trans See details on transformations. Default: "area". edge\_label\_color\_trans See details on transformations. Default: "area". tree\_label\_color\_trans See details on transformations. Default: "area". node\_size\_range See details on ranges. Default: Optimize to balance overlaps and range size. edge\_size\_range See details on ranges. Default: relative to node size range. node\_label\_size\_range See details on ranges. Default: relative to node size. edge\_label\_size\_range See details on ranges. Default: relative to edge size. tree\_label\_size\_range See details on ranges. Default: relative to tree size. node\_color\_range See details on ranges. Default: Color-blind friendly palette. edge\_color\_range See details on ranges. Default: same as node color. tree\_color\_range See details on ranges. Default: Color-blind friendly palette. node\_label\_color\_range See details on ranges. Default: Color-blind friendly palette. edge\_label\_color\_range See details on ranges. Default: Color-blind friendly palette. tree\_label\_color\_range See details on ranges. Default: Color-blind friendly palette.

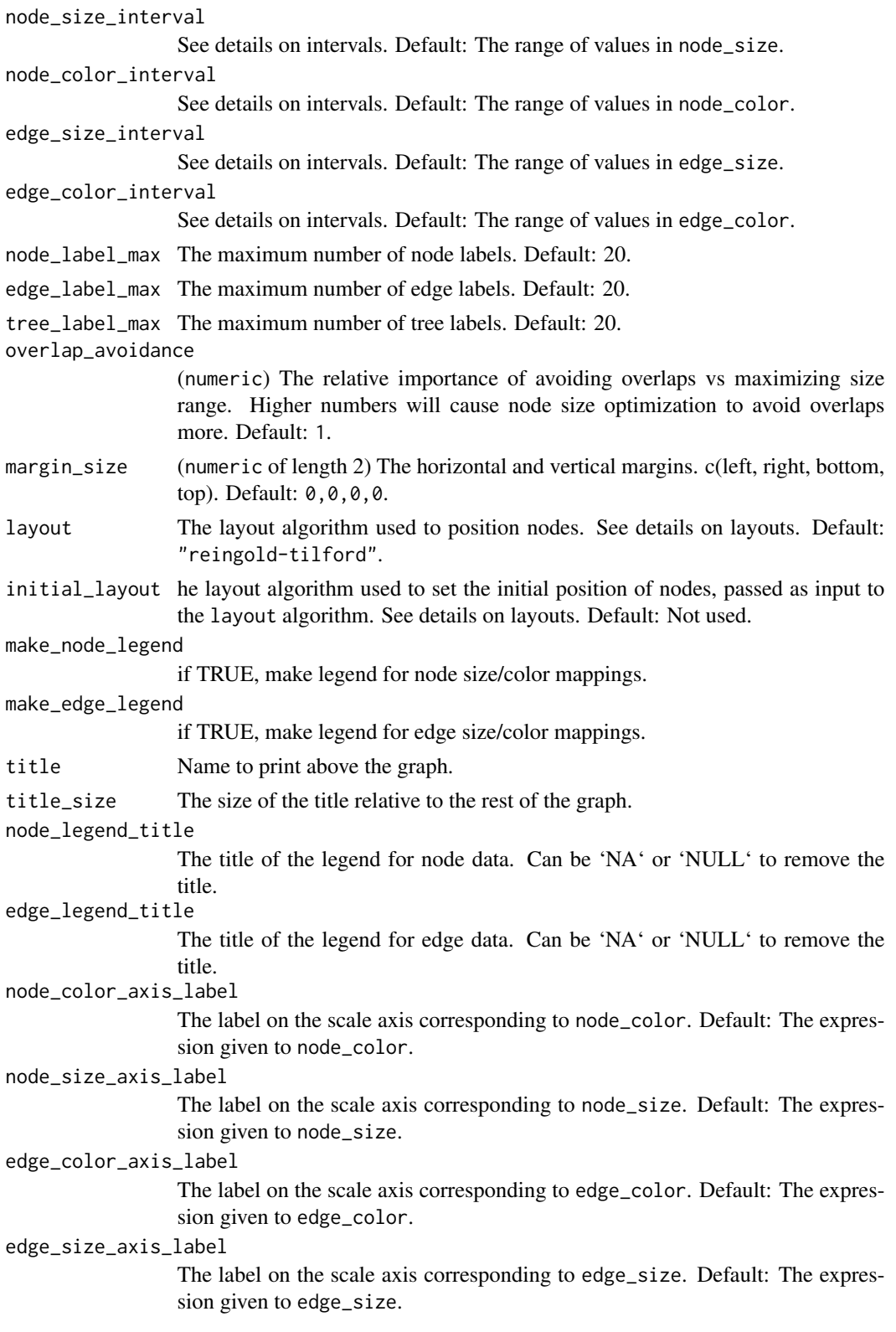

#### heat\_tree 55

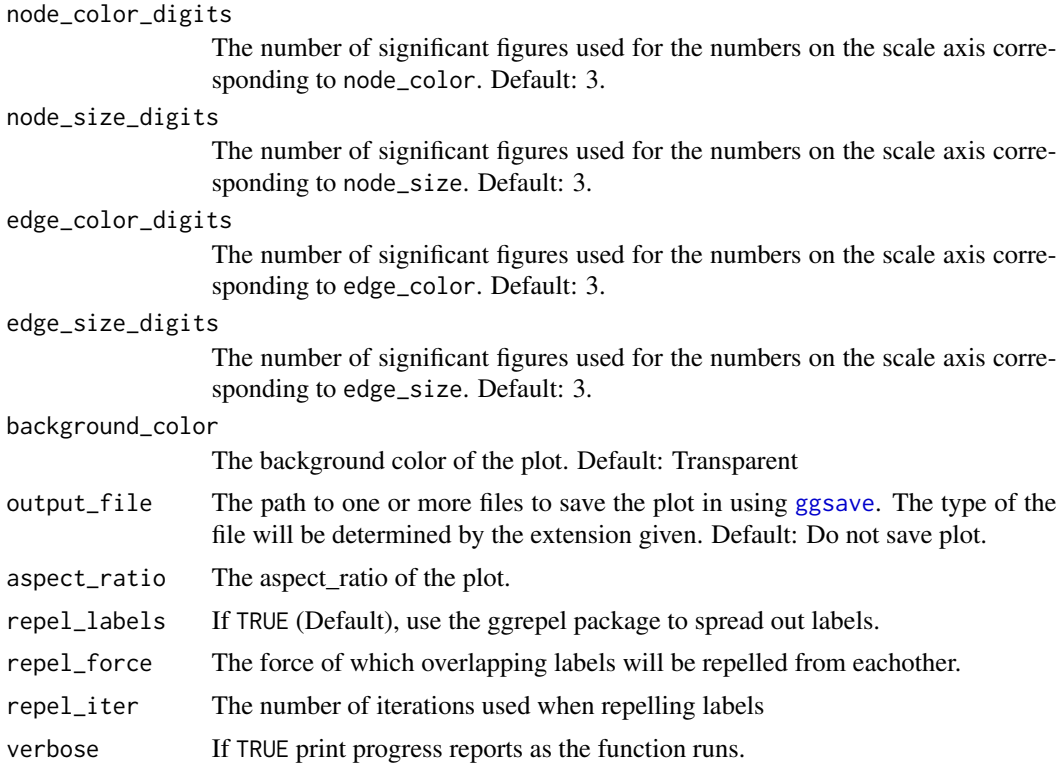

#### labels

The labels of nodes, edges, and trees can be added. Node labels are centered over their node. Edge labels are displayed over edges, in the same orientation. Tree labels are displayed over their tree.

Accepts a vector, the same length taxon\_id or a factor of its length.

### sizes

The size of nodes, edges, labels, and trees can be mapped to various conditions. This is useful for displaying statistics for taxa, such as abundance. Only the relative size of the condition is used, not the values themselves. The <element>\_size\_trans (transformation) parameter can be used to make the size mapping non-linear. The <element>\_size\_range parameter can be used to proportionately change the size of an element based on the condition mapped to that element. The <element>\_size\_interval parameter can be used to change the limit at which a condition will be graphically represented as the same size as the minimum/maximum <element>\_size\_range.

Accepts a numeric vector, the same length taxon\_id or a factor of its length.

### colors

The colors of nodes, edges, labels, and trees can be mapped to various conditions. This is useful for visually highlighting/clustering groups of taxa. Only the relative size of the condition is used, not the values themselves. The <element>\_color\_trans (transformation) parameter can be used to make the color mapping non-linear. The <element>\_color\_range parameter can be used to proportionately change the color of an element based on the condition mapped to that element. The <element>\_color\_interval parameter can be used to change the limit at which a condition will be graphically represented as the same color as the minimum/maximum  $\leq$ element $>$  color range.

Accepts a vector, the same length taxon\_id or a factor of its length. If a numeric vector is given, it is mapped to a color scale. Hex values or color names can be used (e.g. #000000 or "black").

Mapping Properties

### transformations

Before any conditions specified are mapped to an element property (color/size), they can be transformed to make the mapping non-linear. Any of the transformations listed below can be used by specifying their name. A customized function can also be supplied to do the transformation.

"linear" Proportional to radius/diameter of node

"area" circular area; better perceptual accuracy than "linear"

"log10" Log base 10 of radius

"log2" Log base 2 of radius

"In" Log base e of radius

"log10 area" Log base 10 of circular area

"log2 area" Log base 2 of circular area

"In area" Log base e of circular area

#### ranges

The displayed range of colors and sizes can be explicitly defined or automatically generated. When explicitly used, the size range will proportionately increase/decrease the size of a particular element. Size ranges are specified by supplying a numeric vector with two values: the minimum and maximum. The units used should be between 0 and 1, representing the proportion of a dimension of the graph. Since the dimensions of the graph are determined by layout, and not always square, the value that 1 corresponds to is the square root of the graph area (i.e. the side of a square with the same area as the plotted space). Color ranges can be any number of color values as either HEX codes (e.g. #000000) or color names (e.g. "black").

#### layout

Layouts determine the position of node elements on the graph. They are implemented using the [igraph](#page-0-0) package. Any additional arguments passed to heat\_tree are passed to the [igraph](#page-0-0) function used. The following character values are understood:

"automatic" Use [nicely](#page-0-0). Let [igraph](#page-0-0) choose the layout.

"reingold-tilford" Use [as\\_tree](#page-0-0). A circular tree-like layout.

"**davidson-harel**" Use [with\\_dh](#page-0-0). A type of simulated annealing.

"gem" Use [with\\_gem](#page-0-0). A force-directed layout.

"graphopt" Use [with\\_graphopt](#page-0-0). A force-directed layout.

"mds" Use [with\\_mds](#page-0-0). Multidimensional scaling.

"fruchterman-reingold" Use [with\\_fr](#page-0-0). A force-directed layout.

#### heat\_tree 57

"kamada-kawai" Use [with\\_kk](#page-0-0). A layout based on a physical model of springs.

"large-graph" Use [with\\_lgl](#page-0-0). Meant for larger graphs.

"drl" Use [with\\_drl](#page-0-0). A force-directed layout.

#### intervals

This is the minimum and maximum of values displayed on the legend scales. Intervals are specified by supplying a numeric vector with two values: the minimum and maximum. When explicitly used, the <element>\_<property>\_interval will redefine the way the actual conditional values are being represented by setting a limit for the  $\leq$ element $\geq$   $\leq$ property $\geq$ . Any condition below the minimum <element>\_<property>\_interval will be graphically represented the same as a condition AT the minimum value in the full range of conditional values. Any value above the maximum <element>\_<property>\_interval will be graphically represented the same as a value AT the maximum value in the full range of conditional values. By default, the minimum and maximum equals the <element>\_<property>\_range used to infer the value of the <element>\_<property>. Setting a custom interval is useful for making <element>\_<properties> in multiple graphs correspond to the same conditions, or setting logical boundaries (such as  $c(0,1)$  for proportions. Note that this is different from the <element> <property> range mapping property, which determines the size/color of graphed elements.

#### Acknowledgements

This package includes code from the R package ggrepel to handle label overlap avoidance with permission from the author of ggrepel Kamil Slowikowski. We included the code instead of depending on ggrepel because we are using internal functions to ggrepel that might change in the future. We thank Kamil Slowikowski for letting us use his code and would like to acknowledge his implementation of the label overlap avoidance used in metacoder.

```
## Not run:
# Parse dataset for plotting
x = parse_tax_data(hmp_otus, class_cols = "lineage", class_sep = ";",
                   class_key = c(tax_rank = "taxon_rank", tax_name = "taxon_name"),
                   class_regex = "^(.+)__(.+)$")
# Default appearance:
# No parmeters are needed, but the default tree is not too useful
heat_tree(x)
# A good place to start:
# There will always be "taxon_names" and "n_obs" variables, so this is a
# good place to start. This will shown the number of OTUs in this case.
heat_tree(x, node_label = taxon_names, node_size = n_obs, node_color = n_obs)
# Plotting read depth:
# To plot read depth, you first need to add up the number of reads per taxon.
# The function `calc_taxon_abund` is good for this.
x$data$taxon_counts <- calc_taxon_abund(x, data = "tax_data")
x$data$taxon_counts$total <- rowSums(x$data$taxon_counts[, -1]) # -1 = taxon_id column
```

```
heat_tree(x, node_label = taxon_names, node_size = total, node_color = total)
# Plotting multiple variables:
# You can plot up to 4 quantative variables use node/edge size/color, but it
# is usually best to use 2 or 3. The plot below uses node size for number of
# OTUs and color for number of reads and edge size for number of samples
x$data$n_samples <- calc_n_samples(x, data = "taxon_counts")
heat_tree(x, node_label = taxon_names, node_size = n_obs, node_color = total,
          edge_color = n_samples)
# Different layouts:
# You can use any layout implemented by igraph. You can also specify an
# initial layout to seed the main layout with.
heat_tree(x, node_label = taxon_names, node_size = n_obs, node_color = n_obs,
         layout = "davidson-harel")
heat_tree(x, node_label = taxon_names, node_size = n_obs, node_color = n_obs,
          layout = "davidson-harel", initial_layout = "reingold-tilford")
# Axis labels:
# You can add custom labeles to the legends
heat_tree(x, node_label = taxon_names, node_size = n_obs, node_color = total,
          edge_color = n_samples, node_size_axis_label = "Number of OTUs",
          node_color_axis_label = "Number of reads",
          edge_color_axis_label = "Number of samples")
# Overlap avoidance:
# You can change how much node overlap avoidance is used.
heat\_tree(x, node\_label = taxon\_names, node\_size = n\_obs, node\_color = n\_obs,overlap_avoidance = .5)
# Label overlap avoidance
# You can modfiy how label scattering is handled using the `replel_force` and
`repel_iter` options. You can turn off label scattering using the `repel_labels` option.
heat_tree(x, node_label = taxon_names, node_size = n_obs, node_color = n_obs,
          repel_force = 2, repel_iter = 20000)
heat_tree(x, node_label = taxon_names, node_size = n_obs, node_color = n_obs,
         repel_labels = FALSE)
# Setting the size of graph elements:
# You can force nodes, edges, and lables to be a specific size/color range instead
# of letting the function optimize it. These options end in `_range`.
heat_tree(x, node_label = taxon_names, node_size = n_obs, node_color = n_obs,
          node_size_range = c(0.01, .1))heat_tree(x, node_label = taxon_names, node_size = n_obs, node_color = n_obs,
          edge_color_range = c("black", "#FFFFFF"))
heat_tree(x, node_label = taxon_names, node_size = n_obs, node_color = n_obs,
          node_labelsListe_range = c(0.02, 0.02)# Setting the transformation used:
# You can change how raw statistics are converted to color/size using options
# ending in _trans.
heat_tree(x, node_label = taxon_names, node_size = n_obs, node_color = n_obs,
```

```
node_size_trans = "log10 area")
```

```
# Setting the interval displayed:
# By default, the whole range of the statistic provided will be displayed.
# You can set what range of values are displayed using options ending in `_interval`.
heat_tree(x, node_label = taxon_names, node_size = n_obs, node_color = n_obs,
          node_size_interval = c(10, 100))
```
## End(Not run)

heat\_tree\_matrix *Plot a matrix of heat trees*

## Description

Plot a matrix of heat trees for showing pairwise comparisons. A larger, labelled tree serves as a key for the matrix of smaller unlabelled trees. The data for this function is typically created with [compare\\_groups](#page-28-0),

#### Usage

```
heat_tree_matrix(
  obj,
  data,
  label_small_trees = FALSE,
  key\_size = 0.6,
  seed = 1,
  output_file = NULL,
  row_label_color = diverging_palette()[3],
  col_label_color = diverging_palette()[1],
  row_label_size = 12,
  col_label_size = 12,
  ...,
  dataset = NULL
)
```
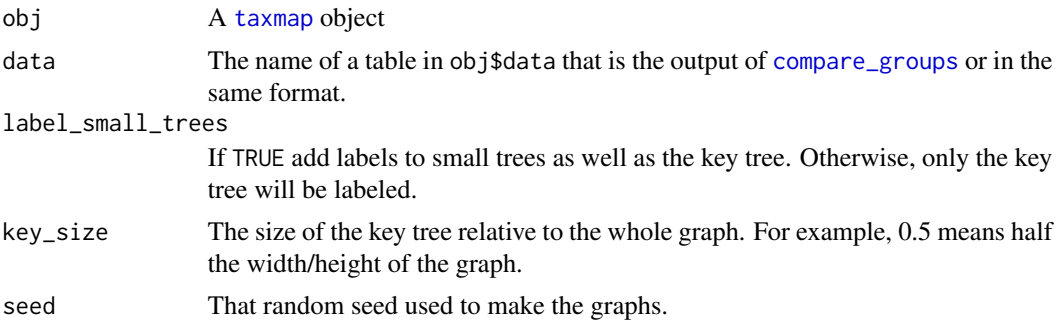

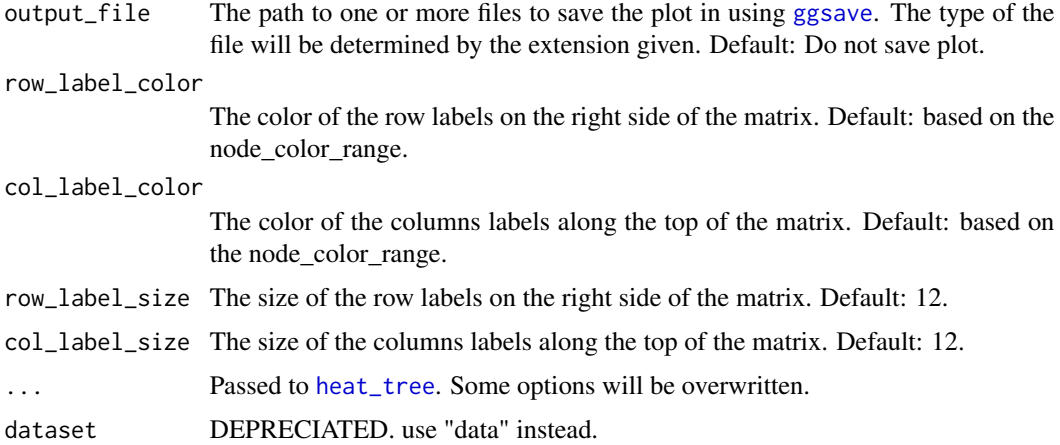

#### Examples

```
## Not run:
# Parse dataset for plotting
x <- parse_tax_data(hmp_otus, class_cols = "lineage", class_sep = ";",
                    class_key = c(tax_rank = "taxon_rank", tax_name = "taxon_name"),
                    class_regex = "^(.+)__(.+)$")
# Convert counts to proportions
x$data$otu_table <- calc_obs_props(x, data = "tax_data", cols = hmp_samples$sample_id)
# Get per-taxon counts
x$data$tax_table <- calc_taxon_abund(x, data = "otu_table", cols = hmp_samples$sample_id)
# Calculate difference between treatments
x$data$diff_table <- compare_groups(x, data = "tax_table",
                                    cols = hmp_samples$sample_id,
                                    groups = hmp_samples$body_site)
# Plot results (might take a few minutes)
heat_tree_matrix(x,
                 data = "diff_table",
                 node_size = n_obs,
                 node_label = taxon_names,
                 node_color = log2_median_ratio,
                 node_color_range = diverging_palette(),
                 node_color_trans = "linear",
                 node\_color\_interval = c(-3, 3),
                 edge\_color\_interval = c(-3, 3),
                 node_size_axis_label = "Number of OTUs",
                 node_color_axis_label = "Log2 ratio median proportions")
```
## End(Not run)

<span id="page-60-1"></span>

NOTE: This will soon be depreciated. Make a set of many [hierarchy()] class objects. This is just a thin wrapper over a standard list.

## Usage

hierarchies(..., .list = NULL)

## Arguments

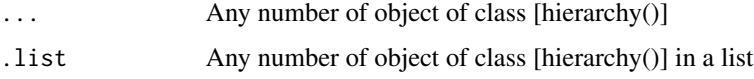

## Value

An 'R6Class' object of class [hierarchy()]

### See Also

```
Other classes: hierarchy(), taxa(), taxmap(), taxon_database(), taxon_id(), taxon_name(),
taxon_rank(), taxonomy(), taxon()
```
<span id="page-60-0"></span>hierarchy *The Hierarchy class*

## Description

A class containing an ordered list of [taxon()] objects that represent a hierarchical classification.

## Usage

hierarchy $(..., .list = NULL)$ 

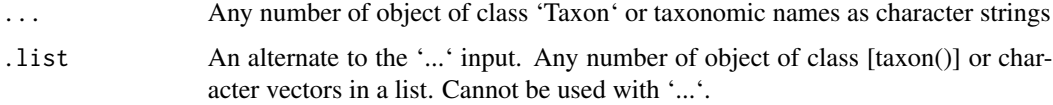

## Details

On initialization, taxa are sorted if they have ranks with a known order.

\*\*Methods\*\*

- 'pop(rank\_names)' Remove 'Taxon' elements by rank name, taxon name or taxon ID. The change happens in place, so you don't need to assign output to a new object. returns self - rank\_names (character) a vector of rank names
- 'pick(rank\_names)' Select 'Taxon' elements by rank name, taxon name or taxon ID. The change happens in place, so you don't need to assign output to a new object. returns self - rank\_names (character) a vector of rank names

## Value

An 'R6Class' object of class 'Hierarchy'

#### See Also

```
Other classes: hierarchies(), taxa(), taxmap(), taxon_database(), taxon_id(), taxon_name(),
taxon_rank(), taxonomy(), taxon()
```

```
(x < - taxon(
  name = taxon_name("Poaceae"),
  rank = taxon_rank("family"),
  id = taxon_id(4479)))
(y \leq -\tan x)name = taxon_name("Poa"),
 rank = taxon_rank("genus"),
  id = taxon_id(4544)))
(z < - taxon(
  name = taxon_name("Poa annua"),
  rank = taxon_rank("species"),
  id = taxon_id(93036)
))
(res <- hierarchy(z, y, x))
res$taxa
res$ranklist
# null taxa
x <- taxon(NULL)
(res <- hierarchy(x, x, x))
## similar to hierarchy(), but `taxa` slot is not empty
```
highlight\_taxon\_ids *Highlight taxon ID column*

### Description

Changes the font of a taxon ID column in a table print out.

## Usage

```
highlight_taxon_ids(table_text, header_index, row_indexes)
```
## Arguments

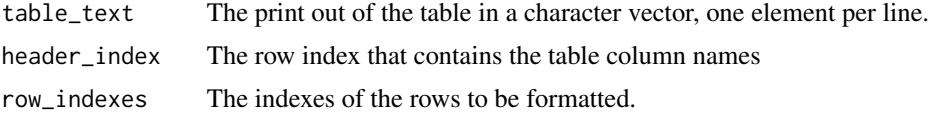

<span id="page-62-0"></span>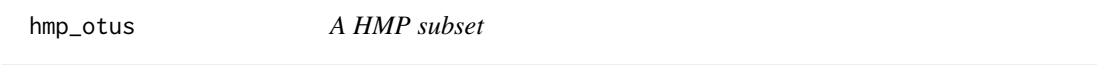

## Description

A subset of the Human Microbiome Project abundance matrix produced by QIIME. It contains OTU ids, taxonomic lineages, and the read counts for 50 samples. See [hmp\\_samples](#page-63-0) for the matching dataset of sample information.

## Format

A 1,000 x 52 tibble.

## Details

The 50 samples were randomly selected such that there were 10 in each of 5 treatments: "Saliva", "Throat", "Stool", "Right\_Antecubital\_fossa", "Anterior\_nares". For each treatment, there were 5 samples from men and 5 from women.

### Source

Subset from data available at https://www.hmpdacc.org/hmp/HMQCP/

## See Also

Other hmp\_data: [hmp\\_samples](#page-63-0)

<span id="page-63-0"></span>

The sample information for a subset of the Human Microbiome Project data. It contains the sample ID, sex, and body site for each sample in the abundance matrix stored in [hmp\\_otus](#page-62-0). The "sample\_id" column corresponds to the column names of [hmp\\_otus](#page-62-0).

#### Format

A 50 x 3 tibble.

## Details

The 50 samples were randomly selected such that there were 10 in each of 5 treatments: "Saliva", "Throat", "Stool", "Right\_Antecubital\_fossa", "Anterior\_nares". For each treatment, there were 5 samples from men and 5 from women. "Right\_Antecubital\_fossa" was renamed to "Skin" and "Anterior\_nares" to "Nose".

#### Source

Subset from data available at https://www.hmpdacc.org/hmp/HMQCP/

#### See Also

Other hmp\_data: [hmp\\_otus](#page-62-0)

<span id="page-63-1"></span>id\_classifications *Get ID classifications of taxa*

## Description

Get classification strings of taxa in an object of type [taxonomy()] or [taxmap()] composed of taxon IDs. Each classification is constructed by concatenating the taxon ids of the given taxon and its supertaxa.

obj\$id\_classifications(sep = ";") id\_classifications(obj, sep = ";")

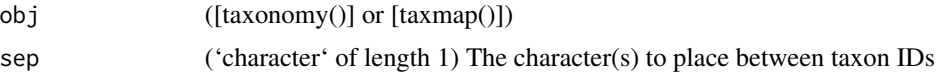

#### internodes 65

## Value

'character'

#### See Also

```
Other taxonomy data functions: classifications(), is_branch(), is_internode(), is_leaf(),
is_root(), is_stem(), map_data_(), map_data(), n_leaves_1(), n_leaves(), n_subtaxa_1(),
n_subtaxa(), n_supertaxa_1(), n_supertaxa(), taxon_ids(), taxon_indexes(), taxon_names(),
taxon_ranks()
```
## Examples

```
# Get classifications of IDs for each taxon
id_classifications(ex_taxmap)
```

```
# Use a different seperator
id_classifications(ex_taxmap, sep = '|')
```
## <span id="page-64-0"></span>internodes *Get "internode" taxa*

## Description

Return the "internode" taxa for a  $[taxonomy()]$  or  $[taxmap()]$  object. An internode is any taxon with a single immediate supertaxon and a single immediate subtaxon. They can be removed from a tree without any loss of information on the relative relationship between remaining taxa. Can also be used to get the internodes of a subset of taxa.

```
obj$internodes(subset = NULL, value = "taxon_indexes")
internodes(obj, subset = NULL, value = "taxon_indexes")
```
#### Arguments

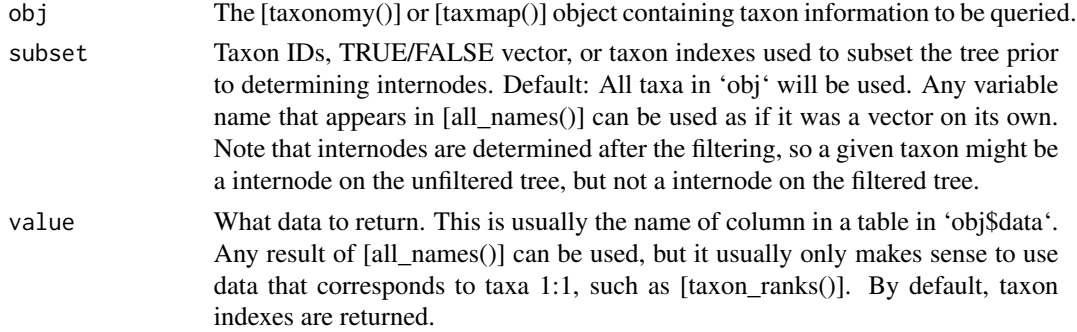

## Value

'character'

## See Also

Other taxonomy indexing functions: [branches\(](#page-12-0)), [leaves\(](#page-71-0)), [roots\(](#page-123-0)), [stems\(](#page-131-0)), [subtaxa\(](#page-132-0)), [supertaxa\(](#page-134-0))

## Examples

```
## Not run:
# Return indexes of branch taxa
internodes(ex_taxmap)
# Return indexes for a subset of taxa
internodes(ex_taxmap, subset = 2:17)
internodes(ex_taxmap, subset = n_obs > 1)# Return something besides taxon indexes
internodes(ex_taxmap, value = "taxon_names")
## End(Not run)
```
is\_ambiguous *Find ambiguous taxon names*

## Description

Find taxa with ambiguous names, such as "unknown" or "uncultured".

## Usage

```
is_ambiguous(
  taxon_names,
 unknown = TRUE,uncultured = TRUE,
 name_{regex} = "."ignore_case = TRUE
)
```
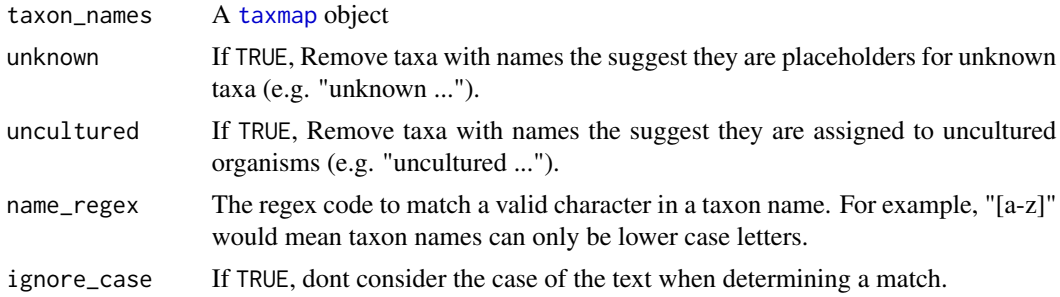

#### $is\_branch$  67

## Details

If you encounter a taxon name that represents an ambiguous taxon that is not filtered out by this function, let us know and we will add it.

## Value

TRUE/FALSE vector corresponding to taxon\_names

### Examples

```
is_ambiguous(c("unknown", "uncultured", "homo sapiens", "kfdsjfdljsdf"))
```
<span id="page-66-0"></span>is\_branch *Test if taxa are branches*

## Description

Test if taxa are branches in a [taxonomy()] or [taxmap()] object. Branches are taxa in the interior of the tree that are not [roots()], [stems()], or [leaves()].

obj\$is\_branch() is\_branch(obj)

## Arguments

obj The [taxonomy()] or [taxmap()] object.

### Value

A 'logical' of length equal to the number of taxa.

## See Also

```
Other taxonomy data functions: classifications(), id_classifications(), is_internode(),
is_leaf(), is_root(), is_stem(), map_data_(), map_data(), n_leaves_1(), n_leaves(),
n_subtaxa_1(), n_subtaxa(), n_supertaxa_1(), n_supertaxa(), taxon_ids(), taxon_indexes(),
taxon_names(), taxon_ranks()
```

```
# Test which taxon IDs correspond to branches
is_branch(ex_taxmap)
# Filter out branches
filter_taxa(ex_taxmap, ! is_branch)
```
Test if taxa are "internodes" in a [taxonomy()] or [taxmap()] object. An internode is any taxon with a single immediate supertaxon and a single immediate subtaxon. They can be removed from a tree without any loss of information on the relative relationship between remaining taxa.

obj\$is\_internode() is\_internode(obj)

#### Arguments

obj The [taxonomy()] or [taxmap()] object.

### Value

A 'logical' of length equal to the number of taxa.

## See Also

```
Other taxonomy data functions: classifications(), id_classifications(), is_branch(),
is_leaf(), is_root(), is_stem(), map_data_(), map_data(), n_leaves_1(), n_leaves(),
n_subtaxa_1(), n_subtaxa(), n_supertaxa_1(), n_supertaxa(), taxon_ids(), taxon_indexes(),
taxon_names(), taxon_ranks()
```
### Examples

```
# Test for which taxon IDs correspond to internodes
is_internode(ex_taxmap)
```

```
# Filter out internodes
filter_taxa(ex_taxmap, ! is_internode)
```
<span id="page-67-1"></span>is\_leaf *Test if taxa are leaves*

#### Description

Test if taxa are leaves in a [taxonomy()] or [taxmap()] object. Leaves are taxa without subtaxa, typically species.

obj\$is\_leaf() is\_leaf(obj)

is\_root 69

#### Arguments

obj The [taxonomy()] or [taxmap()] object.

## Value

A 'logical' of length equal to the number of taxa.

## See Also

```
Other taxonomy data functions: classifications(), id_classifications(), is_branch(),
is_internode(), is_root(), is_stem(), map_data_(), map_data(), n_leaves_1(), n_leaves(),
n_subtaxa_1(), n_subtaxa(), n_supertaxa_1(), n_supertaxa(), taxon_ids(), taxon_indexes(),
taxon_names(), taxon_ranks()
```
#### Examples

```
# Test which taxon IDs correspond to leaves
is_leaf(ex_taxmap)
```
# Filter out leaves filter\_taxa(ex\_taxmap, ! is\_leaf)

<span id="page-68-0"></span>

is\_root *Test if taxa are roots*

#### Description

Test if taxa are roots in a [taxonomy()] or [taxmap()] object. Roots are taxa without supertaxa, typically things like "Bacteria", or "Life".

obj\$is\_root() is\_root(obj)

### Arguments

obj The [taxonomy()] or [taxmap()] object.

## Value

A 'logical' of length equal to the number of taxa.

### See Also

```
Other taxonomy data functions: classifications(), id_classifications(), is_branch(),
is_internode(), is_leaf(), is_stem(), map_data_(), map_data(), n_leaves_1(), n_leaves(),
n_subtaxa_1(), n_subtaxa(), n_supertaxa_1(), n_supertaxa(), taxon_ids(), taxon_indexes(),
taxon_names(), taxon_ranks()
```
70 is\_stem

### Examples

```
# Test for which taxon IDs correspond to roots
is_root(ex_taxmap)
# Filter out roots
filter_taxa(ex_taxmap, ! is_root)
```
<span id="page-69-0"></span>is\_stem *Test if taxa are stems*

## Description

Test if taxa are stems in a [taxonomy()] or [taxmap()] object. Stems are taxa from the [roots()] taxa to the first taxon with more than one subtaxon. These can usually be filtered out of the taxonomy without removing any information on how the remaining taxa are related.

obj\$is\_stem() is\_stem(obj)

### Arguments

obj The [taxonomy()] or [taxmap()] object.

### Value

A 'logical' of length equal to the number of taxa.

### See Also

```
Other taxonomy data functions: classifications(), id_classifications(), is_branch(),
is_internode(), is_leaf(), is_root(), map_data_(), map_data(), n_leaves_1(), n_leaves(),
n_subtaxa_1(), n_subtaxa(), n_supertaxa_1(), n_supertaxa(), taxon_ids(), taxon_indexes(),
taxon_names(), taxon_ranks()
```
### Examples

```
# Test which taxon IDs correspond to stems
is_stem(ex_taxmap)
```
# Filter out stems filter\_taxa(ex\_taxmap, ! is\_stem)

Functions used to determine graph layout. Calling the function with no parameters returns available function names. Calling the function with only the name of a function returns that function. Supplying a name and a [graph](#page-0-0) object to run the layout function on the graph.

#### Usage

```
layout_functions(
  name = NULL,graph = NULL,
  intitial_coords = NULL,
  effort = 1,
  ...
\mathcal{L}
```
## Arguments

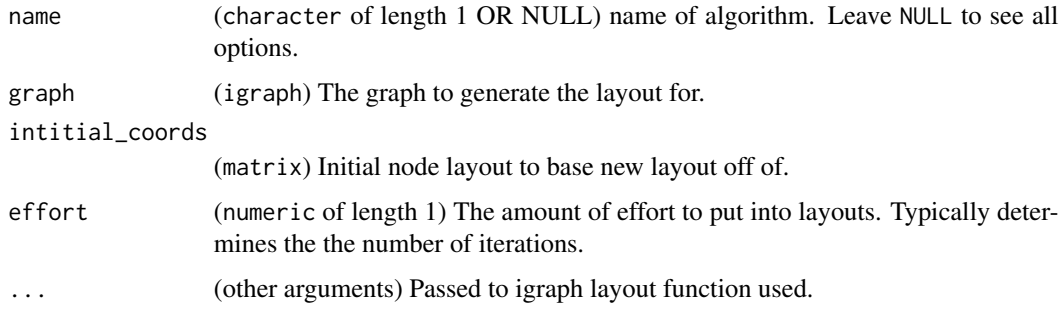

## Value

The name available functions, a layout functions, or a two-column matrix depending on how arguments are provided.

```
# List available function names:
layout_functions()
# Execute layout function on graph:
layout_functions("davidson-harel", igraph::make_ring(5))
```
<span id="page-71-0"></span>

Return the leaf taxa for a [taxonomy()] or [taxmap()] object. Leaf taxa are taxa with no subtaxa.

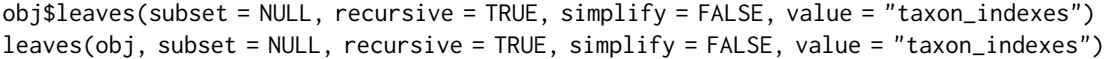

## Arguments

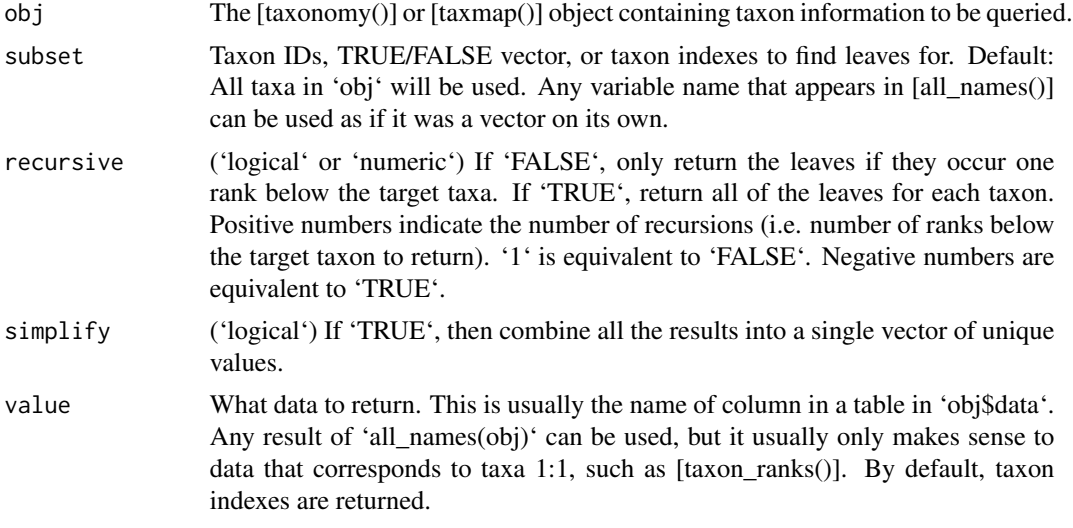

### Value

'character'

## See Also

Other taxonomy indexing functions: [branches\(](#page-12-0)), [internodes\(](#page-64-0)), [roots\(](#page-123-0)), [stems\(](#page-131-0)), [subtaxa\(](#page-132-0)), [supertaxa\(](#page-134-0))

## Examples

```
# Return indexes of leaf taxa
leaves(ex_taxmap)
# Return indexes for a subset of taxa
leaves(ex_taxmap, subset = 2:17)
leaves(ex_taxmap, subset = taxon_names == "Plantae")
```
# Return something besides taxon indexes
# leaves\_apply 73

```
leaves(ex_taxmap, value = "taxon_names")
leaves(ex_taxmap, subset = taxon_ranks == "genus", value = "taxon_names")
# Return a vector of all unique values
leaves(ex_taxmap, value = "taxon_names", simplify = TRUE)
# Only return leaves for their direct supertaxa
leaves(ex_taxmap, value = "taxon_names", recursive = FALSE)
```
# leaves\_apply *Apply function to leaves of each taxon*

## Description

Apply a function to the leaves of each taxon. This is similar to using [leaves()] with [lapply()] or [sapply()].

```
obj$leaves_apply(func, subset = NULL, recursive = TRUE,
  simplify = FALSE, value = "taxon_indexes", ...)leaves_apply(obj, func, subset = NULL, recursive = TRUE,
  simplify = FALSE, value = "taxon_indexes", ...)
```
## Arguments

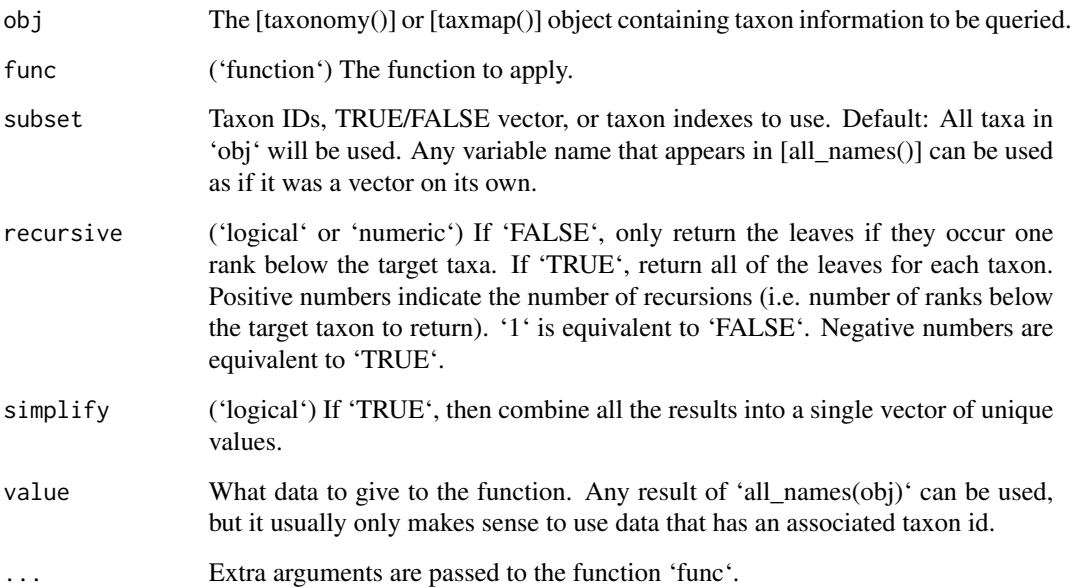

## Examples

```
# Count number of leaves under each taxon or its subtaxa
leaves_apply(ex_taxmap, length)
# Count number of leaves under each taxon
leaves_apply(ex_taxmap, length, recursive = FALSE)
# Converting output of leaves to upper case
leaves_apply(ex_taxmap, value = "taxon_names", toupper)
# Passing arguments to the function
leaves_apply(ex_taxmap, value = "taxon_names", paste0, collapse = ", ")
```
<span id="page-73-0"></span>lookup\_tax\_data *Convert one or more data sets to taxmap*

# Description

Looks up taxonomic data from NCBI sequence IDs, taxon IDs, or taxon names that are present in a table, list, or vector. Also can incorporate additional associated datasets.

#### Usage

```
lookup_tax_data(
  tax_data,
  type,
  column = 1,datasets = list(),mappings = c(),
  database = "ncbi",
  include_tax_data = TRUE,
  use_database_ids = TRUE,
  ask = TRUE)
```
#### Arguments

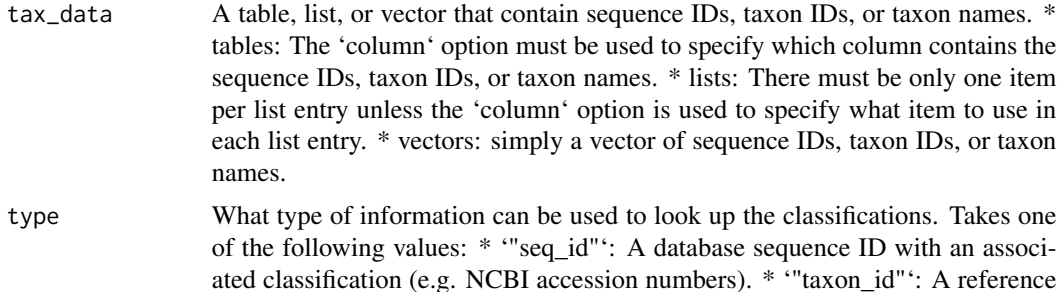

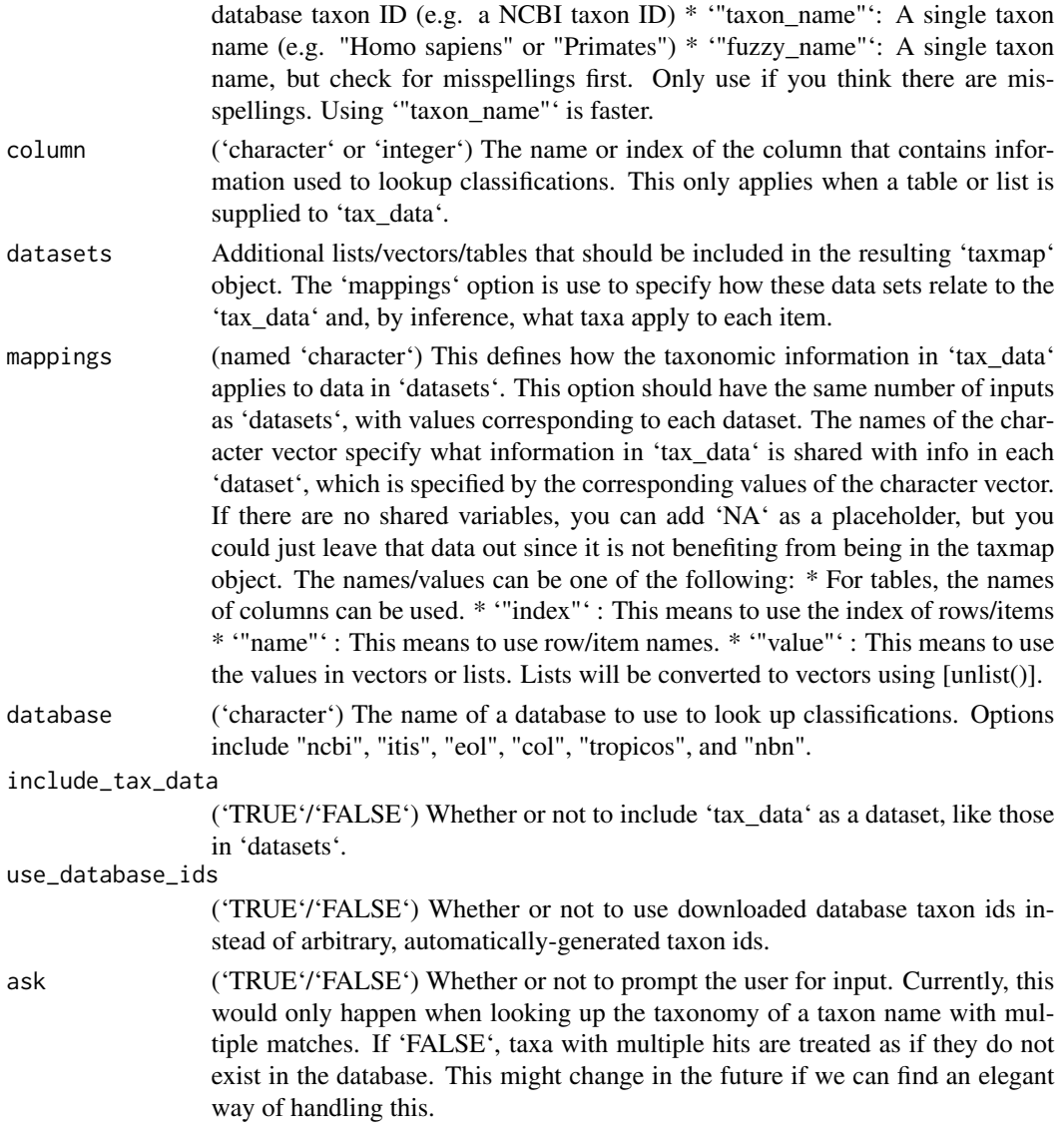

# Failed Downloads

If you have invalid inputs or a download fails for another reason, then there will be a "unknown" taxon ID as a placeholder and failed inputs will be assigned to this ID. You can remove these using [filter\_taxa()] like so: 'filter\_taxa(result, taxon\_ids != "unknown")'. Add 'drop\_obs = FALSE' if you want the input data, but want to remove the taxon.

# See Also

Other parsers: [extract\\_tax\\_data\(](#page-34-0)), [parse\\_dada2\(](#page-93-0)), [parse\\_edge\\_list\(](#page-0-0)), [parse\\_greengenes\(](#page-94-0)), [parse\\_mothur\\_tax\\_summary\(](#page-96-0)), [parse\\_mothur\\_taxonomy\(](#page-95-0)), [parse\\_newick\(](#page-97-0)), [parse\\_phyloseq\(](#page-99-0)), [parse\\_phylo\(](#page-98-0)), [parse\\_qiime\\_biom\(](#page-101-0)), [parse\\_rdp\(](#page-102-0)), [parse\\_silva\\_fasta\(](#page-103-0)), [parse\\_tax\\_data\(](#page-104-0)), [parse\\_ubiome\(](#page-108-0)), [parse\\_unite\\_general\(](#page-109-0))

## Examples

## Not run:

```
# Look up taxon names in vector from NCBI
lookup_tax_data(c("homo sapiens", "felis catus", "Solanaceae"),
                type = "taxon_name")
# Look up taxon names in list from NCBI
lookup_tax_data(list("homo sapiens", "felis catus", "Solanaceae"),
                type = "taxon_name")# Look up taxon names in table from NCBI
my_table <- data.frame(name = c("homo sapiens", "felis catus"),
                       decency = c("meh", "good")lookup_tax_data(my_table, type = "taxon_name", column = "name")
# Look up taxon names from NCBI with fuzzy matching
lookup_tax_data(c("homo sapienss", "feles catus", "Solanacese"),
                type = "fuzzy_name")
# Look up taxon names from a different database
lookup_tax_data(c("homo sapiens", "felis catus", "Solanaceae"),
                type = "taxon_name", database = "ITIS")
# Prevent asking questions for ambiguous taxon names
lookup_tax_data(c("homo sapiens", "felis catus", "Solanaceae"),
                type = "taxon_name", database = "ITIS", ask = FALSE)
# Look up taxon IDs from NCBI
lookup_tax_data(c("9689", "9694", "9643"), type = "taxon_id")
# Look up sequence IDs from NCBI
lookup_tax_data(c("AB548412", "FJ358423", "DQ334818"),
                type = "seq_id")# Make up new taxon IDs instead of using the downloaded ones
lookup_tax_data(c("AB548412", "FJ358423", "DQ334818"),
                type = "seq_id", use_database_ids = FALSE)
# --- Parsing multiple datasets at once (advanced) ---
# The rest is one example for how to classify multiple datasets at once.
# Make example data with taxonomic classifications
species_data <- data.frame(tax = c("Mammalia;Carnivora;Felidae",
                                   "Mammalia;Carnivora;Felidae",
                                   "Mammalia;Carnivora;Ursidae"),
                           species = c("Panthera leo",
                                       "Panthera tigris",
                                       "Ursus americanus"),
                           species_id = c("A", "B", "C")
```

```
# Make example data associated with the taxonomic data
 # Note how this does not contain classifications, but
 # does have a varaible in common with "species_data" ("id" = "species_id")
 abundance \leq data.frame(id = c("A", "B", "C", "A", "B", "C"),
                          sample_id = c(1, 1, 1, 2, 2, 2),counts = c(23, 4, 3, 34, 5, 13))# Make another related data set named by species id
 common_names <- c(A = "Lion", B = "Tiger", C = "Bean", "Oh my!")# Make another related data set with no names
  foods <- list(c("ungulates", "boar"),
                c("ungulates", "boar"),
                c("salmon", "fruit", "nuts"))
 # Make a taxmap object with these three datasets
 x = lookup_tax_data(species_data,
                      type = "taxon_name",
                      datasets = list(counts = abundance,my_names = common_names,
                                      foods = foods),
                      mappings = c("species_id" = "id","species_id" = "{\text{name}}",
                                   "{\text{index}}" = "{\text{index}}",column = "species")
 # Note how all the datasets have taxon ids now
 x$data
 # This allows for complex mappings between variables that other functions use
 map_data(x, my_names, foods)
 map_data(x, counts, my_names)
## End(Not run)
```
<span id="page-76-0"></span>make\_dada2\_asv\_table *Make a imitation of the dada2 ASV abundance matrix*

#### **Description**

Attempts to save the abundance matrix stored as a table in a taxmap object in the dada2 ASV abundance matrix format. If the taxmap object was created using [parse\\_dada2](#page-93-0), then it should be able to replicate the format exactly with the default settings.

#### Usage

```
make_dada2_asv_table(obj, asv_table = "asv_table", asv_id = "asv_id")
```
#### Arguments

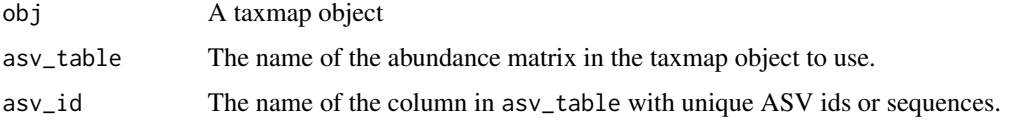

# Value

A numeric matrix with rows as samples and columns as ASVs

# See Also

```
Other writers: make_dada2_tax_table(), write_greengenes(), write_mothur_taxonomy(),
write_rdp(), write_silva_fasta(), write_unite_general()
```
<span id="page-77-0"></span>make\_dada2\_tax\_table *Make a imitation of the dada2 taxonomy matrix*

## Description

Attempts to save the taxonomy information assocaited with an abundance matrix in a taxmap object in the dada2 taxonomy matrix format. If the taxmap object was created using [parse\\_dada2](#page-93-0), then it should be able to replicate the format exactly with the default settings.

#### Usage

```
make_dada2_tax_table(obj, asv_table = "asv_table", asv_id = "asv_id")
```
#### Arguments

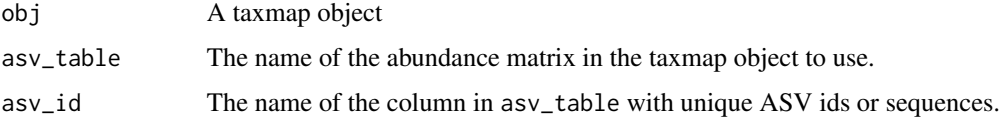

## Value

A character matrix with rows as ASVs and columns as taxonomic ranks.

## See Also

```
Other writers: make_dada2_asv_table(), write_greengenes(), write_mothur_taxonomy(),
write_rdp(), write_silva_fasta(), write_unite_general()
```
<span id="page-78-0"></span>

Creates a named vector that maps the values of two variables associated with taxa in a [taxonomy()] or [taxmap()] object. Both values must be named by taxon ids.

obj\$map\_data(from, to, warn = TRUE) map\_data(obj, from, to, warn = TRUE)

#### Arguments

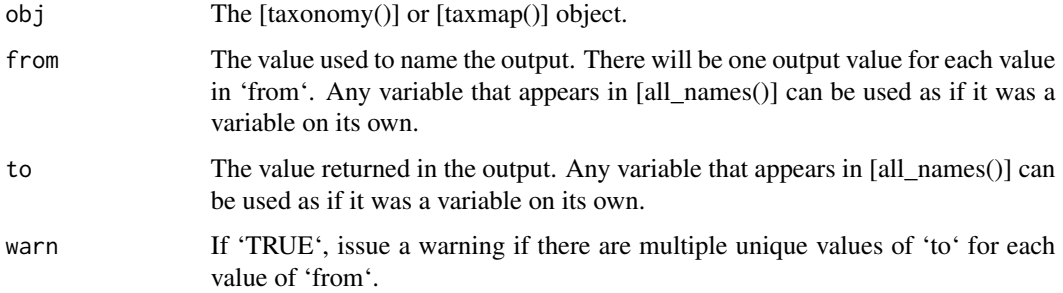

## Value

A vector of 'to' values named by values in 'from'.

#### See Also

```
Other taxonomy data functions: classifications(), id_classifications(), is_branch(),
is_internode(), is_leaf(), is_root(), is_stem(), map_data_(), n_leaves_1(), n_leaves(),
n_subtaxa_1(), n_subtaxa(), n_supertaxa_1(), n_supertaxa(), taxon_ids(), taxon_indexes(),
taxon_names(), taxon_ranks()
```
# Examples

```
# Mapping between two variables in `all_names(ex_taxmap)`
map_data(ex_taxmap, from = taxon_names, to = n_legs > 0)
# Mapping with external variables
```

```
x = c("d" = "looks like a cat", "h" = "big scary cats","i" = "smaller cats", "m" = "might eat you", "n" = "Meow! (Feed me!)")
map_data(ex_taxmap, from = taxon_name, to = x)
```
<span id="page-79-0"></span>

Creates a named vector that maps the values of two variables associated with taxa in a [taxonomy()] or [taxmap()] object without using Non-Standard Evaluation (NSE). Both values must be named by taxon ids. This is the same as [map\_data()] without NSE and can be useful in some odd cases where NSE fails to work as expected.

obj\$map\_data(from, to) map\_data(obj, from, to)

## Arguments

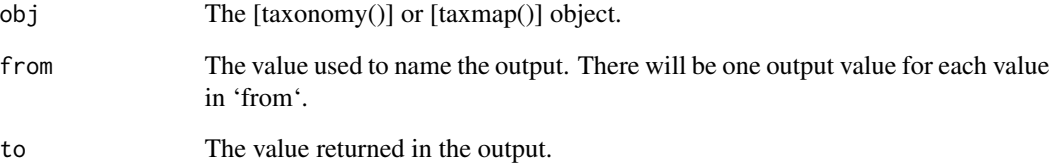

#### Value

A vector of 'to' values named by values in 'from'.

## See Also

```
Other taxonomy data functions: classifications(), id_classifications(), is_branch(),
is_internode(), is_leaf(), is_root(), is_stem(), map_data(), n_leaves_1(), n_leaves(),
n_subtaxa_1(), n_subtaxa(), n_supertaxa_1(), n_supertaxa(), taxon_ids(), taxon_indexes(),
taxon_names(), taxon_ranks()
```
## Examples

```
x = c("d" = "looks like a cat", "h" = "big scary cats","i" = "smaller cats", "m" = "might eat you", "n" = "Meow! (Feed me!)")
map_data_{ex_{\text{maxmap}}, from = ex_taxmap$taxon_names(), to = x)
```
A package for planning and analysis of amplicon metagenomics research projects.

#### Details

The goal of the metacoder package is to provide a set of tools for:

- Standardized parsing of taxonomic information from diverse resources.
- Visualization of statistics distributed over taxonomic classifications.
- Evaluating potential metabarcoding primers for taxonomic specificity.
- Providing flexible functions for analyzing taxonomic and abundance data.

To accomplish these goals, metacoder leverages resources from other R packages, interfaces with external programs, and provides novel functions where needed to allow for entire analyses within R.

## Documentation

The full documentation can be found online at [https://grunwaldlab.github.io/metacoder\\_](https://grunwaldlab.github.io/metacoder_documentation/) [documentation/](https://grunwaldlab.github.io/metacoder_documentation/).

There is also a short vignette included for offline use that can be accessed by the following code:

browseVignettes(package = "metacoder")

## Plotting:

- [heat\\_tree](#page-49-0)
- [heat\\_tree\\_matrix](#page-58-0)

#### In silico PCR:

• [primersearch](#page-110-0)

#### Analysis:

- [calc\\_taxon\\_abund](#page-0-0)
- [calc\\_obs\\_props](#page-23-0)
- [rarefy\\_obs](#page-118-0)
- [compare\\_groups](#page-28-0)
- [zero\\_low\\_counts](#page-159-0)
- [calc\\_n\\_samples](#page-21-0)
- [filter\\_ambiguous\\_taxa](#page-41-0)

## Parsers:

- [parse\\_greengenes](#page-94-0)
- [parse\\_mothur\\_tax\\_summary](#page-96-0)
- [parse\\_mothur\\_taxonomy](#page-95-0)
- [parse\\_newick](#page-97-0)
- [parse\\_phyloseq](#page-99-0)
- [parse\\_phylo](#page-98-0)
- [parse\\_qiime\\_biom](#page-101-0)
- [parse\\_rdp](#page-102-0)
- [parse\\_silva\\_fasta](#page-103-0)
- [parse\\_unite\\_general](#page-109-0)

# Writers:

- [write\\_greengenes](#page-153-0)
- [write\\_mothur\\_taxonomy](#page-154-0)
- [write\\_rdp](#page-156-0)
- [write\\_silva\\_fasta](#page-157-0)
- [write\\_unite\\_general](#page-158-0)

## Database querying:

• [ncbi\\_taxon\\_sample](#page-82-0)

#### Author(s)

Zachary Foster and Niklaus Grunwald

mutate\_obs *Add columns to [taxmap()] objects*

## Description

Add columns to tables in 'obj\$data' in [taxmap()] objects. See [dplyr::mutate()] for the inspiration for this function and more information. Calling the function using the 'obj\$mutate\_obs(...)' style edits "obj" in place, unlike most R functions. However, calling the function using the 'mutate\_obs(obj, ...)' imitates R's traditional copy-on-modify semantics, so "obj" would not be changed; instead a changed version would be returned, like most R functions.

```
obj$mutate_obs(data, ...)
mutate_obs(obj, data, ...)
```
#### Arguments

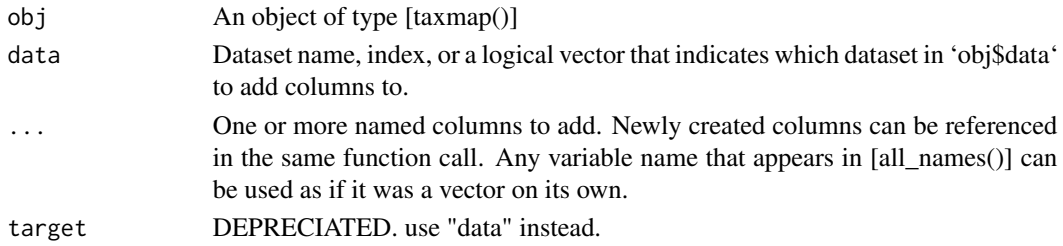

## Value

An object of type [taxmap()]

## See Also

```
Other taxmap manipulation functions: arrange_obs(), arrange_taxa(), filter_obs(), filter_taxa(),
sample_frac_obs(), sample_frac_taxa(), sample_n_obs(), sample_n_taxa(), select_obs(),
transmute_obs()
```
## Examples

```
# Add column to existing tables
mutate_obs(ex_taxmap, "info",
          new\_col = "Im new",newer_col = paste0(new_col, "er!"))
# Create columns in a new table
mutate_obs(ex_taxmap, "new_table",
           nums = 1:10,squared = nums \land 2)
# Add a new vector
mutate_obs(ex_taxmap, "new_vector", 1:10)
# Add a new list
mutate_obs(ex_taxmap, "new_list", list(1, 2))
```
<span id="page-82-0"></span>ncbi\_taxon\_sample *Download representative sequences for a taxon*

# Description

Downloads a sample of sequences meant to evenly capture the diversity of a given taxon. Can be used to get a shallow sampling of vast groups. **CAUTION:** This function can make MANY queries to Genbank depending on arguments given and can take a very long time. Choose your arguments carefully to avoid long waits and needlessly stressing NCBI's servers. Use a downloaded database and a parser from the taxa package when possible.

# Usage

```
ncbi_taxon_sample(
 name = NULL,id = NULL,target_rank,
 min_counts = NULL,
 max_counts = NULL,
  interpolate_min = TRUE,
  interpolate_max = TRUE,
 min_children = NULL,
 max_children = NULL,
  seqrange = "1:3000",
  getrelated = FALSE,
 fuzzy = TRUE,limit = 10,
  entrez_query = NULL,
 hypothetical = FALSE,
  verbose = TRUE
\mathcal{L}
```
# Arguments

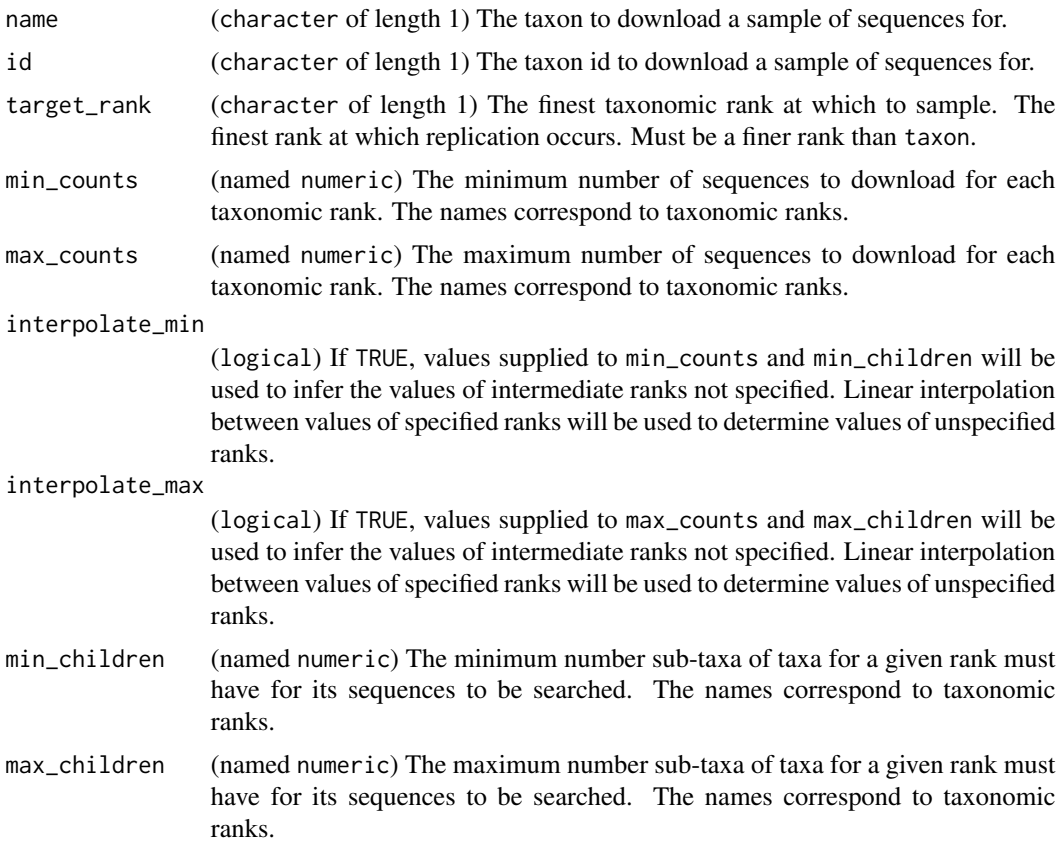

#### n\_leaves 85

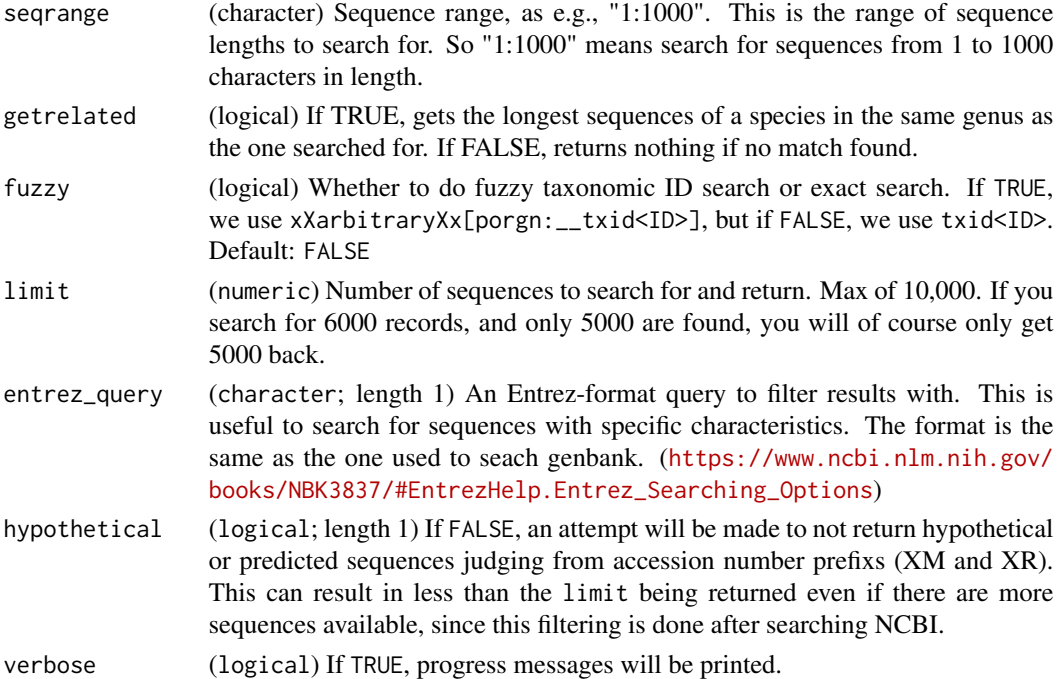

# Examples

```
## Not run:
# Look up 5 ITS sequences from each fungal class
data <- ncbi_taxon_sample(name = "Fungi", target_rank = "class", limit = 5,
                          entrez_query = '"internal transcribed spacer"[All Fields]')
# Look up taxonomic information for sequences
obj <- lookup_tax_data(data, type = "seq_id", column = "gi_no")
# Plot information
filter_taxa(obj, taxon_names == "Fungi", subtaxa = TRUE) %>%
  heat_tree(node_label = taxon_names, node_color = n_obs, node_size = n_obs)
## End(Not run)
```
<span id="page-84-0"></span>n\_leaves *Get number of leaves*

## Description

Get number of leaves for each taxon in an object of type [taxonomy()] or [taxmap()]

obj\$n\_leaves() n\_leaves(obj)

#### Arguments

obj ([taxonomy()] or [taxmap()])

# Value

numeric

# See Also

```
Other taxonomy data functions: classifications(), id_classifications(), is_branch(),
is_internode(), is_leaf(), is_root(), is_stem(), map_data_(), map_data(), n_leaves_1(),
n_subtaxa_1(), n_subtaxa(), n_supertaxa_1(), n_supertaxa(), taxon_ids(), taxon_indexes(),
taxon_names(), taxon_ranks()
```
#### Examples

```
# Get number of leaves for each taxon
n_leaves(ex_taxmap)
# Filter taxa based on number of leaves
```

```
filter_taxa(ex_taxmap, n_leaves > 0)
```
<span id="page-85-0"></span>n\_leaves\_1 *Get number of leaves*

## Description

Get number of leaves for each taxon in an object of type [taxonomy()] or [taxmap()], not including leaves of subtaxa etc.

obj\$n\_leaves\_1() n\_leaves\_1(obj)

#### Arguments

obj ([taxonomy()] or [taxmap()])

# Value

numeric

# See Also

```
Other taxonomy data functions: classifications(), id_classifications(), is_branch(),
is_internode(), is_leaf(), is_root(), is_stem(), map_data_(), map_data(), n_leaves(),
n_subtaxa_1(), n_subtaxa(), n_supertaxa_1(), n_supertaxa(), taxon_ids(), taxon_indexes(),
taxon_names(), taxon_ranks()
```
#### n\_obs 87

## Examples

```
# Get number of leaves for each taxon
n_leaves_1(ex_taxmap)
# Filter taxa based on number of leaves
filter_taxa(ex_taxmap, n_leaves_1 > 0)
```
<span id="page-86-0"></span>n\_obs *Count observations in [taxmap()]*

# Description

Count observations for each taxon in a data set in a [taxmap()] object. This includes observations for the specific taxon and the observations of its subtaxa. "Observations" in this sense are the items (for list/vectors) or rows (for tables) in a dataset. By default, observations in the first data set in the [taxmap()] object is used. For example, if the data set is a table, then a value of 3 for a taxon means that their are 3 rows in that table assigned to that taxon or one of its subtaxa.

obj\$n\_obs(data) n\_obs(obj, data)

## Arguments

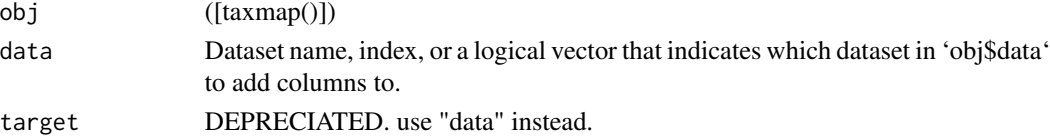

#### Value

'numeric'

## See Also

Other taxmap data functions:  $n_{obs_1}( )$ 

# Examples

```
# Get number of observations for each taxon in first dataset
n_obs(ex_taxmap)
```

```
# Get number of observations in a specified data set
n_obs(ex_taxmap, "info")
n_obs(ex_taxmap, "abund")
```

```
# Filter taxa using number of observations in the first table
filter_taxa(ex_taxmap, n_obs > 1)
```
<span id="page-87-0"></span>

Count observations for each taxon in a data set in a [taxmap()] object. This includes observations for the specific taxon but NOT the observations of its subtaxa. "Observations" in this sense are the items (for list/vectors) or rows (for tables) in a dataset. By default, observations in the first data set in the [taxmap()] object is used. For example, if the data set is a table, then a value of 3 for a taxon means that their are 3 rows in that table assigned to that taxon.

obj\$n\_obs\_1(data) n\_obs\_1(obj, data)

## Arguments

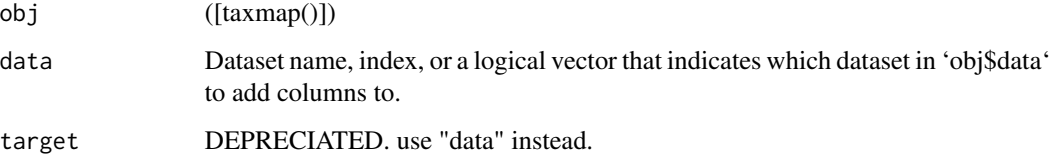

#### Value

'numeric'

# See Also

Other taxmap data functions:  $n_{obs}$ ()

#### Examples

```
# Get number of observations for each taxon in first dataset
n_obs_1(ex_taxmap)
# Get number of observations in a specified data set
n_obs_1(ex_taxmap, "info")
n_obs_1(ex_taxmap, "abund")
```

```
# Filter taxa using number of observations in the first table
filter_taxa(ex_taxmap, n_obs_1 > 0)
```
<span id="page-88-1"></span>

Get number of subtaxa for each taxon in an object of type [taxonomy()] or [taxmap()]

obj\$n\_subtaxa() n\_subtaxa(obj)

## Arguments

obj ([taxonomy()] or [taxmap()])

## Value

numeric

# See Also

Other taxonomy data functions: [classifications\(](#page-27-0)), [id\\_classifications\(](#page-63-0)), [is\\_branch\(](#page-66-0)), [is\\_internode\(](#page-67-0)), [is\\_leaf\(](#page-67-1)), [is\\_root\(](#page-68-0)), [is\\_stem\(](#page-69-0)), [map\\_data\\_\(](#page-79-0)), [map\\_data\(](#page-78-0)), [n\\_leaves\\_1\(](#page-85-0)), [n\\_leaves\(](#page-84-0)), [n\\_subtaxa\\_1\(](#page-88-0)), [n\\_supertaxa\\_1\(](#page-90-0)), [n\\_supertaxa\(](#page-89-0)), [taxon\\_ids\(](#page-148-0)), [taxon\\_indexes\(](#page-148-1)), [taxon\\_names\(](#page-150-0)), [taxon\\_ranks\(](#page-152-0))

#### Examples

```
# Count number of subtaxa within each taxon
n_subtaxa(ex_taxmap)
# Filter taxa based on number of subtaxa
# (this command removed all leaves or "tips" of the tree)
filter_taxa(ex_taxmap, n_subtaxa > 0)
```
<span id="page-88-0"></span>n\_subtaxa\_1 *Get number of subtaxa*

## Description

Get number of subtaxa for each taxon in an object of type [taxonomy()] or [taxmap()], not including subtaxa of subtaxa etc. This does not include subtaxa assigned to subtaxa.

obj\$n\_subtaxa\_1() n\_subtaxa\_1(obj)

#### Arguments

obj ([taxonomy()] or [taxmap()])

# Value

numeric

# See Also

```
Other taxonomy data functions: classifications(), id_classifications(), is_branch(),
is_internode(), is_leaf(), is_root(), is_stem(), map_data_(), map_data(), n_leaves_1(),
n_leaves(), n_subtaxa(), n_supertaxa_1(), n_supertaxa(), taxon_ids(), taxon_indexes(),
taxon_names(), taxon_ranks()
```
#### Examples

```
# Count number of immediate subtaxa in each taxon
n_subtaxa_1(ex_taxmap)
```

```
# Filter taxa based on number of subtaxa
# (this command removed all leaves or "tips" of the tree)
filter_taxa(ex_taxmap, n_subtaxa_1 > 0)
```
<span id="page-89-0"></span>n\_supertaxa *Get number of supertaxa*

# Description

Get number of supertaxa for each taxon in an object of type [taxonomy()] or [taxmap()].

```
obj$n_supertaxa()
n_supertaxa(obj)
```
#### Arguments

obj ([taxonomy()] or [taxmap()])

## Value

numeric

# See Also

```
Other taxonomy data functions: classifications(), id_classifications(), is_branch(),
is_internode(), is_leaf(), is_root(), is_stem(), map_data_(), map_data(), n_leaves_1(),
n_leaves(), n_subtaxa_1(), n_subtaxa(), n_supertaxa_1(), taxon_ids(), taxon_indexes(),
taxon_names(), taxon_ranks()
```
# n\_supertaxa\_1 91

## Examples

```
# Count number of supertaxa that contain each taxon
n_supertaxa(ex_taxmap)
# Filter taxa based on the number of supertaxa
# (this command removes all root taxa)
filter_taxa(ex_taxmap, n_supertaxa > 0)
```
<span id="page-90-0"></span>n\_supertaxa\_1 *Get number of supertaxa*

# Description

Get number of immediate supertaxa (i.e. not supertaxa of supertaxa, etc) for each taxon in an object of type [taxonomy()] or [taxmap()]. This should always be either 1 or 0.

obj\$n\_supertaxa\_1() n\_supertaxa\_1(obj)

#### Arguments

obj ([taxonomy()] or [taxmap()])

#### Value

numeric

# See Also

```
Other taxonomy data functions: classifications(), id_classifications(), is_branch(),
is_internode(), is_leaf(), is_root(), is_stem(), map_data_(), map_data(), n_leaves_1(),
n_leaves(), n_subtaxa_1(), n_subtaxa(), n_supertaxa(), taxon_ids(), taxon_indexes(),
taxon_names(), taxon_ranks()
```
# Examples

```
# Test for the presence of supertaxa containing each taxon
n_supertaxa_1(ex_taxmap)
```

```
# Filter taxa based on the presence of supertaxa
# (this command removes all root taxa)
filter_taxa(ex_taxmap, n_supertaxa_1 > 0)
```
Given a [taxmap()] object, return data associated with each taxon in a given table included in that [taxmap()] object.

```
obj$obs(data, value = NULL, subset = NULL,
  recursive = TRUE, simplify = FALSE)
obs(obj, data, value = NULL, subset = NULL,
  recursive = TRUE, simplify = FALSE)
```
## Arguments

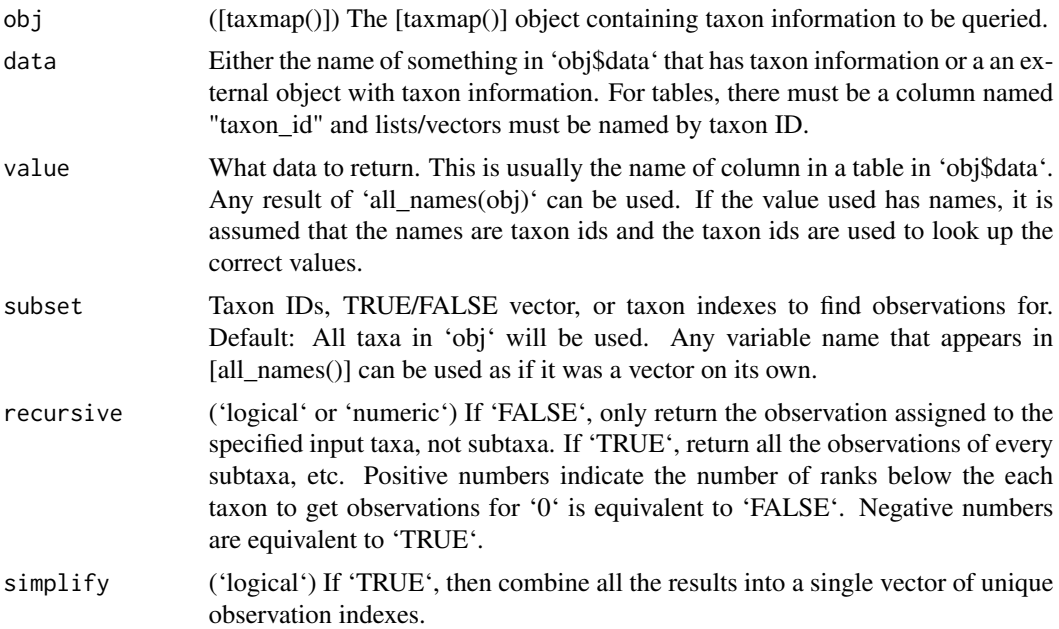

## Value

If 'simplify = FALSE', then a list of vectors of observation indexes are returned corresponding to the 'data' argument. If 'simplify = TRUE', then the observation indexes for all 'data' taxa are returned in a single vector.

# Examples

# Get indexes of rows corresponding to each taxon obs(ex\_taxmap, "info")

# Get only a subset of taxon indexes

# obs\_apply 93

```
obs(ex_{\text{maxmap}}, "info", subset = 1:2)# Get only a subset of taxon IDs
obs(ex_{\text{maxmap}}, "info", subset = c("b", "c"))# Get only a subset of taxa using logical tests
obs(ex_taxmap, "info", subset = taxon_ranks == "genus")
# Only return indexes of rows assinged to each taxon explicitly
obs(ex_taxmap, "info", recursive = FALSE)
# Lump all row indexes in a single vector
obs(ex_taxmap, "info", simplify = TRUE)
# Return values from a dataset instead of indexes
obs(ex_taxmap, "info", value = "name")
```
obs\_apply *Apply function to observations per taxon*

## Description

Apply a function to data for the observations for each taxon. This is similar to using [obs()] with [lapply()] or [sapply()].

```
obj$obs_apply(data, func, simplify = FALSE, value = NULL,
  subset = NULL, recursive = TRUE, ...)
obs_apply(obj, data, func, simplify = FALSE, value = NULL,
  subset = NULL, recursive = TRUE, ...)
```
#### Arguments

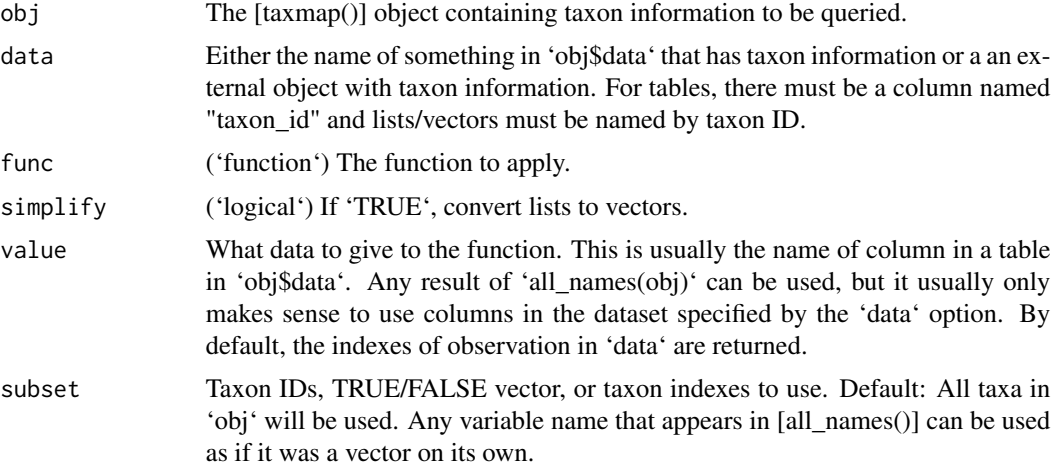

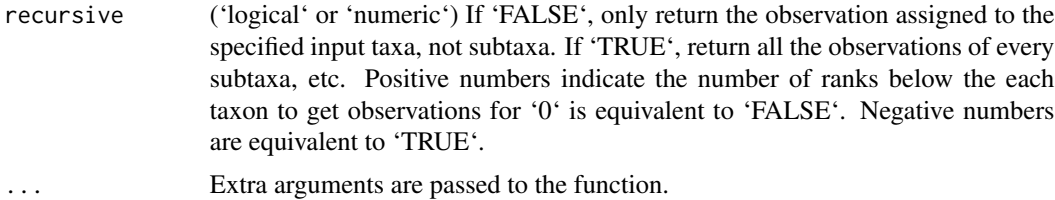

## Examples

# Find the average number of legs in each taxon obs\_apply(ex\_taxmap, "info", mean, value = "n\_legs", simplify = TRUE)

# One way to implement `n\_obs` and find the number of observations per taxon obs\_apply(ex\_taxmap, "info", length, simplify = TRUE)

<span id="page-93-0"></span>parse\_dada2 *Convert the output of dada2 to a taxmap object*

# Description

Convert the ASV table and taxonomy table returned by dada2 into a taxmap object. An example of the input format can be found by following the dada2 tutorial here: shttps://benjjneb.github.io/dada2/tutorial.html

#### Usage

```
parse_dada2(
  seq_table,
  tax_table,
  class_key = "taxon_name",
  class_regex = "(.*)",
  include_match = TRUE
)
```
#### Arguments

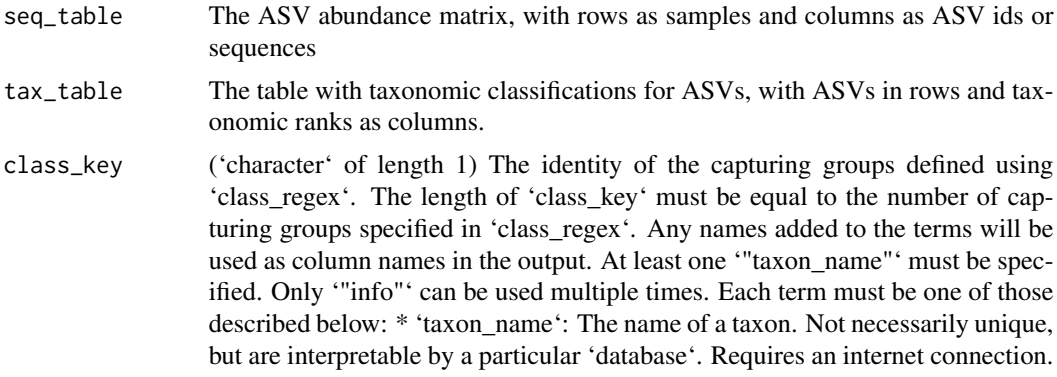

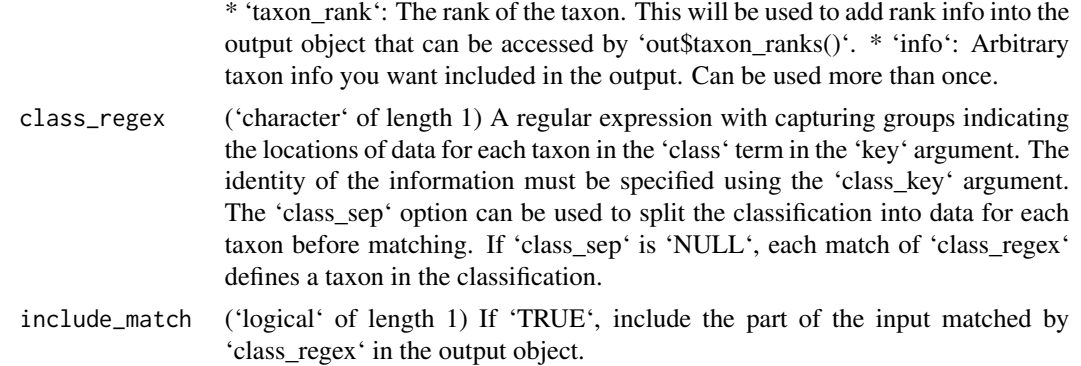

## Value

[taxmap](#page-138-0)

# See Also

```
Other parsers: extract_tax_data(), lookup_tax_data(), parse_edge_list(), parse_greengenes(),
parse_mothur_tax_summary(), parse_mothur_taxonomy(), parse_newick(), parse_phyloseq(),
parse_phylo(), parse_qiime_biom(), parse_rdp(), parse_silva_fasta(), parse_tax_data(),
parse_ubiome(), parse_unite_general()
```
<span id="page-94-0"></span>parse\_greengenes *Parse Greengenes release*

# Description

Parses the greengenes database.

#### Usage

```
parse_greengenes(tax_file, seq_file = NULL)
```
## Arguments

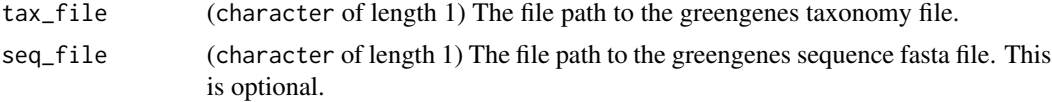

# Details

The taxonomy input file has a format like:

```
228054 k__Bacteria; p__Cyanobacteria; c__Synechococcophycideae; o__Synech...
844608 k__Bacteria; p__Cyanobacteria; c__Synechococcophycideae; o__Synech...
...
```
The optional sequence file has a format like:

```
>1111886
AACGAACGCTGGCGGCATGCCTAACACATGCAAGTCGAACGAGACCTTCGGGTCTAGTGGCGCACGGGTGCGTA...
>1111885
AGAGTTTGATCCTGGCTCAGAATGAACGCTGGCGGCGTGCCTAACACATGCAAGTCGTACGAGAAATCCCGAGC...
...
```
#### Value

[taxmap](#page-138-0)

## See Also

```
Other parsers: extract_tax_data(), lookup_tax_data(), parse_dada2(), parse_edge_list(),
parse_mothur_tax_summary(), parse_mothur_taxonomy(), parse_newick(), parse_phyloseq(),
parse_phylo(), parse_qiime_biom(), parse_rdp(), parse_silva_fasta(), parse_tax_data(),
parse_ubiome(), parse_unite_general()
```
<span id="page-95-0"></span>parse\_mothur\_taxonomy *Parse mothur Classify.seqs \*.taxonomy output*

#### Description

Parse the '\*.taxonomy' file that is returned by the 'Classify.seqs' command in mothur. If confidence scores are present, they are included in the output.

#### Usage

```
parse_mothur_taxonomy(file = NULL, text = NULL)
```
# Arguments

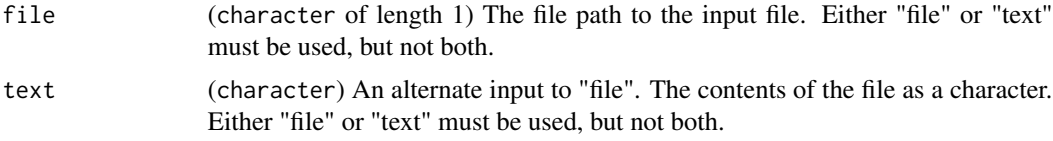

## Details

The input file has a format like:

```
AY457915 Bacteria(100);Firmicutes(99);Clostridiales(99);Johnsone...
AY457914 Bacteria(100);Firmicutes(100);Clostridiales(100);Johnso...
AY457913 Bacteria(100);Firmicutes(100);Clostridiales(100);Johnso...
AY457912 Bacteria(100);Firmicutes(99);Clostridiales(99);Johnsone...
AY457911 Bacteria(100);Firmicutes(99);Clostridiales(98);Ruminoco...
```
or...

```
AY457915 Bacteria;Firmicutes;Clostridiales;Johnsonella_et_rel.;J...
AY457914 Bacteria;Firmicutes;Clostridiales;Johnsonella_et_rel.;J...
AY457913 Bacteria;Firmicutes;Clostridiales;Johnsonella_et_rel.;J...
AY457912 Bacteria;Firmicutes;Clostridiales;Johnsonella_et_rel.;J...
AY457911 Bacteria;Firmicutes;Clostridiales;Ruminococcus_et_rel.;...
```
# Value

[taxmap](#page-138-0)

# See Also

```
Other parsers: extract_tax_data(), lookup_tax_data(), parse_dada2(), parse_edge_list(),
parse_greengenes(), parse_mothur_tax_summary(), parse_newick(), parse_phyloseq(), parse_phylo(),
parse_qiime_biom(), parse_rdp(), parse_silva_fasta(), parse_tax_data(), parse_ubiome(),
parse_unite_general()
```
<span id="page-96-0"></span>parse\_mothur\_tax\_summary

```
Parse mothur *.tax.summary Classify.seqs output
```
## Description

Parse the '\*.tax.summary' file that is returned by the 'Classify.seqs' command in mothur.

## Usage

```
parse_mothur_tax_summary(file = NULL, text = NULL, table = NULL)
```
#### Arguments

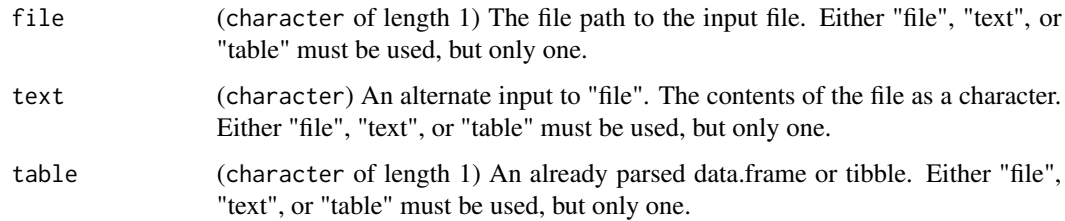

#### Details

The input file has a format like:

```
taxlevel rankID taxon daughterlevels total A B C
0 0 Root 2 242 84 84 74
1 0.1 Bacteria 50 242 84 84 74
2 0.1.2 Actinobacteria 38 13 0 13 0
3 0.1.2.3 Actinomycetaceae-Bifidobacteriaceae 10 13 0 13 0
4 0.1.2.3.7 Bifidobacteriaceae 6 13 0 13 0
5 0.1.2.3.7.2 Bifidobacterium_choerinum_et_rel. 8 13 0 13 0
6 0.1.2.3.7.2.1 Bifidobacterium_angulatum_et_rel. 1 11 0 11 0
7 0.1.2.3.7.2.1.1 unclassified 1 11 0 11 0
8 0.1.2.3.7.2.1.1.1 unclassified 1 11 0 11 0
9 0.1.2.3.7.2.1.1.1.1 unclassified 1 11 0 11 0
10 0.1.2.3.7.2.1.1.1.1.1 unclassified 1 11 0 11 0
11 0.1.2.3.7.2.1.1.1.1.1.1 unclassified 1 11 0 11 0
12 0.1.2.3.7.2.1.1.1.1.1.1.1 unclassified 1 11 0 11 0
6 0.1.2.3.7.2.5 Bifidobacterium_longum_et_rel. 1 2 0 2 0
7 0.1.2.3.7.2.5.1 unclassified 1 2 0 2 0
8 0.1.2.3.7.2.5.1.1 unclassified 1 2 0 2 0
9 0.1.2.3.7.2.5.1.1.1 unclassified 1 2 0 2 0
```
#### or

```
taxon total A B C
"k__Bacteria";"p__Actinobacteria";"c__Actinobacteria";... 1 0 1 0
"k__Bacteria";"p__Actinobacteria";"c__Actinobacteria";... 1 0 1 0
"k__Bacteria";"p__Actinobacteria";"c__Actinobacteria";... 1 0 1 0
```
# Value

[taxmap](#page-138-0)

# See Also

```
Other parsers: extract_tax_data(), lookup_tax_data(), parse_dada2(), parse_edge_list(),
parse_greengenes(), parse_mothur_taxonomy(), parse_newick(), parse_phyloseq(), parse_phylo(),
parse_qiime_biom(), parse_rdp(), parse_silva_fasta(), parse_tax_data(), parse_ubiome(),
parse_unite_general()
```
<span id="page-97-0"></span>parse\_newick *Parse a Newick file*

## Description

Parse a Newick file into a taxmap object.

#### Usage

parse\_newick(file = NULL, text = NULL)

# parse\_phylo 99

## Arguments

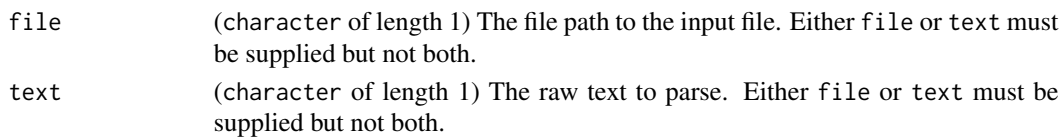

# Details

The input file has a format like:

(ant:17, (bat:31, cow:22):7, dog:22, (elk:33, fox:12):40); (dog:20, (elephant:30, horse:60):20):50;

# Value

[taxmap](#page-138-0)

# See Also

```
Other parsers: extract_tax_data(), lookup_tax_data(), parse_dada2(), parse_edge_list(),
parse_greengenes(), parse_mothur_tax_summary(), parse_mothur_taxonomy(), parse_phyloseq(),
parse_phylo(), parse_qiime_biom(), parse_rdp(), parse_silva_fasta(), parse_tax_data(),
parse_ubiome(), parse_unite_general()
```
<span id="page-98-0"></span>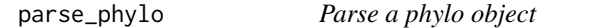

## Description

Parses a phylo object from the ape package.

#### Usage

```
parse_phylo(obj)
```
#### Arguments

obj A phylo object from the ape package.

#### Value

[taxmap](#page-138-0)

# See Also

```
Other parsers: extract_tax_data(), lookup_tax_data(), parse_dada2(), parse_edge_list(),
parse_greengenes(), parse_mothur_tax_summary(), parse_mothur_taxonomy(), parse_newick(),
parse_phyloseq(), parse_qiime_biom(), parse_rdp(), parse_silva_fasta(), parse_tax_data(),
parse_ubiome(), parse_unite_general()
```
<span id="page-99-0"></span>

Converts a phyloseq object to a taxmap object.

# Usage

```
parse_phyloseq(obj, class_regex = "(.*)", class_key = "taxon_name")
```
## Arguments

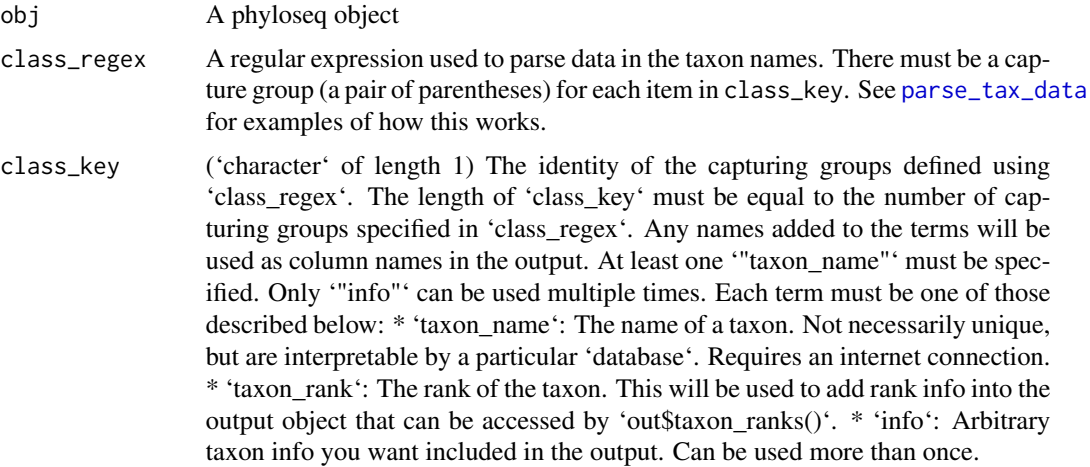

## Value

A taxmap object

#### See Also

```
Other parsers: extract_tax_data(), lookup_tax_data(), parse_dada2(), parse_edge_list(),
parse_greengenes(), parse_mothur_tax_summary(), parse_mothur_taxonomy(), parse_newick(),
parse_phylo(), parse_qiime_biom(), parse_rdp(), parse_silva_fasta(), parse_tax_data(),
parse_ubiome(), parse_unite_general()
```
## Examples

## Not run:

```
# Install phyloseq to get example data
```

```
# source('http://bioconductor.org/biocLite.R')
```

```
# biocLite('phyloseq')
```
# parse\_primersearch 101

```
# Parse example dataset
library(phyloseq)
data(GlobalPatterns)
x <- parse_phyloseq(GlobalPatterns)
# Plot data
heat_tree(x,
          node_size = n_obs,
          node_color = n_obs,
          node_label = taxon_names,
          tree_label = taxon_names)
```
## End(Not run)

parse\_primersearch *Parse EMBOSS primersearch output*

# Description

Parses the output file from EMBOSS primersearch into a data.frame with rows corresponding to predicted amplicons and their associated information.

## Usage

```
parse_primersearch(file_path)
```
## Arguments

file\_path The path to a primersearch output file.

## Value

A data frame with each row corresponding to amplicon data

# See Also

[run\\_primersearch](#page-0-0)

<span id="page-101-0"></span>

Parses a file in BIOM format from QIIME into a taxmap object. This also seems to work with files from MEGAN. I have not tested if it works with other BIOM files.

#### Usage

```
parse_qiime_biom(file, class_regex = "(.*)", class_key = "taxon_name")
```
## Arguments

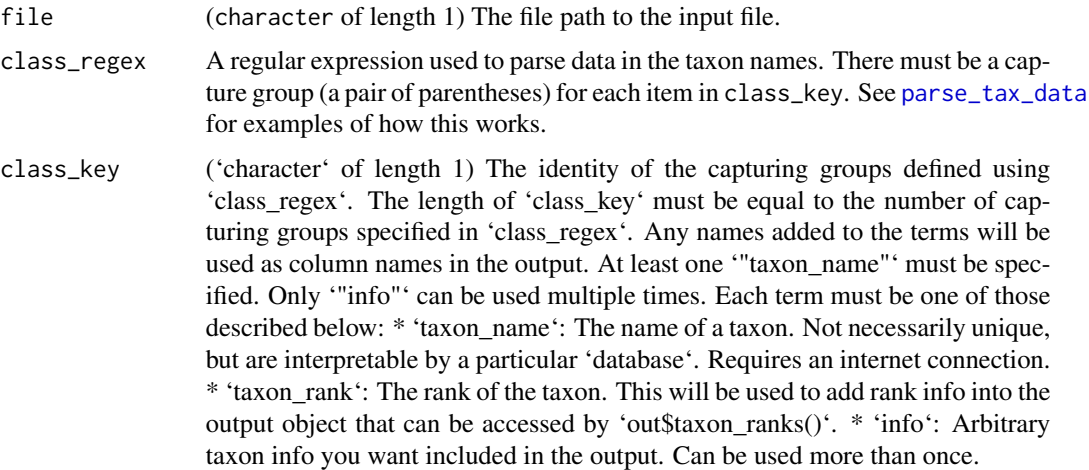

# Details

This function was inspired by the tutorial created by Geoffrey Zahn at http://geoffreyzahn.com/gettingyour-otu-table-into-r/.

## Value

A taxmap object

#### See Also

Other parsers: [extract\\_tax\\_data\(](#page-34-0)), [lookup\\_tax\\_data\(](#page-73-0)), [parse\\_dada2\(](#page-93-0)), [parse\\_edge\\_list\(](#page-0-0)), [parse\\_greengenes\(](#page-94-0)), [parse\\_mothur\\_tax\\_summary\(](#page-96-0)), [parse\\_mothur\\_taxonomy\(](#page-95-0)), [parse\\_newick\(](#page-97-0)), [parse\\_phyloseq\(](#page-99-0)), [parse\\_phylo\(](#page-98-0)), [parse\\_rdp\(](#page-102-0)), [parse\\_silva\\_fasta\(](#page-103-0)), [parse\\_tax\\_data\(](#page-104-0)), [parse\\_ubiome\(](#page-108-0)), [parse\\_unite\\_general\(](#page-109-0))

<span id="page-102-0"></span>

Parses an RDP reference FASTA file.

# Usage

parse\_rdp(input = NULL, file = NULL, include\_seqs = TRUE, add\_species = FALSE)

## Arguments

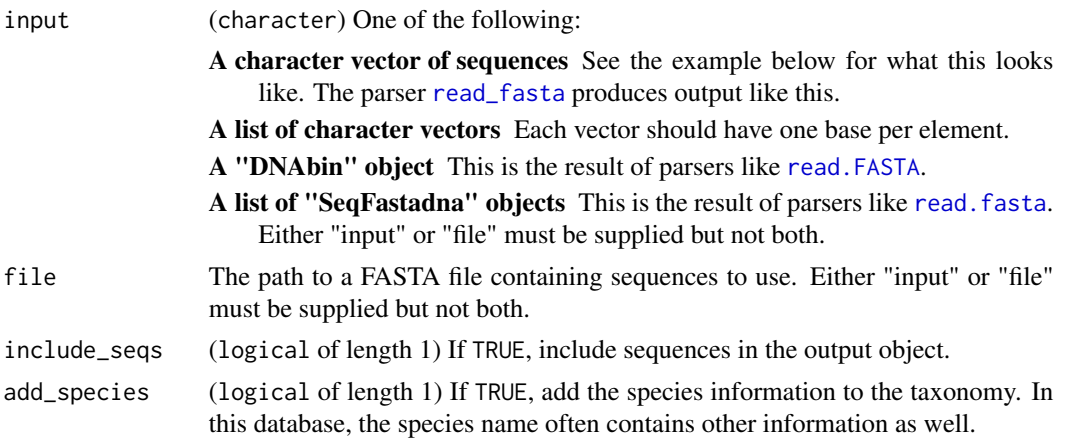

# Details

The input file has a format like:

```
>S000448483 Sparassis crispa; MBUH-PIRJO&ILKKA94-1587/ss5 Lineage=Root;rootrank;Fun...
ggattcccctagtaactgcgagtgaagcgggaagagctcaaatttaaaatctggcggcgtcctcgtcgtccgagttgtaa
tctggagaagcgacatccgcgctggaccgtgtacaagtctcttggaaaagagcgtcgtagagggtgacaatcccgtcttt
...
```
## Value

[taxmap](#page-138-0)

# See Also

```
Other parsers: extract_tax_data(), lookup_tax_data(), parse_dada2(), parse_edge_list(),
parse_greengenes(), parse_mothur_tax_summary(), parse_mothur_taxonomy(), parse_newick(),
parse_phyloseq(), parse_phylo(), parse_qiime_biom(), parse_silva_fasta(), parse_tax_data(),
parse_ubiome(), parse_unite_general()
```
<span id="page-103-0"></span>Parses an SILVA FASTA file that can be found at [https://www.arb-silva.de/no\\_cache/downloa](https://www.arb-silva.de/no_cache/download/archive/release_128/Exports/)d/ [archive/release\\_128/Exports/](https://www.arb-silva.de/no_cache/download/archive/release_128/Exports/).

#### Usage

parse\_silva\_fasta(file = NULL, input = NULL, include\_seqs = TRUE)

#### Arguments

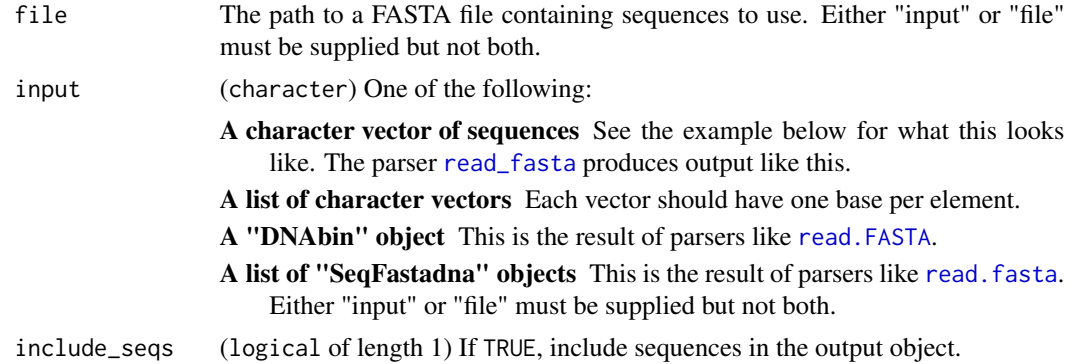

## Details

The input file has a format like:

```
>GCVF01000431.1.2369
Bacteria;Proteobacteria;Gammaproteobacteria;Oceanospiril...
CGUGCACGGUGGAUGCCUUGGCAGCCAGAGGCGAUGAAGGACGUUGUAGCCUGCGAUAAGCUCCGGUUAGGUGGCAAACA
ACCGUUUGACCCGGAGAUCUCCGAAUGGGGCAACCCACCCGUUGUAAGGCGGGUAUCACCGACUGAAUCCAUAGGUCGGU
...
```
#### Value

[taxmap](#page-138-0)

#### See Also

```
Other parsers: extract_tax_data(), lookup_tax_data(), parse_dada2(), parse_edge_list(),
parse_greengenes(), parse_mothur_tax_summary(), parse_mothur_taxonomy(), parse_newick(),
parse_phyloseq(), parse_phylo(), parse_qiime_biom(), parse_rdp(), parse_tax_data(),
parse_ubiome(), parse_unite_general()
```
<span id="page-104-0"></span>Reads taxonomic information and associated data in tables, lists, and vectors and stores it in a [taxmap()] object. [Taxonomic classifications](https://en.wikipedia.org/wiki/Taxonomy\_(biology)#Classifying\_organisms) must be present.

## Usage

```
parse_tax_data(
  tax_data,
  datasets = list(),class_cols = 1,
  class\_sep = ";",
  sep_is_regex = FALSE,
  class_key = "taxon_name",
  class_regex = "(.*)",
  class_reversed = FALSE,
  include_match = TRUE,
  mappings = c(),
  include_tax_data = TRUE,
  named_by_rank = FALSE
)
```
# Arguments

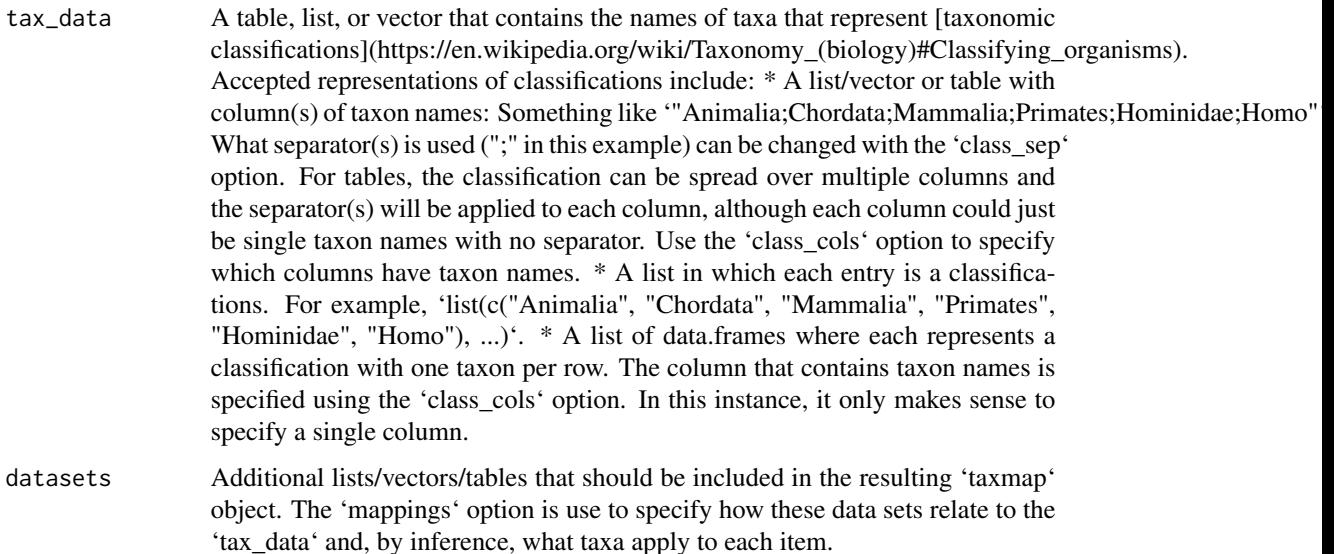

- class\_cols ('character' or 'integer') The names or indexes of columns that contain classifications if the first input is a table. If multiple columns are specified, they will be combined in the order given. Negative column indexes mean "every column besides these columns".
- class\_sep ('character') One or more separators that delineate taxon names in a classification. For example, if one column had '"Homo sapiens"' and another had '"Animalia;Chordata;Mammalia;Primates;Hominidae"', then 'class\_sep = c(" ", ";")'. All separators are applied to each column so order does not matter.
- sep\_is\_regex ('TRUE'/'FALSE') Whether or not 'class\_sep' should be used as a [regular expression](https://en.wikipedia.org/wiki/Regular\_expression).
- class\_key ('character' of length 1) The identity of the capturing groups defined using 'class\_regex'. The length of 'class\_key' must be equal to the number of capturing groups specified in 'class\_regex'. Any names added to the terms will be used as column names in the output. At least one '"taxon\_name"' must be specified. Only '"info"' can be used multiple times. Each term must be one of those described below: \* 'taxon\_name': The name of a taxon. Not necessarily unique, but are interpretable by a particular 'database'. Requires an internet connection. \* 'taxon\_rank': The rank of the taxon. This will be used to add rank info into the output object that can be accessed by 'out\$taxon\_ranks()'. \* 'info': Arbitrary taxon info you want included in the output. Can be used more than once.
- class\_regex ('character' of length 1) A regular expression with capturing groups indicating the locations of data for each taxon in the 'class' term in the 'key' argument. The identity of the information must be specified using the 'class\_key' argument. The 'class sep' option can be used to split the classification into data for each taxon before matching. If 'class\_sep' is 'NULL', each match of 'class\_regex' defines a taxon in the classification.
- class\_reversed If 'TRUE', then classifications go from specific to general. For example: 'Abditomys latidens : Muridae : Rodentia : Mammalia : Chordata'.
- include\_match ('logical' of length 1) If 'TRUE', include the part of the input matched by 'class\_regex' in the output object.
- mappings (named 'character') This defines how the taxonomic information in 'tax\_data' applies to data set in 'datasets'. This option should have the same number of inputs as 'datasets', with values corresponding to each data set. The names of the character vector specify what information in 'tax\_data' is shared with info in each 'dataset', which is specified by the corresponding values of the character vector. If there are no shared variables, you can add 'NA' as a placeholder, but you could just leave that data out since it is not benefiting from being in the taxmap object. The names/values can be one of the following: \* For tables, the names of columns can be used. \* '"index"' : This means to use the index of rows/items \* '"name"' : This means to use row/item names. \* '"value"' : This means to use the values in vectors or lists. Lists will be converted to vectors using [unlist()].

include\_tax\_data

('TRUE'/'FALSE') Whether or not to include 'tax\_data' as a dataset, like those in 'datasets'.

named\_by\_rank ('TRUE'/'FALSE') If 'TRUE' and the input is a table with columns named by ranks or a list of vectors with each vector named by ranks, include that rank info

in the output object, so it can be accessed by 'out\$taxon\_ranks()'. If 'TRUE', taxa with different ranks, but the same name and location in the taxonomy, will be considered different taxa. Cannot be used with the 'sep', 'class\_regex', or 'class\_key' options.

#### See Also

```
Other parsers: extract_tax_data(), lookup_tax_data(), parse_dada2(), parse_edge_list(),
parse_greengenes(), parse_mothur_tax_summary(), parse_mothur_taxonomy(), parse_newick(),
parse_phyloseq(), parse_phylo(), parse_qiime_biom(), parse_rdp(), parse_silva_fasta(),
parse_ubiome(), parse_unite_general()
```
#### Examples

```
# Read a vector of classifications
my_taxa <- c("Mammalia;Carnivora;Felidae",
             "Mammalia;Carnivora;Felidae",
             "Mammalia;Carnivora;Ursidae")
parse_tax_data(my_taxa, class_sep = ";")
# Read a list of classifications
my_taxa <- list("Mammalia;Carnivora;Felidae",
               "Mammalia;Carnivora;Felidae",
               "Mammalia;Carnivora;Ursidae")
parse_tax_data(my_taxa, class_sep = ";")
# Read classifications in a table in a single column
species_data <- data.frame(tax = c("Mammalia;Carnivora;Felidae",
                                   "Mammalia;Carnivora;Felidae",
                                   "Mammalia;Carnivora;Ursidae"),
                          species_id = c("A", "B", "C"))parse_tax_data(species_data, class_sep = ";", class_cols = "tax")
# Read classifications in a table in multiple columns
species_data <- data.frame(lineage = c("Mammalia;Carnivora;Felidae",
                                       "Mammalia;Carnivora;Felidae",
                                       "Mammalia;Carnivora;Ursidae"),
                           species = c("Panthera leo",
                                       "Panthera tigris",
                                       "Ursus americanus"),
                           species_id = c("A", "B", "C")parse_tax_data(species_data, class_sep = c(" ", ";"),
               class_cols = c("lineage", "species"))
# Read classification tables with one column per rank
species_data <- data.frame(class = c("Mammalia", "Mammalia", "Mammalia"),
                           order = c("Carnivora", "Carnivora", "Carnivora"),
                           family = c("Felidae", "Felidae", "Ursidae"),
                           genus = c("Panthera", "Panthera", "Ursus"),
                           species = c("leo", "tigris", "americanus"),
                           species_id = c("A", "B", "C"))parse_tax_data(species_data, class_cols = 1:5)
```

```
parse_tax_data(species_data, class_cols = 1:5,
                named_by_rank = TRUE) # makes `taxon_ranks()` work
# Classifications with extra information
my_taxa <- c("Mammalia_class_1;Carnivora_order_2;Felidae_genus_3",
             "Mammalia_class_1;Carnivora_order_2;Felidae_genus_3",
             "Mammalia_class_1;Carnivora_order_2;Ursidae_genus_3")
parse_tax_data(my_taxa, class_sep = ";",
               class_regex = "(.+)_(.+)_([0-9]+)",
               class_key = c(my_name = "taxon_name",
                             a_rank = "taxon_rank",
                             some_num = "info"))
 # --- Parsing multiple datasets at once (advanced) ---
 # The rest is one example for how to classify multiple datasets at once.
 # Make example data with taxonomic classifications
 species_data <- data.frame(tax = c("Mammalia;Carnivora;Felidae",
                                    "Mammalia;Carnivora;Felidae",
                                    "Mammalia;Carnivora;Ursidae"),
                            species = c("Panthera leo",
                                         "Panthera tigris",
                                         "Ursus americanus"),
                            species_id = c("A", "B", "C"))# Make example data associated with the taxonomic data
 # Note how this does not contain classifications, but
 # does have a varaible in common with "species_data" ("id" = "species_id")
 abundance \leq data.frame(id = c("A", "B", "C", "A", "B", "C"),
                         sample_id = c(1, 1, 1, 2, 2, 2),
                         counts = c(23, 4, 3, 34, 5, 13))# Make another related data set named by species id
 common_names \leq c(A = "Lion", B = "Tiger", C = "Bear", "Oh my!")# Make another related data set with no names
 foods <- list(c("ungulates", "boar"),
               c("ungulates", "boar"),
               c("salmon", "fruit", "nuts"))
 # Make a taxmap object with these three datasets
 x = parse_tax_data(species_data,
                    datasets = list(counts = abundance,
                                    my_names = common_names,
                                    foods = foods),
                    mappings = c("species_id" = "id","species_id" = "{\text{name}}",
                                 "{\text{index}}" = "{\text{index}}",class_cols = c("tax", "species"),
                    class_sep = c(" " , " ;"))
```
# Note how all the datasets have taxon ids now
# parse\_ubiome 109

#### x\$data

```
# This allows for complex mappings between variables that other functions use
map_data(x, my_names, foods)
map_data(x, counts, my_names)
```
<span id="page-108-0"></span>parse\_ubiome *Converts the uBiome file format to taxmap*

### Description

Converts the uBiome file format to taxmap. NOTE: This is experimental and might not work if uBiome changes their format. Contact the maintainers if you encounter problems/

### Usage

parse\_ubiome(file = NULL, table = NULL)

### **Arguments**

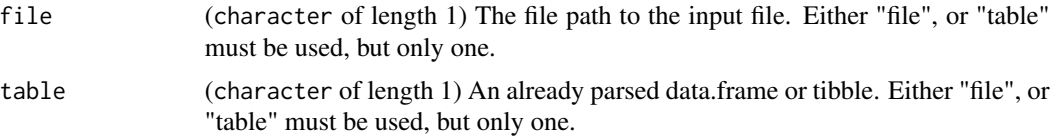

## Details

The input file has a format like:

tax\_name,tax\_rank,count,count\_norm,taxon,parent root,root,29393,1011911,1, Bacteria,superkingdom,29047,1000000,2,131567 Campylobacter,genus,23,791,194,72294 Flavobacterium,genus,264,9088,237,49546

### Value

[taxmap](#page-138-0)

# See Also

Other parsers: [extract\\_tax\\_data\(](#page-34-0)), [lookup\\_tax\\_data\(](#page-73-0)), [parse\\_dada2\(](#page-93-0)), [parse\\_edge\\_list\(](#page-0-0)), [parse\\_greengenes\(](#page-94-0)), [parse\\_mothur\\_tax\\_summary\(](#page-96-0)), [parse\\_mothur\\_taxonomy\(](#page-95-0)), [parse\\_newick\(](#page-97-0)), [parse\\_phyloseq\(](#page-99-0)), [parse\\_phylo\(](#page-98-0)), [parse\\_qiime\\_biom\(](#page-101-0)), [parse\\_rdp\(](#page-102-0)), [parse\\_silva\\_fasta\(](#page-103-0)), [parse\\_tax\\_data\(](#page-104-0)), [parse\\_unite\\_general\(](#page-109-0))

<span id="page-109-0"></span>parse\_unite\_general *Parse UNITE general release FASTA*

### Description

Parse the UNITE general release FASTA file

### Usage

parse\_unite\_general(input = NULL, file = NULL, include\_seqs = TRUE)

# Arguments

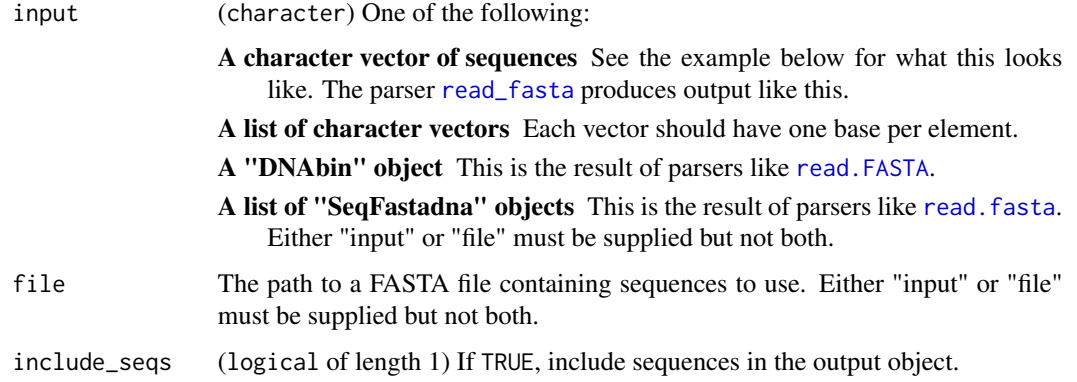

## Details

The input file has a format like:

```
>Glomeromycota_sp|KJ484724|SH523877.07FU|reps|k__Fungi;p__Glomeromycota;c__unid...
ATAATTTGCCGAACCTAGCGTTAGCGCGAGGTTCTGCGATCAACACTTATATTTAAAACCCAACTCTTAAATTTTGTAT...
```
## Value

[taxmap](#page-138-0)

# See Also

Other parsers: [extract\\_tax\\_data\(](#page-34-0)), [lookup\\_tax\\_data\(](#page-73-0)), [parse\\_dada2\(](#page-93-0)), [parse\\_edge\\_list\(](#page-0-0)), [parse\\_greengenes\(](#page-94-0)), [parse\\_mothur\\_tax\\_summary\(](#page-96-0)), [parse\\_mothur\\_taxonomy\(](#page-95-0)), [parse\\_newick\(](#page-97-0)), [parse\\_phyloseq\(](#page-99-0)), [parse\\_phylo\(](#page-98-0)), [parse\\_qiime\\_biom\(](#page-101-0)), [parse\\_rdp\(](#page-102-0)), [parse\\_silva\\_fasta\(](#page-103-0)), [parse\\_tax\\_data\(](#page-104-0)), [parse\\_ubiome\(](#page-108-0))

### Description

A pair of primers are aligned against a set of sequences. A [taxmap](#page-138-0) object with two tables is returned: a table with information for each predicted amplicon, quality of match, and predicted amplicons, and a table with per-taxon amplification statistics. Requires the EMBOSS tool kit ([http://emboss.](http://emboss.sourceforge.net/) [sourceforge.net/](http://emboss.sourceforge.net/)) to be installed.

# Usage

```
primersearch(obj, seqs, forward, reverse, mismatch = 5, clone = TRUE)
```
### Arguments

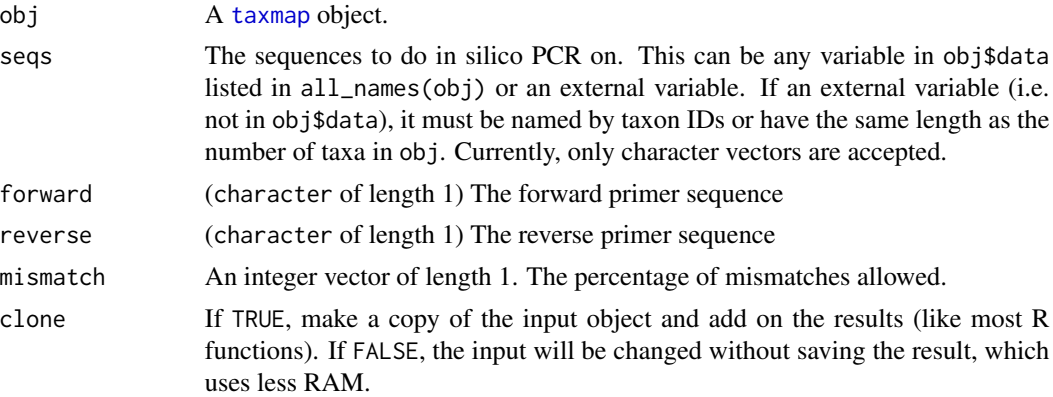

#### Details

It can be confusing how the primer sequence relates to the binding sites on a reference database sequence. A simplified diagram can help. For example, if the top strand below  $(5 \rightarrow 3')$  is the database sequence, the forward primer has the same sequence as the target region, since it will bind to the other strand  $(3 \rightarrow 5')$  during PCR and extend on the 3' end. However, the reverse primer must bind to the database strand, so it will have to be the complement of the reference sequence. It also has to be reversed to make it in the standard  $5' \rightarrow 3'$  orientation. Therefore, the reverse primer must be the reverse complement of its binding site on the reference sequence.

```
Primer 1: 5' AAGTACCTTAACGGAATTATAG 3'
Primer 2: 5' GCTCCACCTACGAAACGAAT 3'
                               <- TAAGCAAAGCATCCACCTCG 5'
5' ...AAGTACCTTAACGGAATTATAG......ATTCGTTTCGTAGGTGGAGC... 3'
3' ...TTCATGGAATTGCCTTAATATC......TAAGCAAAGCATCCACCTCG... 5'
   5' AAGTACCTTAACGGAATTATAG ->
```
However, a database might have either the top or the bottom strand as a reference sequence. Since one implies the sequence of the other, either is valid, but this is another source of confusion. If we take the diagram above and rotate it 180 degrees, it would mean the same thing, but which primer we would want to call "forward" and which we would want to call "reverse" would change. Databases of a single locus (e.g. Greengenes) will likely have a convention for which strand will be present, so relative to this convention, there is a distinct "forward" and "reverse". However, computers dont know about this convention, so the "forward" primer is whichever primer has the same sequence as its binding region in the database (as opposed to the reverse complement). For this reason, primersearch will redefine which primer is "forward" and which is "reverse" based on how it binds the reference sequence. See the example code in [primersearch\\_raw](#page-113-0) for a demonstration of this.

### Value

A copy of the input [taxmap](#page-138-0) object with two tables added. One table contains amplicon information with one row per predicted amplicon with the following info:

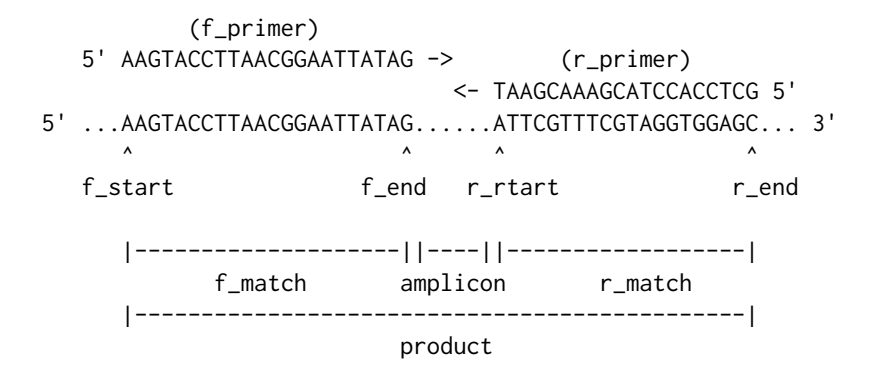

taxon\_id: The taxon IDs for the sequence.

seq\_index: The index of the input sequence.

f\_primer: The sequence of the forward primer.

r primer: The sequence of the reverse primer.

f\_mismatch: The number of mismatches on the forward primer.

r\_mismatch: The number of mismatches on the reverse primer.

f\_start: The start location of the forward primer.

f\_end: The end location of the forward primer.

r\_start: The start location of the reverse primer.

r end: The end location of the reverse primer.

f match: The sequence matched by the forward primer.

r match: The sequence matched by the reverse primer.

amplicon: The sequence amplified by the primers, not including the primers.

product: The sequence amplified by the primers including the primers. This simulates a real PCR product.

## primersearch 113

The other table contains per-taxon information about the PCR, with one row per taxon. It has the following columns:

taxon ids: Taxon IDs.

query count: The number of sequences used as input.

seq\_count: The number of sequences that had at least one amplicon.

amp\_count: The number of amplicons. Might be more than one per sequence.

amplified: If at least one sequence of that taxon had at least one amplicon.

multiple: If at least one sequences had at least two amplicons.

prop\_amplified: The proportion of sequences with at least one amplicon.

med\_amp\_len: The median amplicon length.

min\_amp\_len: The minimum amplicon length.

max\_amp\_len: The maximum amplicon length.

med\_prod\_len: The median product length.

min prod len: The minimum product length.

max\_prod\_len: The maximum product length.

# Installing EMBOSS

The command-line tool "primersearch" from the EMBOSS tool kit is needed to use this function. How you install EMBOSS will depend on your operating system:

## Linux:

Open up a terminal and type:

sudo apt-get install emboss

# Mac OSX:

The easiest way to install EMBOSS on OSX is to use [homebrew.](https://brew.sh/) After installing homebrew, open up a terminal and type:

brew install homebrew/science/emboss

# Windows:

There is an installer for Windows here:

ftp://emboss.open-bio.org/pub/EMBOSS/windows/mEMBOSS-6.5.0.0-setup.exe

```
## Not run:
# Get example FASTA file
fasta_path <- system.file(file.path("extdata", "silva_subset.fa"),
                          package = "metacoder")
# Parse the FASTA file as a taxmap object
obj <- parse_silva_fasta(file = fasta_path)
# Simulate PCR with primersearch
```

```
# Have to replace Us with Ts in sequences since primersearch
# does not understand Us.
obj <- primersearch(obj,
                    gsub(silva_seq, pattern = "U", replace = "T"),
                    forward = c("U519F" = "CAGYMGCCRCGGKAAHACC"),
                    reverse = c("Arch806R" = "GGACTACNSGGGTMTCTAAT"),
                    mismatch = 10# Plot what did not ampilify
obj %>%
  filter_taxa(prop_amplified < 1) %>%
  heat_tree(node_label = taxon_names,
            node_color = prop_amplified,
            node_color_range = c("grey", "red", "purple", "green"),
            node_color_trans = "linear",
            node_color_axis_label = "Proportion amplified",
            node_size = n_obs,
            node_size_axis_label = "Number of sequences",
            layout = "da",initial_layout = "re")
## End(Not run)
```
<span id="page-113-0"></span>primersearch\_raw *Use EMBOSS primersearch for in silico PCR*

# Description

A pair of primers are aligned against a set of sequences. The location of the best hits, quality of match, and predicted amplicons are returned. Requires the EMBOSS tool kit ([http://emboss.](http://emboss.sourceforge.net/) [sourceforge.net/](http://emboss.sourceforge.net/)) to be installed.

#### Usage

```
primersearch_raw(input = NULL, file = NULL, forward, reverse, mismatch = 5)
```
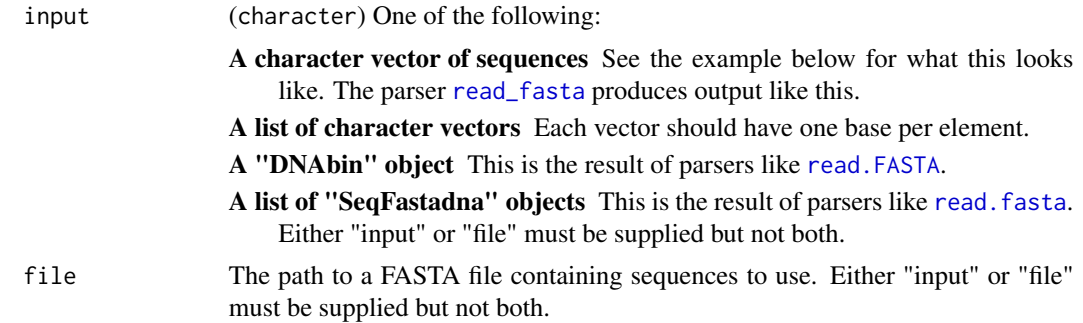

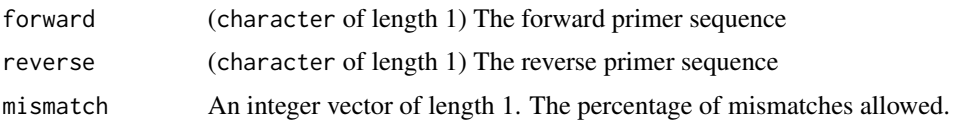

# Details

It can be confusing how the primer sequence relates to the binding sites on a reference database sequence. A simplified diagram can help. For example, if the top strand below  $(5 \rightarrow 3')$  is the database sequence, the forward primer has the same sequence as the target region, since it will bind to the other strand (3' -> 5') during PCR and extend on the 3' end. However, the reverse primer must bind to the database strand, so it will have to be the complement of the reference sequence. It also has to be reversed to make it in the standard  $5' \rightarrow 3'$  orientation. Therefore, the reverse primer must be the reverse complement of its binding site on the reference sequence.

```
Primer 1: 5' AAGTACCTTAACGGAATTATAG 3'
Primer 2: 5' GCTCCACCTACGAAACGAAT 3'
                               <- TAAGCAAAGCATCCACCTCG 5'
5' ...AAGTACCTTAACGGAATTATAG......ATTCGTTTCGTAGGTGGAGC... 3'
3' ...TTCATGGAATTGCCTTAATATC......TAAGCAAAGCATCCACCTCG... 5'
   5' AAGTACCTTAACGGAATTATAG ->
```
However, a database might have either the top or the bottom strand as a reference sequence. Since one implies the sequence of the other, either is valid, but this is another source of confusion. If we take the diagram above and rotate it 180 degrees, it would mean the same thing, but which primer we would want to call "forward" and which we would want to call "reverse" would change. Databases of a single locus (e.g. Greengenes) will likely have a convention for which strand will be present, so relative to this convention, there is a distinct "forward" and "reverse". However, computers dont know about this convention, so the "forward" primer is whichever primer has the same sequence as its binding region in the database (as opposed to the reverse complement). For this reason, primersearch will redefine which primer is "forward" and which is "reverse" based on how it binds the reference sequence. See the example code for a demonstration of this.

### Value

A table with one row per predicted amplicon with the following info:

```
(f_primer)
   5' AAGTACCTTAACGGAATTATAG -> (r_primer)
                                 <- TAAGCAAAGCATCCACCTCG 5'
5' ...AAGTACCTTAACGGAATTATAG......ATTCGTTTCGTAGGTGGAGC... 3'
      \begin{array}{ccccccccccccccccc} \wedge & \wedge & \wedge & \wedge & \wedge & \wedge & \wedge & \wedge & \wedge & \wedge \end{array}f_start f_end r_rtart r_end
      |--------------------||----||------------------|
             f_match amplicon r_match
      |----------------------------------------------|
```
product

f\_mismatch: The number of mismatches on the forward primer r\_mismatch: The number of mismatches on the reverse primer input: The index of the input sequence

## Installing EMBOSS

The command-line tool "primersearch" from the EMBOSS tool kit is needed to use this function. How you install EMBOSS will depend on your operating system:

### Linux:

Open up a terminal and type:

sudo apt-get install emboss

## Mac OSX:

The easiest way to install EMBOSS on OSX is to use [homebrew.](https://brew.sh/) After installing homebrew, open up a terminal and type:

brew install homebrew/science/emboss

# Windows:

There is an installer for Windows here:

ftp://emboss.open-bio.org/pub/EMBOSS/windows/mEMBOSS-6.5.0.0-setup.exe

#### Examples

## Not run:

### Dummy test data set ###

```
primer_1_site <- "AAGTACCTTAACGGAATTATAG"
primer_2_site <- "ATTCGTTTCGTAGGTGGAGC"
amplicon <- "NNNAGTGGATAGATAGGGGTTCTGTGGCGTTTGGGAATTAAAGATTAGAGANNN"
seq_1 <- paste0("AA", primer_1_site, amplicon, primer_2_site, "AAAA")
seq_2 <- rev_comp(seq_1)
f_primer <- "ACGTACCTTAACGGAATTATAG" # Note the "C" mismatch at position 2
r_primer <- rev_comp(primer_2_site)
seqs \leq c(a = seq_1, b = seq_2)
result <- primersearch_raw(seqs, forward = f_primer, reverse = r_primer)
### Real data set ###
```

```
# Get example FASTA file
fasta_path <- system.file(file.path("extdata", "silva_subset.fa"),
                          package = "metacoder")
```

```
# Parse the FASTA file as a taxmap object
obj <- parse_silva_fasta(file = fasta_path)
```

```
# Simulate PCR with primersearch
pcr_result <- primersearch_raw(obj$data$tax_data$silva_seq,
                              forward = c("U519F" = "CAGYMGCCRCGGKAAHACC"),
                              reverse = c("Arch806R" = "GGACTACNSGGGTMTCTAAT"),
                              mismatch = 10# Add result to input table
# NOTE: We want to add a function to handle running pcr on a
# taxmap object directly, but we are still trying to figure out
# the best way to implement it. For now, do the following:
obj$data$pcr <- pcr_result
obj$data$pcr$taxon_id <- obj$data$tax_data$taxon_id[pcr_result$input]
# Visualize which taxa were amplified
# This work because only amplicons are returned by `primersearch`
n_amplified <- unlist(obj$obs_apply("pcr",
                                   function(x) length(unique(x)),
                                   value = "input")prop_amped <- n_amplified / obj$n_obs()
heat_tree(obj,
         node_label = taxon_names,
         node_color = prop_amped,
         node_color_range = c("grey", "red", "purple", "green"),
         node_color_trans = "linear",
          node_color_axis_label = "Proportion amplified",
         node_size = n_obs,
         node_size_axis_label = "Number of sequences",
         layout = "da",
         initial_layout = "re")
```
## End(Not run)

print\_tree *Print a text tree*

### **Description**

Print a text-based tree of a [taxonomy()] or [taxmap()] object.

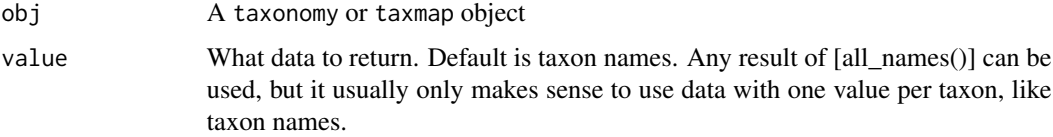

# Examples

print\_tree(ex\_taxmap)

qualitative\_palette *The default qualitative color palette*

### Description

Returns the default color palette for qualitative data

# Usage

```
qualitative_palette()
```
# Value

character of hex color codes

# Examples

qualitative\_palette()

quantative\_palette *The default quantative color palette*

# Description

Returns the default color palette for quantative data.

## Usage

quantative\_palette()

## Value

character of hex color codes

# Examples

quantative\_palette()

# Description

Composed of two columns:

- rankid the ordered identifier value. lower values mean higher rank
- ranks all the rank names that belong to the same level, with different variants that mean essentially the same thing

### rarefy\_obs *Calculate rarefied observation counts*

### Description

For a given table in a [taxmap](#page-138-0) object, rarefy counts to a constant total. This is a wrapper around [rrarefy](#page-0-0) that automatically detects which columns are numeric and handles the reformatting needed to use tibbles.

## Usage

```
rarefy_obs(
 obj,
  data,
  sample_size = NULL,
  cols = NULL,other_cols = FALSE,
  out_names = NULL,
  dataset = NULL)
```
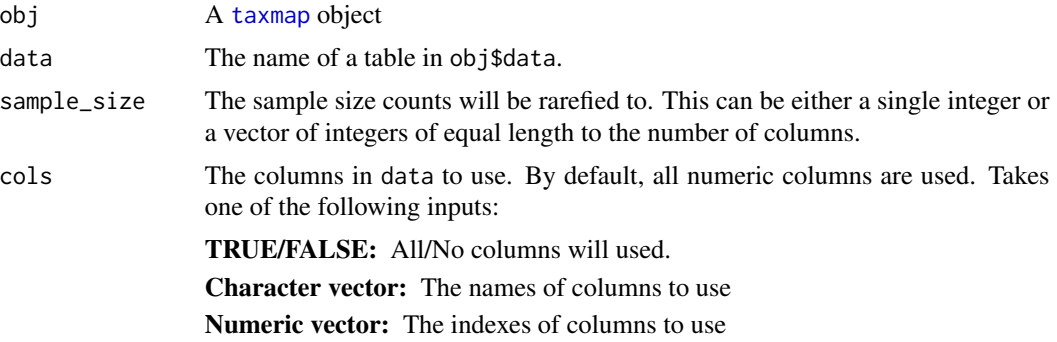

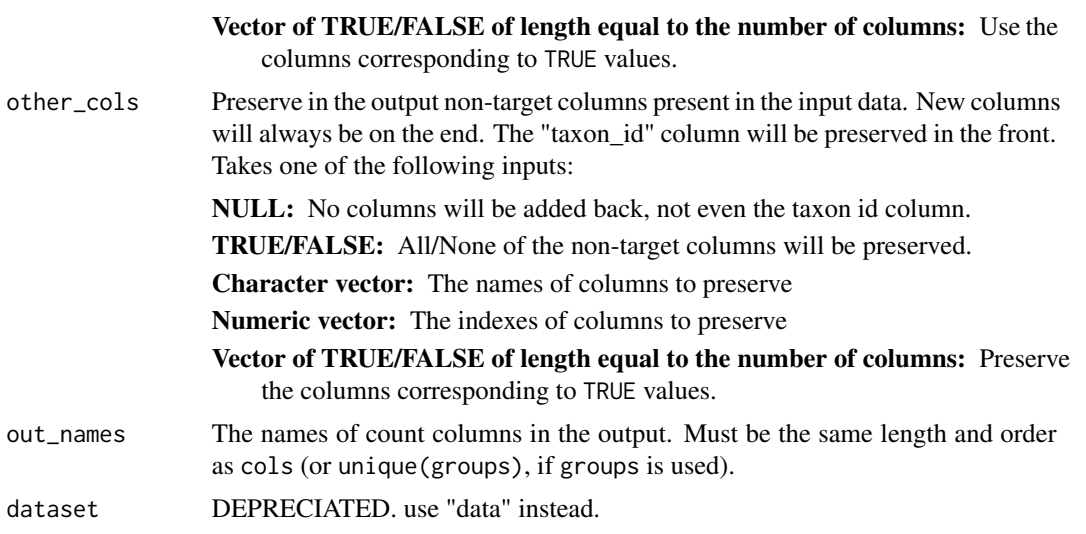

## Value

A tibble

## See Also

Other calculations: [calc\\_group\\_mean\(](#page-13-0)), [calc\\_group\\_median\(](#page-15-0)), [calc\\_group\\_rsd\(](#page-17-0)), [calc\\_group\\_stat\(](#page-19-0)), [calc\\_n\\_samples\(](#page-21-0)), [calc\\_obs\\_props\(](#page-23-0)), [calc\\_prop\\_samples\(](#page-25-0)), [calc\\_taxon\\_abund\(](#page-0-0)), [compare\\_groups\(](#page-28-0)), [counts\\_to\\_presence\(](#page-31-0)), [zero\\_low\\_counts\(](#page-159-0))

```
## Not run:
# Parse data for examples
x = parse\_tax\_data(hmp\_otus, class\_cols = "lineage", class_sep = ";"class_key = c(tax_rank = "taxon_rank", tax_name = "taxon_name"),
                   class_regex = "^(.+)__(.+)$")
# Rarefy all numeric columns
rarefy_obs(x, "tax_data")
# Rarefy a subset of columns
rarefy_obs(x, "tax_data", cols = c("700035949", "700097855", "700100489"))
rarefy_obs(x, "tax_data", \text{cols} = 4:6)
rarefy_obs(x, "tax_data", cols = startsWith(colnames(x$data$tax_data), "70001"))
# Including all other columns in ouput
rarefy_obs(x, "tax_data", other_cols = TRUE)
# Inlcuding specific columns in output
rarefy_obs(x, "tax_data", cols = c("700035949", "700097855", "700100489"),
               other_cols = 2:3)
# Rename output columns
```
### read\_fasta 121

```
rarefy_obs(x, "tax_data", cols = c("700035949", "700097855", "700100489"),
              out_names = c("a", "b", "c")
```
## End(Not run)

<span id="page-120-0"></span>read\_fasta *Read a FASTA file*

# Description

Reads a FASTA file. This is the FASTA parser for metacoder. It simply tries to read a FASTA file into a named character vector with minimal fuss. It does not do any checks for valid characters etc. Other FASTA parsers you might want to consider include [read.FASTA](#page-0-0) or [read.fasta](#page-0-0).

# Usage

```
read_fasta(file_path)
```
### Arguments

file\_path (character of length 1) The path to a file to read.

### Value

named character vector

```
# Get example FASTA file
fasta_path <- system.file(file.path("extdata", "silva_subset.fa"),
                          package = "metacoder")
# Read fasta file
my_seqs <- read_fasta(fasta_path)
```
remove\_redundant\_names

*Remove redundant parts of taxon names*

## Description

Remove the names of parent taxa in the beginning of their children's names in a taxonomy or taxmap object. This is useful for removing genus names in species binomials.

```
obj$remove_redundant_names()
remove_redundant_names(obj)
```
## Arguments

obj A taxonomy or taxmap object

### Value

A taxonomy or taxmap object

### Examples

```
# Remove genus named from species taxa
species_data <- c("Carnivora;Felidae;Panthera;Panthera leo",
                  "Carnivora;Felidae;Panthera;Panthera tigris",
                  "Carnivora;Ursidae;Ursus;Ursus americanus")
obj <- parse_tax_data(species_data, class_sep = ";")
remove_redundant_names(obj)
```
replace\_taxon\_ids *Replace taxon ids*

## Description

Replace taxon ids in a [taxmap()] or [taxonomy()] object.

```
obj$replace_taxon_ids(new_ids)
replace_taxon_ids(obj, new_ids)
```
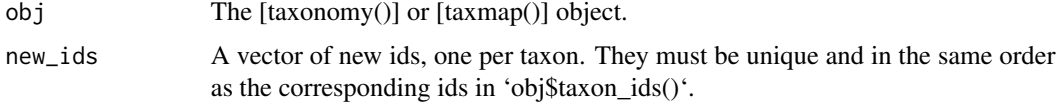

### reverse that the contract of the contract of the contract of the contract of the contract of the contract of the contract of the contract of the contract of the contract of the contract of the contract of the contract of t

# Value

A [taxonomy()] or [taxmap()] object with new taxon ids

## Examples

```
# Replace taxon IDs with numbers
replace_taxon_ids(ex_taxmap, seq_len(length(ex_taxmap$taxa)))
# Make taxon IDs capital letters
replace_taxon_ids(ex_taxmap, toupper(taxon_ids(ex_taxmap)))
```
<span id="page-122-0"></span>

reverse *Reverse sequences*

# Description

Find the reverse of one or more sequences stored as a character vector. This is a wrapper for [rev](#page-0-0) for character vectors instead of lists of character vectors with one value per letter.

## Usage

```
reverse(seqs)
```
## Arguments

seqs A character vector with one element per sequence.

## See Also

Other sequence transformations: [complement\(](#page-30-0)), [rev\\_comp\(](#page-123-0))

```
reverse(c("aagtgGGTGaa", "AAGTGGT"))
```
<span id="page-123-0"></span>

## Description

Make the reverse complement of one or more sequences stored as a character vector. This is a wrapper for [comp](#page-0-0) for character vectors instead of lists of character vectors with one value per letter. IUPAC ambiguity codes are handled and the upper/lower case is preserved.

### Usage

rev\_comp(seqs)

### Arguments

seqs A character vector with one element per sequence.

# See Also

Other sequence transformations: [complement\(](#page-30-0)), [reverse\(](#page-122-0))

# Examples

rev\_comp(c("aagtgGGTGaa", "AAGTGGT"))

<span id="page-123-1"></span>roots *Get root taxa*

# Description

Return the root taxa for a [taxonomy()] or [taxmap()] object. Can also be used to get the roots of a subset of taxa.

obj\$roots(subset = NULL, value = "taxon\_indexes") roots(obj, subset = NULL, value = "taxon\_indexes")

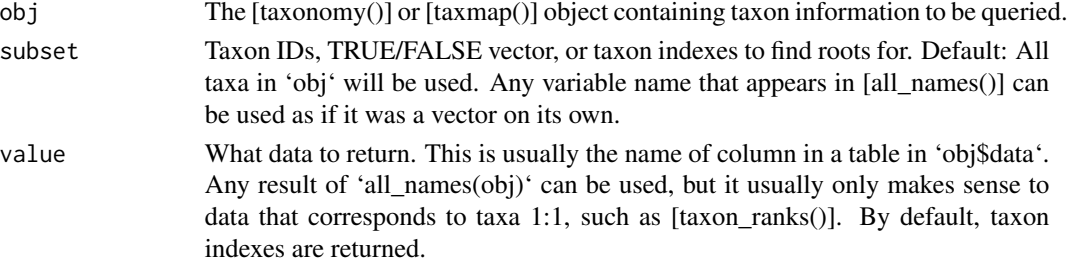

sample\_frac\_obs 125

## Value

'character'

### See Also

Other taxonomy indexing functions: [branches\(](#page-12-0)), [internodes\(](#page-64-0)), [leaves\(](#page-71-0)), [stems\(](#page-131-0)), [subtaxa\(](#page-132-0)), [supertaxa\(](#page-134-0))

### Examples

```
# Return indexes of root taxa
roots(ex_taxmap)
# Return indexes for a subset of taxa
roots(ex_taxmap, subset = 2:17)
# Return something besides taxon indexes
roots(ex_taxmap, value = "taxon_names")
```
<span id="page-124-0"></span>sample\_frac\_obs *Sample a proportion of observations from [taxmap()]*

### Description

Randomly sample some proportion of observations from a [taxmap()] object. Weights can be specified for observations or their taxa. See [dplyr::sample\_frac()] for the inspiration for this function. Calling the function using the 'obj\$sample\_frac\_obs(...)' style edits "obj" in place, unlike most R functions. However, calling the function using the 'sample\_frac\_obs(obj, ...)' imitates R's traditional copy-on-modify semantics, so "obj" would not be changed; instead a changed version would be returned, like most R functions.

```
obj$sample_frac_obs(data, size, replace = FALSE,
  taxon_weight = NULL, obs_weight = NULL,
  use_supertaxa = TRUE, collapse_func = mean, \ldots)
sample_frac_obs(obj, data, size, replace = FALSE,
  taxon_weight = NULL, obs_weight = NULL,
  use_supertaxa = TRUE, collapse_func = mean, ...
```
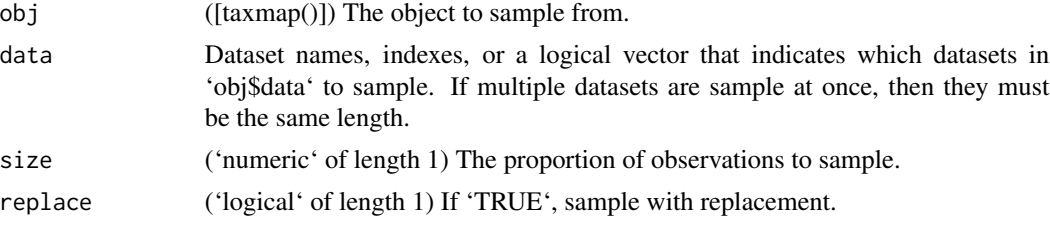

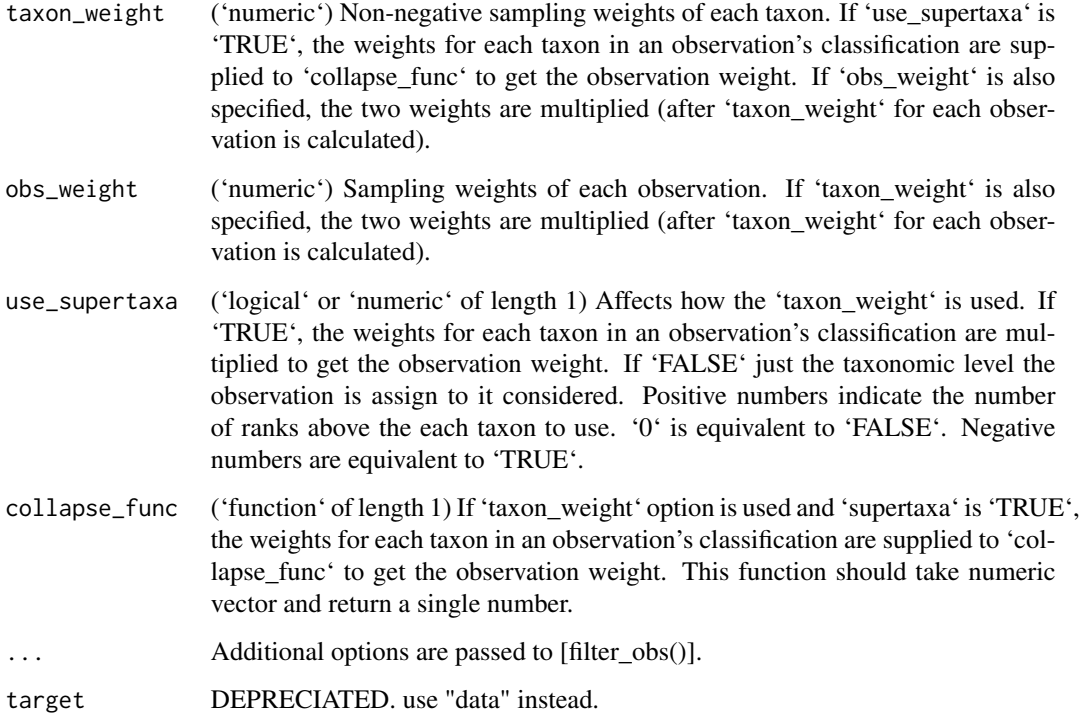

## Value

An object of type [taxmap()]

# See Also

```
Other taxmap manipulation functions: arrange_obs(), arrange_taxa(), filter_obs(), filter_taxa(),
mutate_obs(), sample_frac_taxa(), sample_n_obs(), sample_n_taxa(), select_obs(), transmute_obs()
```
# Examples

```
# Sample half of the rows fram a table
sample_frac_obs(ex_taxmap, "info", 0.5)
# Sample multiple datasets at once
sample_frac_obs(ex_taxmap, c("info", "phylopic_ids", "foods"), 0.5)
```
<span id="page-125-0"></span>sample\_frac\_taxa *Sample a proportion of taxa from [taxonomy()] or [taxmap()]*

## Description

Randomly sample some proportion of taxa from a [taxonomy()] or [taxmap()] object. Weights can be specified for taxa or the observations assigned to them. See [dplyr::sample\_frac()] for the inspiration for this function.

```
obj$sample_frac_taxa(size, taxon_weight = NULL,
  obs_weight = NULL, obs_target = NULL,
 use\_subtaxa = TRUE, collapse\_func = mean, ...sample_frac_taxa(obj, size, taxon_weight = NULL,
 obs_weight = NULL, obs_target = NULL,
 use\_subtaxa = TRUE, collapse\_func = mean, ...
```
# Arguments

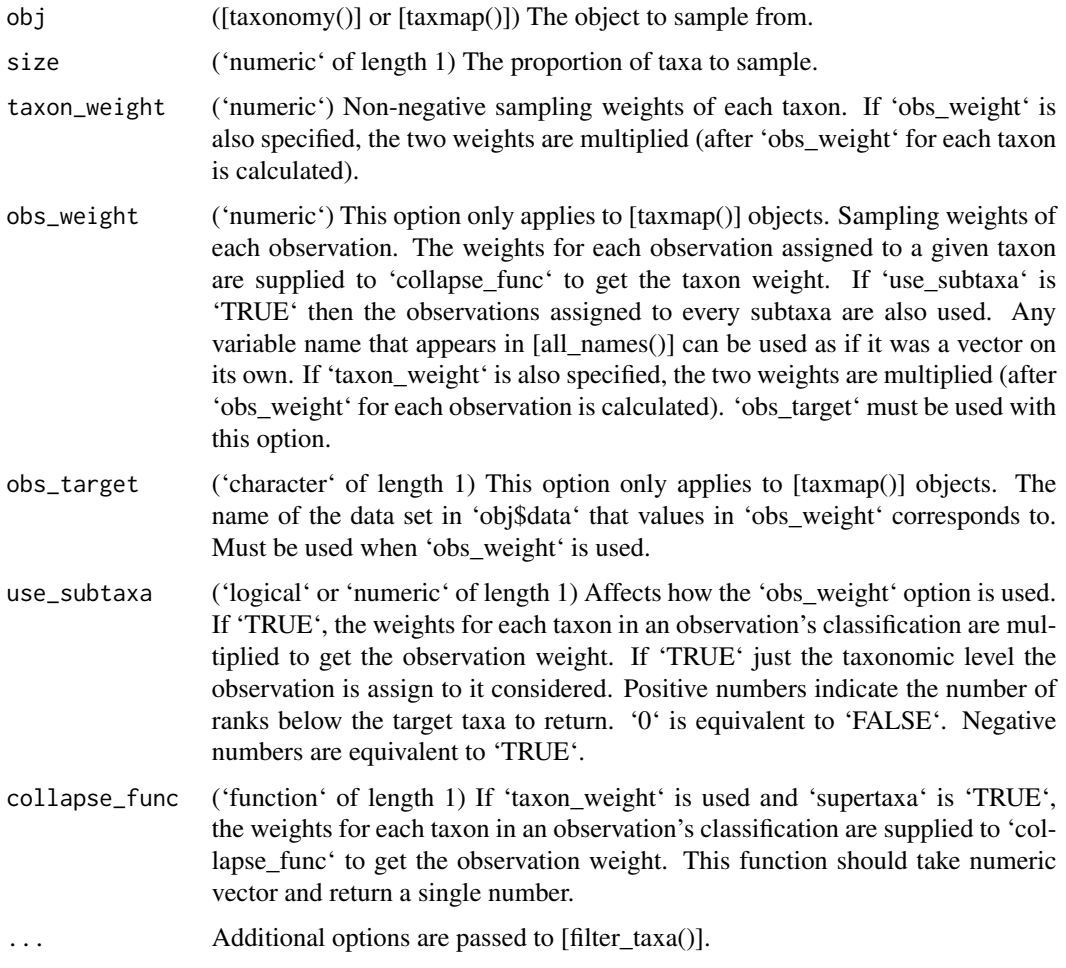

### Value

An object of type [taxonomy()] or [taxmap()]

# See Also

Other taxmap manipulation functions: [arrange\\_obs\(](#page-8-0)), [arrange\\_taxa\(](#page-9-0)), [filter\\_obs\(](#page-42-0)), [filter\\_taxa\(](#page-44-0)), [mutate\\_obs\(](#page-81-0)), [sample\\_frac\\_obs\(](#page-124-0)), [sample\\_n\\_obs\(](#page-127-0)), [sample\\_n\\_taxa\(](#page-128-0)), [select\\_obs\(](#page-130-0)), [transmute\\_obs\(](#page-152-0))

### Examples

```
# sample half of the taxa
sample_frac_taxa(ex_taxmap, 0.5, supertaxa = TRUE)
```
<span id="page-127-0"></span>sample\_n\_obs *Sample n observations from [taxmap()]*

# Description

Randomly sample some number of observations from a [taxmap()] object. Weights can be specified for observations or the taxa they are classified by. Any variable name that appears in [all\_names()] can be used as if it was a vector on its own. See [dplyr::sample\_n()] for the inspiration for this function. Calling the function using the 'obj\$sample\_n\_obs(...)' style edits "obj" in place, unlike most R functions. However, calling the function using the 'sample\_n\_obs(obj, ...)' imitates R's traditional copy-on-modify semantics, so "obj" would not be changed; instead a changed version would be returned, like most R functions.

```
obj$sample_n_obs(data, size, replace = FALSE,
  taxon_weight = NULL, obs_weight = NULL,
  use_supertaxa = TRUE, collapse_func = mean, ...sample_n_obs(obj, data, size, replace = FALSE,
  taxon_weight = NULL, obs_weight = NULL,
  use_supertaxa = TRUE, collapse_func = mean, \ldots)
```
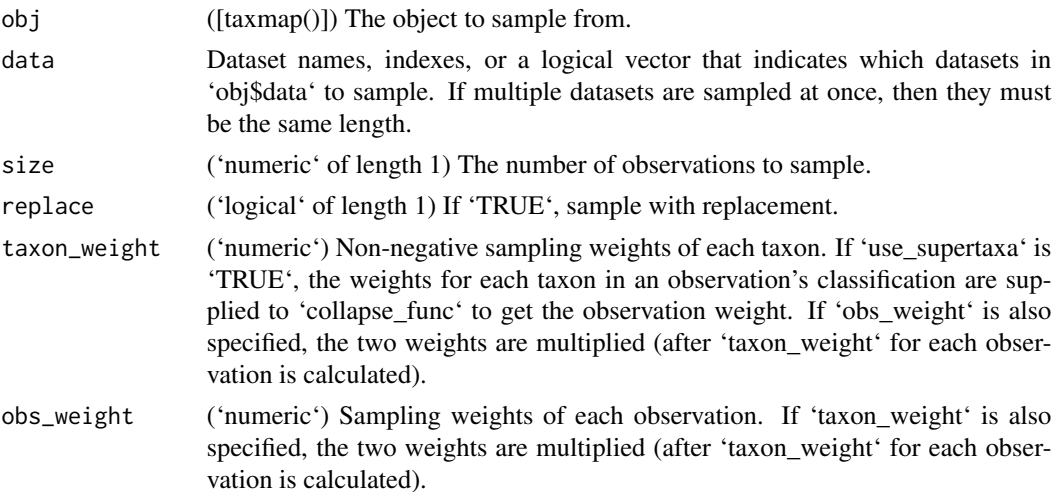

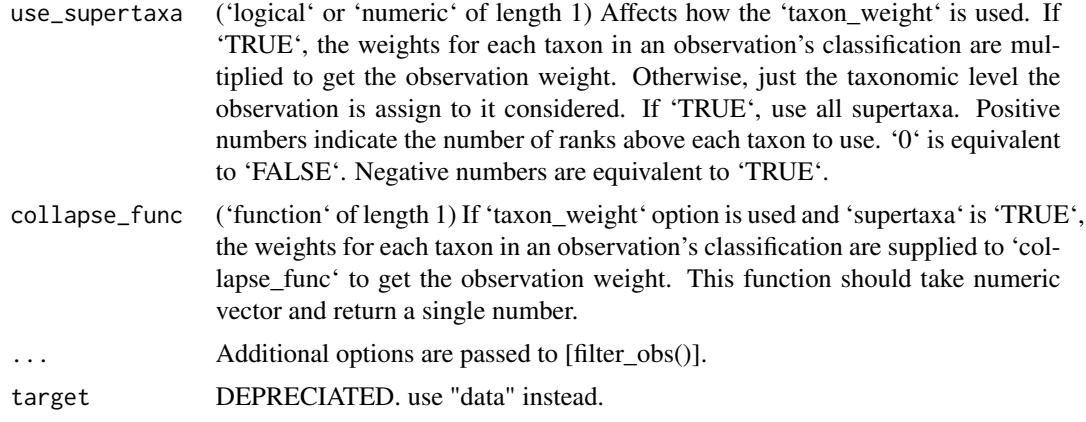

### Value

An object of type [taxmap()]

# See Also

```
Other taxmap manipulation functions: arrange_obs(), arrange_taxa(), filter_obs(), filter_taxa(),
mutate_obs(), sample_frac_obs(), sample_frac_taxa(), sample_n_taxa(), select_obs(),
transmute_obs()
```
### Examples

```
# Sample 2 rows without replacement
sample_n_obs(ex_taxmap, "info", 2)
sample_n_obs(ex_taxmap, "foods", 2)
# Sample with replacement
sample_n_obs(ex_taxmap, "info", 10, replace = TRUE)
# Sample some rows for often then others
sample_n_obs(ex_taxmap, "info", 3, obs_weight = n_legs)
# Sample multiple datasets at once
sample_n_obs(ex_taxmap, c("info", "phylopic_ids", "foods"), 3)
```
<span id="page-128-0"></span>sample\_n\_taxa *Sample n taxa from [taxonomy()] or [taxmap()]*

## Description

Randomly sample some number of taxa from a [taxonomy()] or [taxmap()] object. Weights can be specified for taxa or the observations assigned to them. See [dplyr::sample\_n()] for the inspiration for this function.

```
obj$sample_n_taxa(size, taxon_weight = NULL,
 obs_weight = NULL, obs_target = NULL,
 use_subtaxa = TRUE, collapse_func = mean, ...sample_n_taxa(obj, size, taxon_weight = NULL,
 obs_weight = NULL, obs_target = NULL,
  use_subtaxa = TRUE, collapse_func = mean, ...)
```
# Arguments

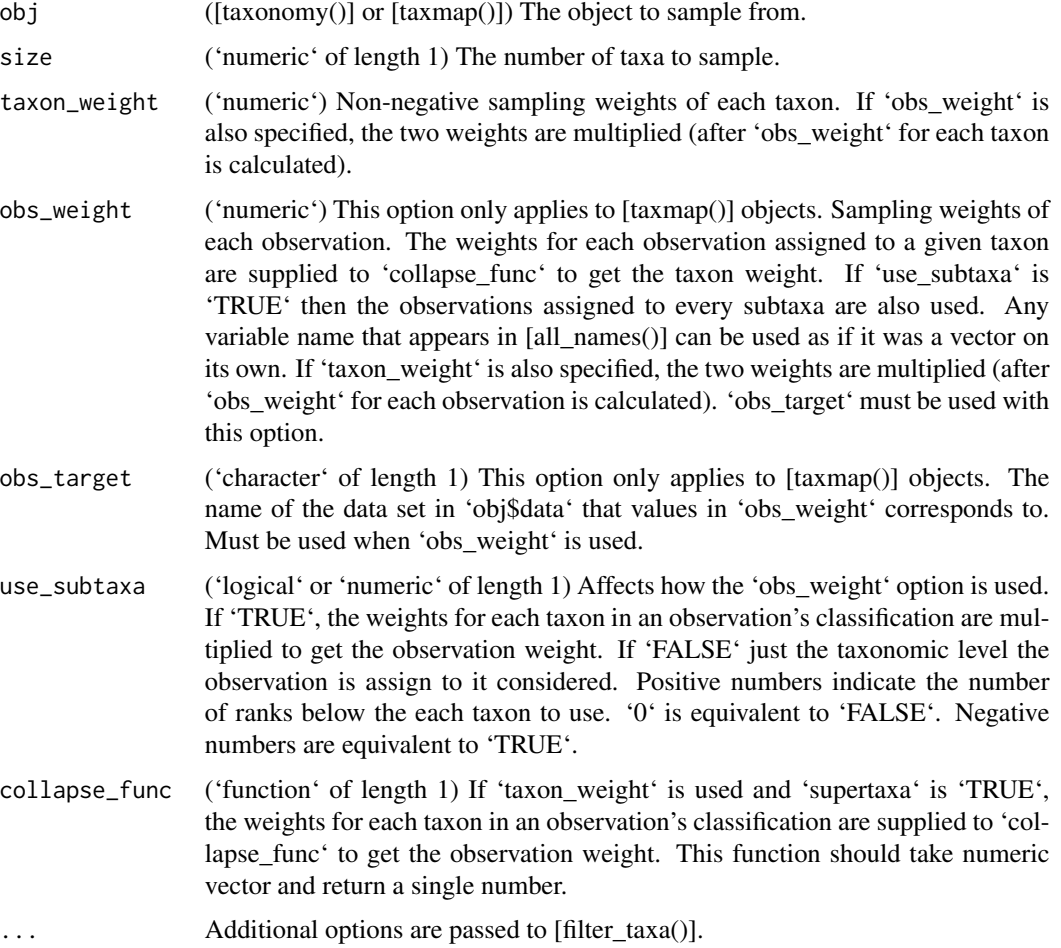

### Value

An object of type [taxonomy()] or [taxmap()]

## See Also

Other taxmap manipulation functions: [arrange\\_obs\(](#page-8-0)), [arrange\\_taxa\(](#page-9-0)), [filter\\_obs\(](#page-42-0)), [filter\\_taxa\(](#page-44-0)), [mutate\\_obs\(](#page-81-0)), [sample\\_frac\\_obs\(](#page-124-0)), [sample\\_frac\\_taxa\(](#page-125-0)), [sample\\_n\\_obs\(](#page-127-0)), [select\\_obs\(](#page-130-0)), [transmute\\_obs\(](#page-152-0))

# select\_obs 131

## Examples

```
# Randomly sample three taxa
sample_n_taxa(ex_taxmap, 3)
# Include supertaxa
sample_n_taxa(ex_taxmap, 3, supertaxa = TRUE)
# Include subtaxa
sample_n_taxa(ex_taxmap, 1, subtaxa = TRUE)
# Sample some taxa more often then others
sample_n_taxa(ex_taxmap, 3, supertaxa = TRUE,
             obs_weight = n_legs, obs_target = "info")
```
<span id="page-130-0"></span>select\_obs *Subset columns in a [taxmap()] object*

### Description

Subsets columns in a [taxmap()] object. Takes and returns a [taxmap()] object. Any variable name that appears in [all\_names()] can be used as if it was a vector on its own. See [dplyr::select()] for the inspiration for this function and more information. Calling the function using the 'obj\$select\_obs(...)' style edits "obj" in place, unlike most R functions. However, calling the function using the 'select\_obs(obj, ...)' imitates R's traditional copy-on-modify semantics, so "obj" would not be changed; instead a changed version would be returned, like most R functions.

```
obj$select_obs(data, ...)
select_obs(obj, data, ...)
```
## Arguments

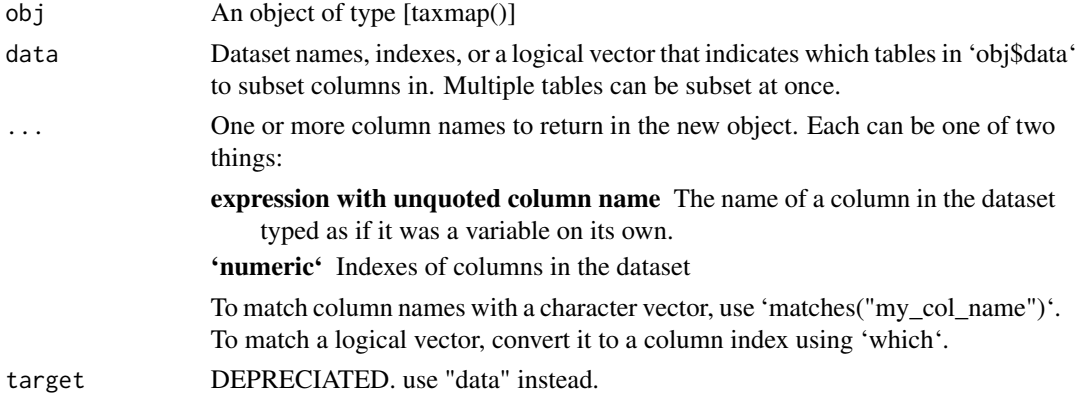

### Value

An object of type [taxmap()]

132 stems stems and the stems stems stems stems stems stems stems stems stems stems stems in the stems of the stems of the stems of the stems of the stems of the stems of the stems of the stems of the stems of the stems of

# See Also

```
Other taxmap manipulation functions: arrange_obs(), arrange_taxa(), filter_obs(), filter_taxa(),
mutate_obs(), sample_frac_obs(), sample_frac_taxa(), sample_n_obs(), sample_n_taxa(),
transmute_obs()
```
## Examples

# Selecting a column by name select\_obs(ex\_taxmap, "info", dangerous)

```
# Selecting a column by index
select_obs(ex_taxmap, "info", 3)
```

```
# Selecting a column by regular expressions
select_obs(ex_taxmap, "info", matches("^n"))
```
<span id="page-131-0"></span>stems *Get stem taxa*

## Description

Return the stem taxa for a [taxonomy()] or a [taxmap()] object. Stem taxa are all those from the roots to the first taxon with more than one subtaxon.

```
obj$stems(subset = NULL, simplify = FALSE,
  value = "taxon_indexes", exclude_leaves = FALSE)
stems(obj, subset = NULL, simplify = FALSE,
 value = "taxon_indexes", exclude_leaves = FALSE)
```
# Arguments

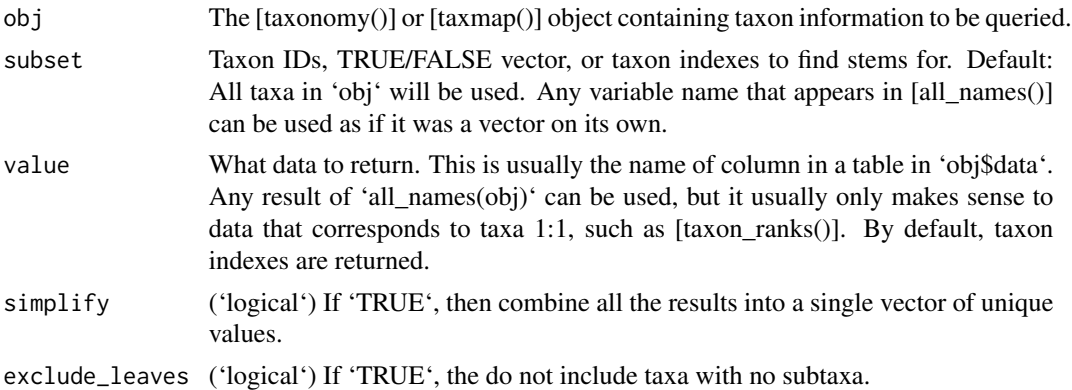

### Value

'character'

### subtaxa 133

# See Also

Other taxonomy indexing functions: [branches\(](#page-12-0)), [internodes\(](#page-64-0)), [leaves\(](#page-71-0)), [roots\(](#page-123-1)), [subtaxa\(](#page-132-0)), [supertaxa\(](#page-134-0))

# Examples

```
# Return indexes of stem taxa
stems(ex_taxmap)
# Return indexes for a subset of taxa
stems(ex_taxmap, subset = 2:17)
# Return something besides taxon indexes
stems(ex_taxmap, value = "taxon_names")
# Return a vector instead of a list
stems(ex_taxmap, value = "taxon_names", simplify = TRUE)
```

```
subtaxa Get subtaxa
```
# Description

Return data for the subtaxa of each taxon in an [taxonomy()] or [taxmap()] object.

```
obj$subtaxa(subset = NULL, recursive = TRUE,
  simplify = FALSE, include_input = FALSE, value = "taxon_indexes")
subtaxa(obj, subset = NULL, recursive = TRUE,
  simplify = FALSE, include_input = FALSE, value = "taxon_indexes")
```
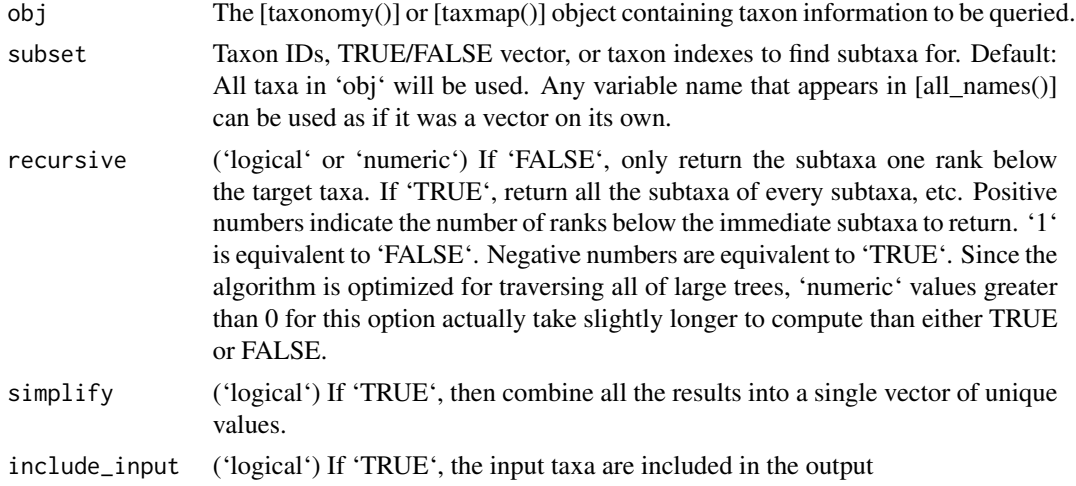

value What data to return. This is usually the name of column in a table in 'obj\$data'. Any result of [all\_names()] can be used, but it usually only makes sense to data that corresponds to taxa 1:1, such as [taxon\_ranks()]. By default, taxon indexes are returned.

# Value

If 'simplify = FALSE', then a list of vectors are returned corresponding to the 'target' argument. If 'simplify = TRUE', then the unique values are returned in a single vector.

### See Also

Other taxonomy indexing functions: [branches\(](#page-12-0)), [internodes\(](#page-64-0)), [leaves\(](#page-71-0)), [roots\(](#page-123-1)), [stems\(](#page-131-0)), [supertaxa\(](#page-134-0))

#### Examples

```
# return the indexes for subtaxa for each taxon
subtaxa(ex_taxmap)
# Only return data for some taxa using taxon indexes
subtaxa(ex_taxmap, subset = 1:3)# Only return data for some taxa using taxon ids
subtaxa(ex_taxmap, subset = c("d", "e"))
# Only return data for some taxa using logical tests
subtaxa(ex_taxmap, subset = taxon_ranks == "genus")
# Only return subtaxa one level below
subtaxa(ex_taxmap, recursive = FALSE)
# Only return subtaxa some number of ranks below
subtaxa(ex_taxmap, recursive = 2)
# Return something besides taxon indexes
subtaxa(ex_taxmap, value = "taxon_names")
```
subtaxa\_apply *Apply function to subtaxa of each taxon*

### Description

Apply a function to the subtaxa for each taxon. This is similar to using [subtaxa()] with  $\lceil \text{laply()} \rceil$ or [sapply()].

```
obj$subtaxa_aapply(func, subset = NULL, recursive = TRUE,simplify = FALSE, include_input = FALSE, value = "taxon_indexes", ...)
subtaxa_apply(obj, func, subset = NULL, recursive = TRUE,
  simplify = FALSE, include_input = FALSE, value = "taxon_indexes", ...)
```
### supertaxa 135

## Arguments

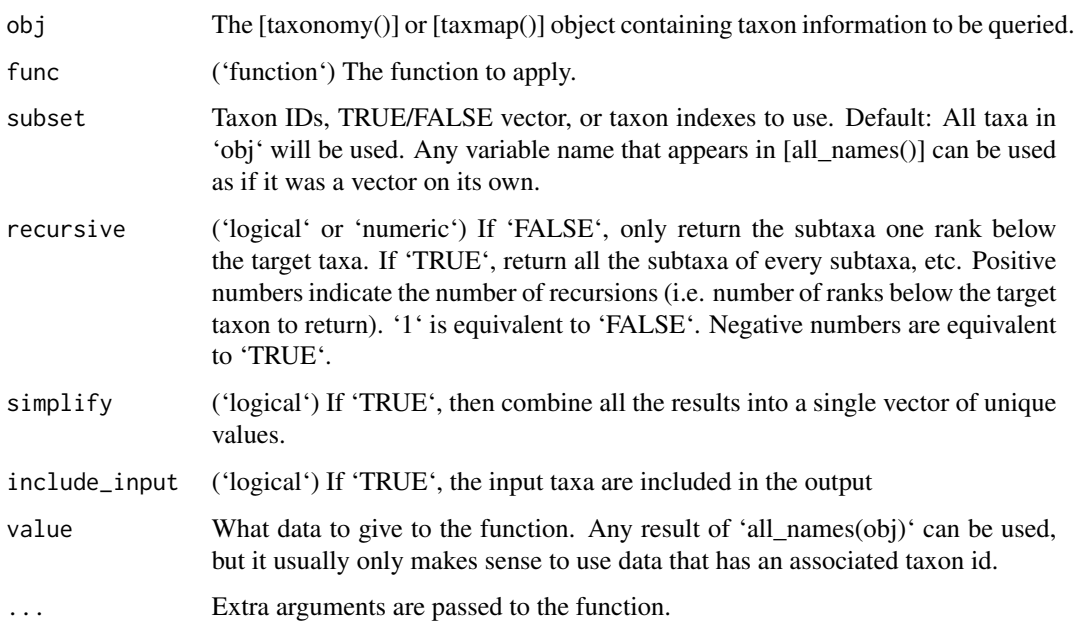

# Examples

```
# Count number of subtaxa in each taxon
subtaxa_apply(ex_taxmap, length)
# Paste all the subtaxon names for each taxon
subtaxa_apply(ex_taxmap, value = "taxon_names",
             recursive = FALSE, paste0, collapse = ", ")
```
<span id="page-134-0"></span>supertaxa *Get all supertaxa of a taxon*

## Description

Return data for supertaxa (i.e. all taxa the target taxa are a part of) of each taxon in a [taxonomy()] or [taxmap()] object.

```
obj$supertaxa(subset = NULL, recursive = TRUE,simplify = FALSE, include_input = FALSE,
 value = "taxon_indexes", na = FALSE)
supertaxa(obj, subset = NULL, recursive = TRUE,
 simplify = FALSE, include_input = FALSE,
 value = "taxon_indexes", na = FALSE)
```
# Arguments

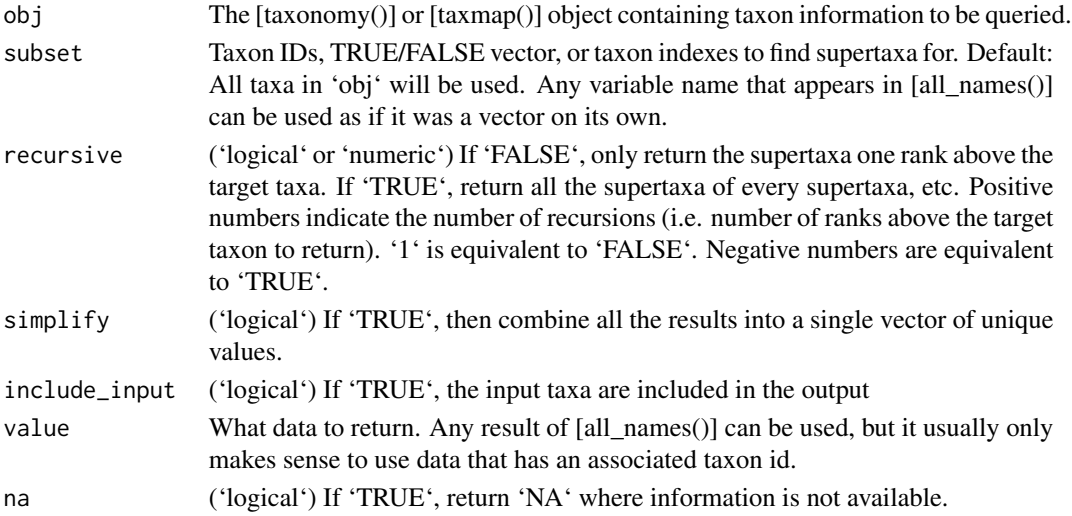

# Value

If 'simplify = FALSE', then a list of vectors are returned corresponding to the 'subset' argument. If 'simplify = TRUE', then unique values are returned in a single vector.

# See Also

Other taxonomy indexing functions: [branches\(](#page-12-0)), [internodes\(](#page-64-0)), [leaves\(](#page-71-0)), [roots\(](#page-123-1)), [stems\(](#page-131-0)), [subtaxa\(](#page-132-0))

## Examples

```
# return the indexes for supertaxa for each taxon
supertaxa(ex_taxmap)
```
# Only return data for some taxa using taxon indexes supertaxa(ex\_taxmap, subset = 1:3)

# Only return data for some taxa using taxon ids supertaxa(ex\_taxmap, subset = c("d", "e"))

# Only return data for some taxa using logical tests supertaxa(ex\_taxmap, subset = taxon\_ranks == "species")

```
# Only return supertaxa one level above
supertaxa(ex_taxmap, recursive = FALSE)
```

```
# Only return supertaxa some number of ranks above
supertaxa(ex_taxmap, recursive = 2)
```

```
# Return something besides taxon indexes
supertaxa(ex_taxmap, value = "taxon_names")
```
supertaxa\_apply *Apply function to supertaxa of each taxon*

# Description

Apply a function to the supertaxa for each taxon. This is similar to using [supertaxa()] with [lapply()] or [sapply()].

```
obj$supertaxa_apply(func, subset = NULL, recursive = TRUE,
 simplify = FALSE, include_input = FALSE, value = "taxon_indexes",
 na = FALSE, ...)supertaxa_apply(obj, func, subset = NULL, recursive = TRUE,
 simplify = FALSE, include_input = FALSE, value = "taxon_indexes",
 na = FALSE, ...
```
# Arguments

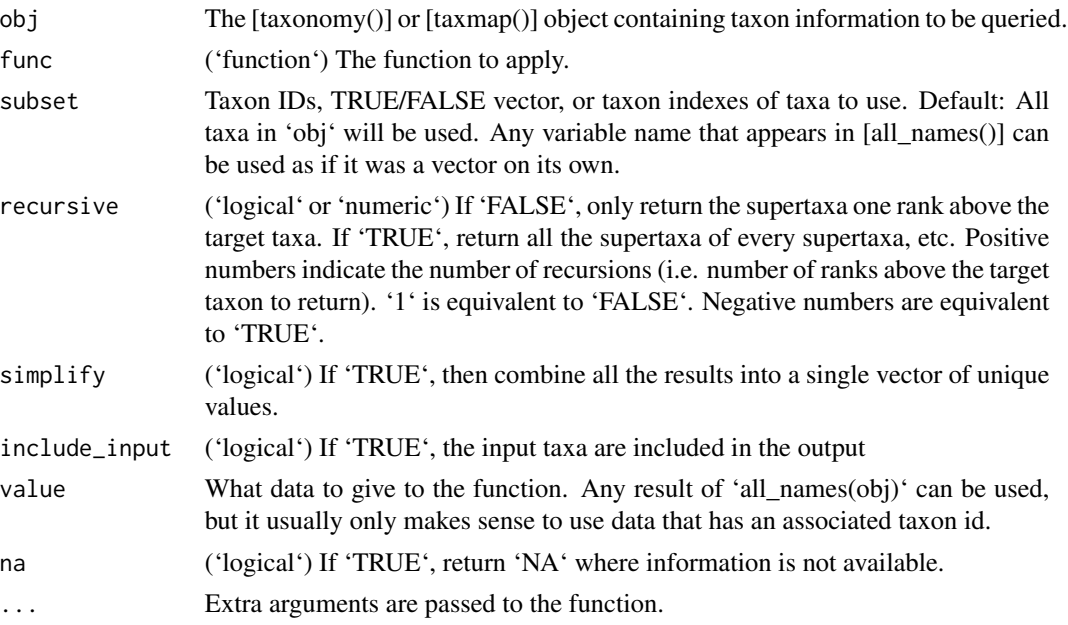

```
# Get number of supertaxa that each taxon is contained in
supertaxa_apply(ex_taxmap, length)
# Get classifications for each taxon
# Note; this can be done with `classifications()` easier
supertaxa_apply(ex_taxmap, paste, collapse = ";", include_input = TRUE,
```
<span id="page-137-0"></span>

### Description

Stores one or more [taxon()] objects. This is just a thin wrapper for a list of [taxon()] objects.

# Usage

 $taxa(..., .list = NULL)$ 

### Arguments

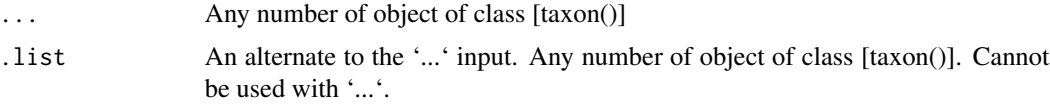

# Details

This is the documentation for the class called 'taxa'. If you are looking for the documentation for the package as a whole: [taxa-package].

# Value

An 'R6Class' object of class 'Taxon'

# See Also

```
Other classes: hierarchies(), hierarchy(), taxmap(), taxon_database(), taxon_id(), taxon_name(),
taxon_rank(), taxonomy(), taxon()
```

```
(a <- taxon(
  name = taxon_name("Poa annua"),
  rank = taxon_rank("species"),
  id = taxon_id(93036)
))
taxa(a, a, a)
# a null set
x <- taxon(NULL)
taxa(x, x, x)
# combo non-null and null
taxa(a, x, a)
```
<span id="page-138-0"></span>

### Description

A class designed to store a taxonomy and associated information. This class builds on the [taxonomy()] class. User defined data can be stored in the list 'obj\$data', where 'obj' is a taxmap object. Data that is associated with taxa can be manipulated in a variety of ways using functions like [filter\_taxa()] and [filter\_obs()]. To associate the items of lists/vectors with taxa, name them by [taxon\_ids()]. For tables, add a column named 'taxon\_id' that stores [taxon\_ids()].

### Usage

 $\text{taxmap}(\ldots, \ldots)$  .list = NULL, data = NULL, funcs = list(), named\_by\_rank = FALSE)

## Arguments

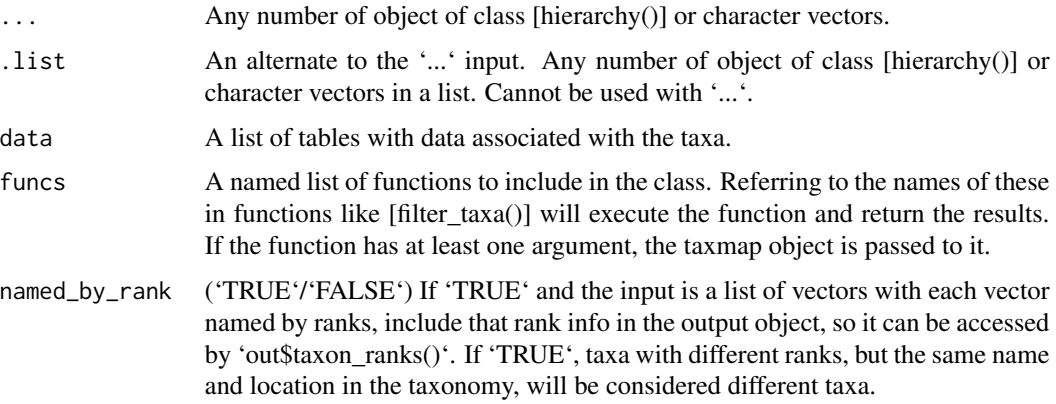

## Details

To initialize a 'taxmap' object with associated data sets, use the parsing functions [parse\_tax\_data()], [lookup\_tax\_data()], and [extract\_tax\_data()].

on initialize, function sorts the taxon list based on rank (if rank information is available), see [ranks\_ref] for the reference rank names and orders

# Value

An 'R6Class' object of class [taxmap()]

## See Also

```
Other classes: hierarchies(), hierarchy(), taxa(), taxon_database(), taxon_id(), taxon_name(),
taxon_rank(), taxonomy(), taxon()
```

```
# The code below shows how to contruct a taxmap object from scratch.
# Typically, taxmap objects would be the output of a parsing function,
# not created from scratch, but this is for demostration purposes.
notoryctidae <- taxon(
name = taxon_name("Notoryctidae"),
rank = taxon_rank("family"),
id = taxon_id(4479)\lambdanotoryctes <- taxon(
 name = taxon_name("Notoryctes"),
 rank = taxon_rank("genus"),
 id = taxon_id(4544)\lambdatyphlops <- taxon(
  name = taxon_name("typhlops"),
  rank = taxon_rank("species"),
  id = taxon_id(93036)
)
mammalia <- taxon(
  name = taxon_name("Mammalia"),
  rank = taxon_rank("class"),
  id = taxon_id(9681))
felidae <- taxon(
 name = taxon_name("Felidae"),
  rank = taxon\_rank("family"),
  id = taxon_id(9681)\lambdafelis <- taxon(
  name = taxon_name("Felis"),
  rank = taxon_rank("genus"),
  id = taxon_id(9682))
catus <- taxon(
 name = taxon_name("catus"),
  rank = taxon_rank("species"),
  id = taxon_id(9685))
panthera <- taxon(
  name = taxon_name("Panthera"),
  rank = taxon_rank("genus"),
  id = taxon_id(146712)
)
tigris <- taxon(
  name = taxon_name("tigris"),
  rank = taxon_rank("species"),
  id = taxon_id(9696))
plantae <- taxon(
  name = taxon_name("Plantae"),
```
### taxmap 141

```
rank = taxon_rank("kingdom"),
  id = taxon_id(33090)
)
solanaceae <- taxon(
  name = taxon_name("Solanaceae"),
  rank = taxon_rank("family"),
  id = taxon_id(4070))
solanum <- taxon(
  name = taxon_name("Solanum"),
  rank = taxon_rank("genus"),
  id = taxon_id(4107))
lycopersicum <- taxon(
  name = taxon_name("lycopersicum"),
  rank = taxon_rank("species"),
  id = taxon_id(49274))
tuberosum <- taxon(
  name = taxon_name("tuberosum"),
  rank = taxon_rank("species"),
  id = taxon_id(4113)\lambdahomo <- taxon(
  name = taxon_name("homo"),
  rank = taxon_rank("genus"),
  id = taxon_id(9605))
sapiens <- taxon(
  name = taxon_name("sapiens"),
  rank = taxon_rank("species"),
  id = taxon_id(9606))
hominidae <- taxon(
  name = taxon_name("Hominidae"),
  rank = taxon_rank("family"),
  id = taxon_id(9604)\lambdaunidentified <- taxon(
  name = taxon_name("unidentified")
)
tiger <- hierarchy(mammalia, felidae, panthera, tigris)
cat <- hierarchy(mammalia, felidae, felis, catus)
human <- hierarchy(mammalia, hominidae, homo, sapiens)
mole <- hierarchy(mammalia, notoryctidae, notoryctes, typhlops)
tomato <- hierarchy(plantae, solanaceae, solanum, lycopersicum)
potato <- hierarchy(plantae, solanaceae, solanum, tuberosum)
potato_partial <- hierarchy(solanaceae, solanum, tuberosum)
unidentified_animal <- hierarchy(mammalia, unidentified)
unidentified_plant <- hierarchy(plantae, unidentified)
```

```
info <- data.frame(stringsAsFactors = FALSE,
```

```
name = c("tiger", "cat", "mole", "human", "tomato", "potato"),
                   n_{\text{less}} = c(4, 4, 4, 2, 0, 0),dangerous = c(TRUE, FALSE, FALSE, TRUE, FALSE, FALSE))
abund \leq data.frame(code = rep(c("T", "C", "M", "H"), 2),
                    sample_id = rep(c("A", "B"), each = 2),count = c(1, 2, 5, 2, 6, 2, 4, 0),
                    taxon_index = rep(1:4, 2))phylopic_ids <- c("e148eabb-f138-43c6-b1e4-5cda2180485a",
                  "12899ba0-9923-4feb-a7f9-758c3c7d5e13",
                  "11b783d5-af1c-4f4e-8ab5-a51470652b47",
                  "9fae30cd-fb59-4a81-a39c-e1826a35f612",
                  "b6400f39-345a-4711-ab4f-92fd4e22cb1a",
                  "63604565-0406-460b-8cb8-1abe954b3f3a")
foods <- list(c("mammals", "birds"),
              c("cat food", "mice"),
              c("insects"),
              c("Most things, but especially anything rare or expensive"),
              c("light", "dirt"),
              c("light", "dirt"))
reaction <- function(x) {
 ifelse(x$data$info$dangerous,
         paste0("Watch out! That ", x$data$info$name, " might attack!"),
         paste0("No worries; its just a ", x$data$info$name, "."))
}
ex_taxmap <- taxmap(tiger, cat, mole, human, tomato, potato,
                    data = list(info = info,phylopic_ids = phylopic_ids,
                                foods = foods,abund = abund,
                    funcs = list(reaction = reaction))
```
<span id="page-141-0"></span>taxon *Taxon class*

#### Description

A class used to define a single taxon. Most other classes in the taxa package include one or more objects of this class.

### Usage

```
taxon(name, rank = NULL, id = NULL, authority = NULL)
```
### taxon 143

### Arguments

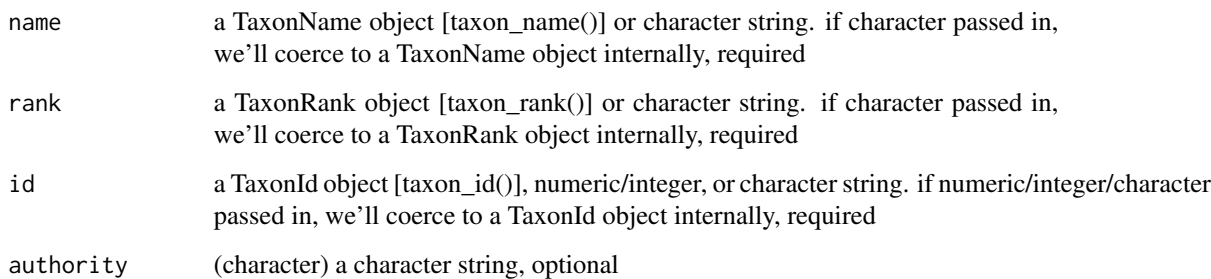

## Details

Note that there is a special use case of this function - you can pass 'NULL' as the first parameter to get an empty 'taxon' object. It makes sense to retain the original behavior where nothing passed in to the first parameter leads to an error, and thus creating a 'NULL' taxon is done very explicitly.

# Value

An 'R6Class' object of class 'Taxon'

### See Also

```
Other classes: hierarchies(), hierarchy(), taxa(), taxmap(), taxon_database(), taxon_id(),
taxon_name(), taxon_rank(), taxonomy()
```

```
(x < - taxon(
 name = taxon_name("Poa annua"),
 rank = taxon_rank("species"),
  id = taxon_id(93036)))
x$name
x$rank
x$id
# a null taxon object
taxon(NULL)
## with all NULL objects from the other classes
taxon(
  name = taxon_name(NULL),
 rank = taxon_rank(NULL),
  id = taxon_id(NULL)
\lambda
```
<span id="page-143-0"></span>

### Description

Stores a taxonomy composed of [taxon()] objects organized in a tree structure. This differs from the [hierarchies()] class in how the [taxon()] objects are stored. Unlike [hierarchies()], each taxon is only stored once and the relationships between taxa are stored in an [edge list](https://en.wikipedia.org/wiki/Adjacency\_list).

### Usage

 $taxonomy(..., .list = NULL, named_by\_rank = FALSE)$ 

### Arguments

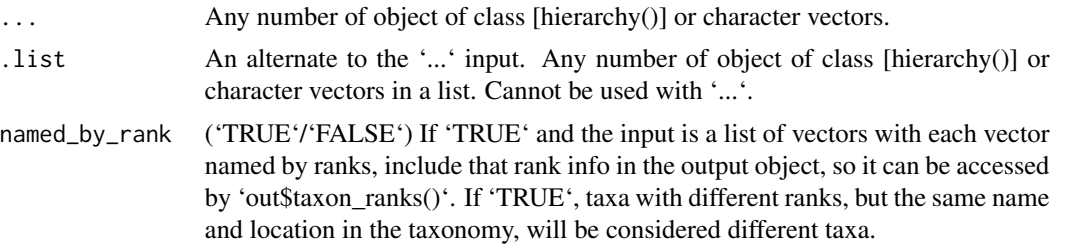

### Value

An 'R6Class' object of class 'Taxonomy'

### See Also

```
Other classes: hierarchies(), hierarchy(), taxa(), taxmap(), taxon_database(), taxon_id(),
taxon_name(), taxon_rank(), taxon()
```

```
# Making a taxonomy object with vectors
taxonomy(c("mammalia", "felidae", "panthera", "tigris"),
         c("mammalia", "felidae", "panthera", "leo"),
         c("mammalia", "felidae", "felis", "catus"))
# Making a taxonomy object from scratch
# Note: This information would usually come from a parsing function.
# This is just for demonstration.
x <- taxon(
 name = taxon_name("Notoryctidae"),
 rank = taxon_rank("family"),
  id = taxon_id(4479))
```
#### taxonomy 145

```
y \le -\tan(x)name = taxon_name("Notoryctes"),
 rank = taxon_rank("genus"),
 id = taxon_id(4544))
z < - taxon(
 name = taxon_name("Notoryctes typhlops"),
  rank = taxon_rank("species"),
  id = taxon_id(93036)\lambdaa <- taxon(
  name = taxon_name("Mammalia"),
  rank = taxon_rank("class"),
  id = taxon_id(9681)
)
b <- taxon(
  name = taxon_name("Felidae"),
  rank = taxon_rank("family"),
  id = taxon_id(9681)\mathcal{L}cc <- taxon(
  name = taxon_name("Puma"),
  rank = taxon_rank("genus"),
  id = taxon_id(146712)
\lambdad <- taxon(
 name = taxon_name("Puma concolor"),
 rank = taxon_rank("species"),
  id = taxon_id(9696)
\lambdam <- taxon(
 name = taxon_name("Panthera"),
  rank = taxon_rank("genus"),
  id = taxon_id(146712)
\mathcal{L}n <- taxon(
  name = taxon_name("Panthera tigris"),
  rank = taxon_rank("species"),
 id = taxon_id(9696)\mathcal{L}(hier1 <- hierarchy(z, y, x, a))
(hier2 <- hierarchy(cc, b, a, d))
(hier3 <- hierarchy(n, m, b, a))
(hrs <- hierarchies(hier1, hier2, hier3))
ex_taxonomy <- taxonomy(hier1, hier2, hier3)
```
<span id="page-145-0"></span>

Convert per-taxon information, like taxon names, to a table of taxa (rows) by ranks (columns).

#### Arguments

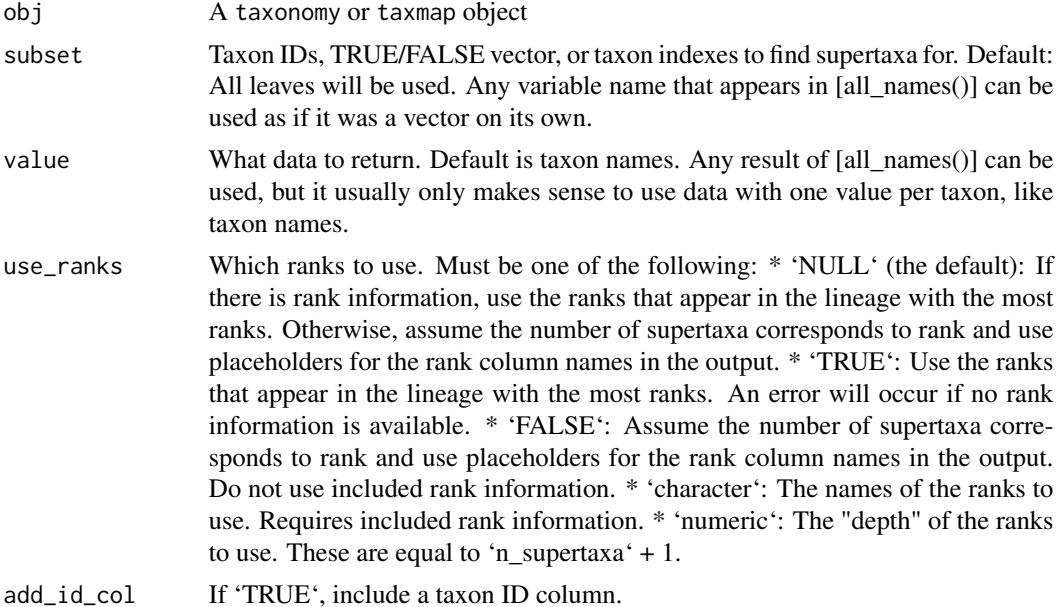

#### Value

A tibble of taxa (rows) by ranks (columns).

```
# Make a table of taxon names
taxonomy_table(ex_taxmap)
# Use a differnt value
taxonomy_table(ex_taxmap, value = "taxon_ids")
# Return a subset of taxa
taxonomy_table(ex_taxmap, subset = taxon_ranks == "genus")
# Use arbitrary ranks names based on depth
taxonomy_table(ex_taxmap, use_ranks = FALSE)
```
<span id="page-146-1"></span><span id="page-146-0"></span>Used to store information about taxonomy databases. This is typically used to store where taxon information came from in [taxon()] objects.

# Usage

```
taxon_database(name = NULL, url = NULL, description = NULL, id_regex = NULL)
```
# Arguments

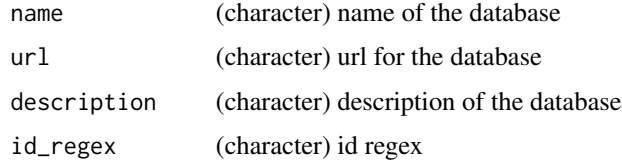

#### Value

An 'R6Class' object of class 'TaxonDatabase'

#### See Also

[database\_list]

```
Other classes: hierarchies(), hierarchy(), taxa(), taxmap(), taxon_id(), taxon_name(),
taxon_rank(), taxonomy(), taxon()
```

```
# create a database entry
(x <- taxon_database(
  "ncbi",
  "http://www.ncbi.nlm.nih.gov/taxonomy",
  "NCBI Taxonomy Database",
  ^{\bar n} \star "
))
x$name
x$url
# use pre-created database objects
database_list
```
<span id="page-147-1"></span><span id="page-147-0"></span>

Used to store taxon IDs, either arbitrary or from a taxonomy database. This is typically used to store taxon IDs in [taxon()] objects.

#### Usage

taxon\_id(id, database = NULL)

# Arguments

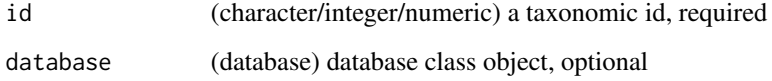

# Value

An 'R6Class' object of class 'TaxonId'

# See Also

```
Other classes: hierarchies(), hierarchy(), taxa(), taxmap(), taxon_database(), taxon_name(),
taxon_rank(), taxonomy(), taxon()
```
# Examples

```
(x <- taxon_id(12345))
x$id
x$database
(x < - taxon_id(
  12345,
  database_list$ncbi
))
x$id
x$database
# a null taxon_name object
```
taxon\_name(NULL)

<span id="page-148-2"></span><span id="page-148-1"></span>

Return the taxon IDs in a [taxonomy()] or [taxmap()] object. They are in the order they appear in the edge list.

obj\$taxon\_ids() taxon\_ids(obj)

#### Arguments

obj The [taxonomy()] or [taxmap()] object.

# See Also

```
Other taxonomy data functions: classifications(), id_classifications(), is_branch(),
is_internode(), is_leaf(), is_root(), is_stem(), map_data_(), map_data(), n_leaves_1(),
n_leaves(), n_subtaxa_1(), n_subtaxa(), n_supertaxa_1(), n_supertaxa(), taxon_indexes(),
taxon_names(), taxon_ranks()
```
#### Examples

# Return the taxon IDs for each taxon taxon\_ids(ex\_taxmap)

# Filter using taxon IDs filter\_taxa(ex\_taxmap, ! taxon\_ids %in% c("c", "d"))

<span id="page-148-0"></span>taxon\_indexes *Get taxon indexes*

#### Description

Return the taxon indexes in a [taxonomy()] or [taxmap()] object. They are the indexes of the edge list rows.

```
obj$taxon_indexes()
taxon_indexes(obj)
```
#### Arguments

obj The [taxonomy()] or [taxmap()] object.

# See Also

```
Other taxonomy data functions: classifications(), id_classifications(), is_branch(),
is_internode(), is_leaf(), is_root(), is_stem(), map_data_(), map_data(), n_leaves_1(),
n_leaves(), n_subtaxa_1(), n_subtaxa(), n_supertaxa_1(), n_supertaxa(), taxon_ids(),
taxon_names(), taxon_ranks()
```
# Examples

# Return the indexes for each taxon taxon\_indexes(ex\_taxmap)

# Use in another function (stupid example; 1:5 would work too) filter\_taxa(ex\_taxmap, taxon\_indexes < 5)

<span id="page-149-0"></span>taxon\_name *Taxon name class*

#### Description

Used to store the name of taxa. This is typically used to store where taxon names in  $[taxon()]$ objects.

#### Usage

taxon\_name(name, database = NULL)

#### Arguments

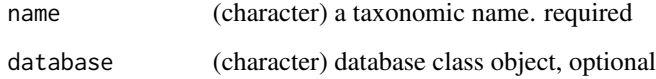

# Value

An 'R6Class' object of class 'TaxonName'

#### See Also

```
Other classes: hierarchies(), hierarchy(), taxa(), taxmap(), taxon_database(), taxon_id(),
taxon_rank(), taxonomy(), taxon()
```
<span id="page-149-1"></span>

# <span id="page-150-1"></span>taxon\_names 151

#### Examples

```
(poa <- taxon_name("Poa"))
(undef <- taxon_name("undefined"))
(sp1 <- taxon_name("species 1"))
(poa_annua <- taxon_name("Poa annua"))
(x <- taxon_name("Poa annua L."))
```
# x\$name

x\$database

```
(x <- taxon_name(
  "Poa annua",
  database_list$ncbi
))
x$rank
x$database
```

```
# a null taxon_name object
taxon_name(NULL)
```
<span id="page-150-0"></span>taxon\_names *Get taxon names*

# Description

Return the taxon names in a  $[taxonomy()]$  or  $[taxmap()]$  object. They are in the order they appear in the edge list.

obj\$taxon\_names() taxon\_names(obj)

# Arguments

obj The [taxonomy()] or [taxmap()] object.

# See Also

```
Other taxonomy data functions: classifications(), id_classifications(), is_branch(),
is_internode(), is_leaf(), is_root(), is_stem(), map_data_(), map_data(), n_leaves_1(),
n_leaves(), n_subtaxa_1(), n_subtaxa(), n_supertaxa_1(), n_supertaxa(), taxon_ids(),
taxon_indexes(), taxon_ranks()
```

```
# Return the names for each taxon
taxon_names(ex_taxmap)
# Filter by taxon name
filter_taxa(ex_taxmap, taxon_names == "Felidae", subtaxa = TRUE)
```
<span id="page-151-1"></span><span id="page-151-0"></span>

Stores the rank of a taxon. This is typically used to store where taxon information came from in [taxon()] objects.

#### Usage

taxon\_rank(name, database = NULL)

# Arguments

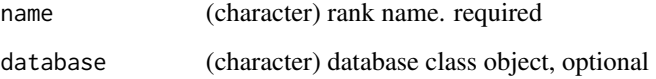

# Value

An 'R6Class' object of class 'TaxonRank'

# See Also

```
Other classes: hierarchies(), hierarchy(), taxa(), taxmap(), taxon_database(), taxon_id(),
taxon_name(), taxonomy(), taxon()
```

```
taxon_rank("species")
taxon_rank("genus")
taxon_rank("kingdom")
(x <- taxon_rank(
  "species",
  database_list$ncbi
))
x$rank
x$database
# a null taxon_name object
taxon_name(NULL)
```
<span id="page-152-1"></span><span id="page-152-0"></span>

Return the taxon ranks in a [taxonomy()] or [taxmap()] object. They are in the order taxa appear in the edge list.

```
obj$taxon_ranks()
taxon_ranks(obj)
```
#### Arguments

obj The [taxonomy()] or [taxmap()] object.

# See Also

```
Other taxonomy data functions: classifications(), id_classifications(), is_branch(),
is_internode(), is_leaf(), is_root(), is_stem(), map_data_(), map_data(), n_leaves_1(),
n_leaves(), n_subtaxa_1(), n_subtaxa(), n_supertaxa_1(), n_supertaxa(), taxon_ids(),
taxon_indexes(), taxon_names()
```
#### Examples

```
# Get ranks for each taxon
taxon_ranks(ex_taxmap)
# Filter by rank
filter_taxa(ex_taxmap, taxon_ranks == "family", supertaxa = TRUE)
```
transmute\_obs *Replace columns in [taxmap()] objects*

#### Description

Replace columns of tables in 'obj\$data' in [taxmap()] objects. See [dplyr::transmute()] for the inspiration for this function and more information. Calling the function using the 'obj\$transmute\_obs(...)' style edits "obj" in place, unlike most R functions. However, calling the function using the 'transmute\_obs(obj, ...)' imitates R's traditional copy-on-modify semantics, so "obj" would not be changed; instead a changed version would be returned, like most R functions.

```
obj$transmute_obs(data, ...)
transmute_obs(obj, data, ...)
```
#### <span id="page-153-1"></span>Arguments

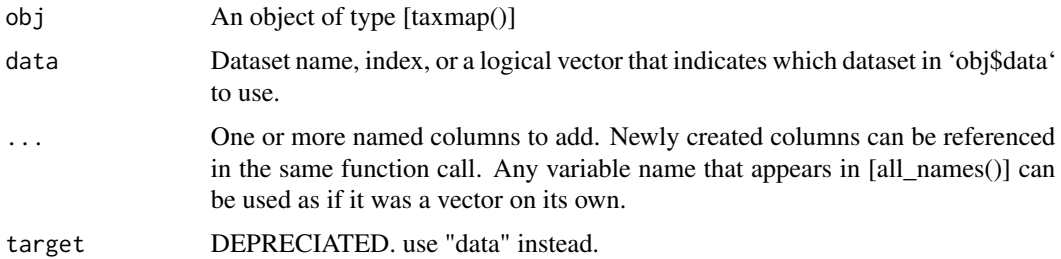

#### Value

An object of type [taxmap()]

#### See Also

Other taxmap manipulation functions: [arrange\\_obs\(](#page-8-0)), [arrange\\_taxa\(](#page-9-0)), [filter\\_obs\(](#page-42-0)), [filter\\_taxa\(](#page-44-0)), [mutate\\_obs\(](#page-81-0)), [sample\\_frac\\_obs\(](#page-124-0)), [sample\\_frac\\_taxa\(](#page-125-0)), [sample\\_n\\_obs\(](#page-127-0)), [sample\\_n\\_taxa\(](#page-128-0)), [select\\_obs\(](#page-130-0))

#### Examples

```
# Replace columns in a table with new columns
transmute_obs(ex_taxmap, "info", new_col = paste0(name, "!!!"))
```
<span id="page-153-0"></span>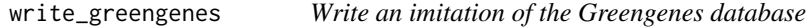

# Description

Attempts to save taxonomic and sequence information of a taxmap object in the Greengenes output format. If the taxmap object was created using [parse\\_greengenes](#page-94-0), then it should be able to replicate the format exactly with the default settings.

#### Usage

```
write_greengenes(
  obj,
  tax_file = NULL,
  seq_file = NULL,
  tax_names = obj$get_data("taxon_names")[[1]],
  ranks = obj$get_data("gg_rank")[[1]],
  ids = obj$get_data("gg_id")[[1]],
  sequences = obj$get_data("gg_seq")[[1]]
)
```
#### <span id="page-154-1"></span>**Arguments**

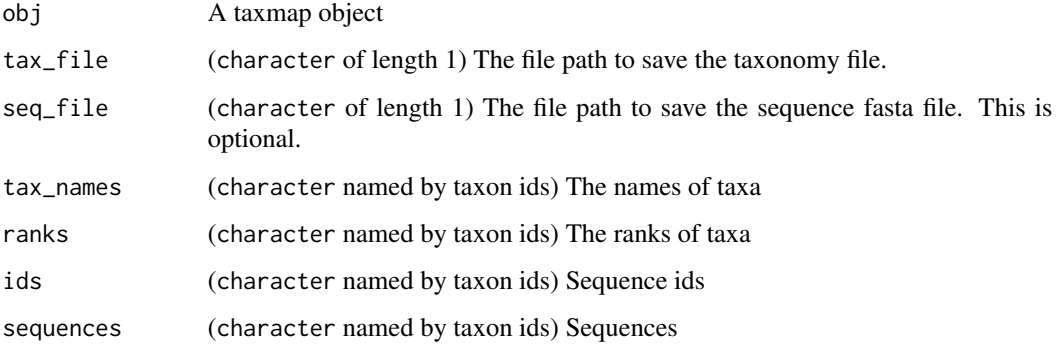

# Details

The taxonomy output file has a format like:

```
228054 k__Bacteria; p__Cyanobacteria; c__Synechococcophycideae; o__Synech...
844608 k__Bacteria; p__Cyanobacteria; c__Synechococcophycideae; o__Synech...
...
```
The optional sequence file has a format like:

```
>1111886
AACGAACGCTGGCGGCATGCCTAACACATGCAAGTCGAACGAGACCTTCGGGTCTAGTGGCGCACGGGTGCGTA...
>1111885
AGAGTTTGATCCTGGCTCAGAATGAACGCTGGCGGCGTGCCTAACACATGCAAGTCGTACGAGAAATCCCGAGC...
...
```
# See Also

Other writers: [make\\_dada2\\_asv\\_table\(](#page-76-0)), [make\\_dada2\\_tax\\_table\(](#page-77-0)), [write\\_mothur\\_taxonomy\(](#page-154-0)), [write\\_rdp\(](#page-156-0)), [write\\_silva\\_fasta\(](#page-157-0)), [write\\_unite\\_general\(](#page-158-0))

<span id="page-154-0"></span>write\_mothur\_taxonomy *Write an imitation of the Mothur taxonomy file*

# Description

Attempts to save taxonomic information of a taxmap object in the mothur '\*.taxonomy' format. If the taxmap object was created using [parse\\_mothur\\_taxonomy](#page-95-0), then it should be able to replicate the format exactly with the default settings.

#### Usage

```
write_mothur_taxonomy(
  obj,
  file,
  tax_names = obj$get_data("taxon_names")[[1]],
  ids = obj$get_data("sequence_id")[[1]],
  scores = NULL
\lambda
```
# Arguments

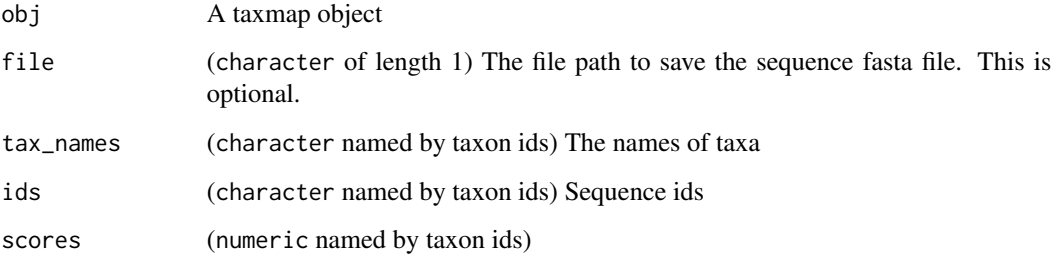

# Details

The output file has a format like:

```
AY457915 Bacteria(100);Firmicutes(99);Clostridiales(99);Johnsone...
AY457914 Bacteria(100);Firmicutes(100);Clostridiales(100);Johnso...
AY457913 Bacteria(100);Firmicutes(100);Clostridiales(100);Johnso...
AY457912 Bacteria(100);Firmicutes(99);Clostridiales(99);Johnsone...
AY457911 Bacteria(100);Firmicutes(99);Clostridiales(98);Ruminoco...
```
or...

```
AY457915 Bacteria;Firmicutes;Clostridiales;Johnsonella_et_rel.;J...
AY457914 Bacteria;Firmicutes;Clostridiales;Johnsonella_et_rel.;J...
AY457913 Bacteria;Firmicutes;Clostridiales;Johnsonella_et_rel.;J...
AY457912 Bacteria;Firmicutes;Clostridiales;Johnsonella_et_rel.;J...
AY457911 Bacteria;Firmicutes;Clostridiales;Ruminococcus_et_rel.;...
```
# See Also

```
Other writers: make_dada2_asv_table(), make_dada2_tax_table(), write_greengenes(), write_rdp(),
write_silva_fasta(), write_unite_general()
```
<span id="page-155-0"></span>

<span id="page-156-1"></span><span id="page-156-0"></span>

Attempts to save taxonomic and sequence information of a taxmap object in the RDP FASTA format. If the taxmap object was created using [parse\\_rdp](#page-102-0), then it should be able to replicate the format exactly with the default settings.

#### Usage

```
write_rdp(
  obj,
  file,
  tax_names = obj$get_data("taxon_names")[[1]],
  ranks = obj$get_data("rdp_rank")[[1]],
  ids = obj$get_data("rdp_id")[1]],
  info = obj$get_data("seq_name")[[1]],
  sequences = obj$get_data("rdp_seq")[[1]]
)
```
#### Arguments

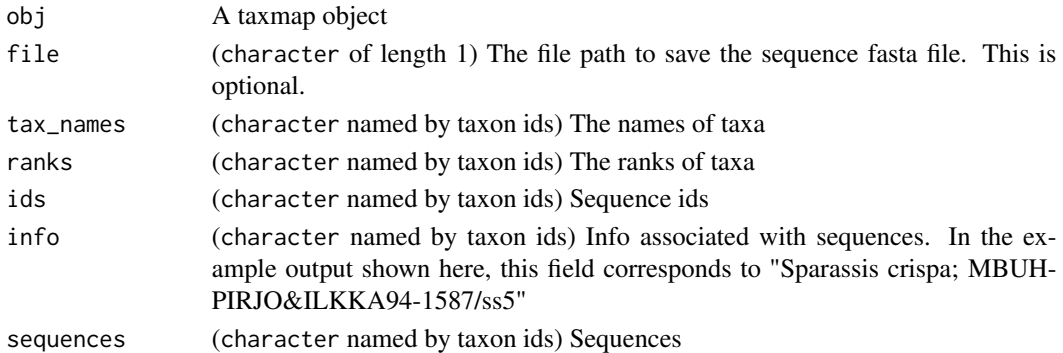

#### Details

The output file has a format like:

```
>S000448483 Sparassis crispa; MBUH-PIRJO&ILKKA94-1587/ss5 Lineage=Root;rootrank;Fun...
ggattcccctagtaactgcgagtgaagcgggaagagctcaaatttaaaatctggcggcgtcctcgtcgtccgagttgtaa
tctggagaagcgacatccgcgctggaccgtgtacaagtctcttggaaaagagcgtcgtagagggtgacaatcccgtcttt
...
```
#### See Also

Other writers: [make\\_dada2\\_asv\\_table\(](#page-76-0)), [make\\_dada2\\_tax\\_table\(](#page-77-0)), [write\\_greengenes\(](#page-153-0)), [write\\_mothur\\_taxonomy\(](#page-154-0)), [write\\_silva\\_fasta\(](#page-157-0)), [write\\_unite\\_general\(](#page-158-0))

<span id="page-157-1"></span><span id="page-157-0"></span>

Attempts to save taxonomic and sequence information of a taxmap object in the SILVA FASTA format. If the taxmap object was created using [parse\\_silva\\_fasta](#page-103-0), then it should be able to replicate the format exactly with the default settings.

#### Usage

```
write_silva_fasta(
  obj,
  file,
  tax_names = obj$get_data("taxon_names")[[1]],
  other_names = obj$get_data("other_name")[[1]],
  ids = obj$get_data("ncbi_id")[[1]],
  start = obj$get_data("start_pos")[[1]],
  end = obj$get_data("end_pos")[[1]],
  sequences = obj$get_data("silva_seq")[[1]]
)
```
# Arguments

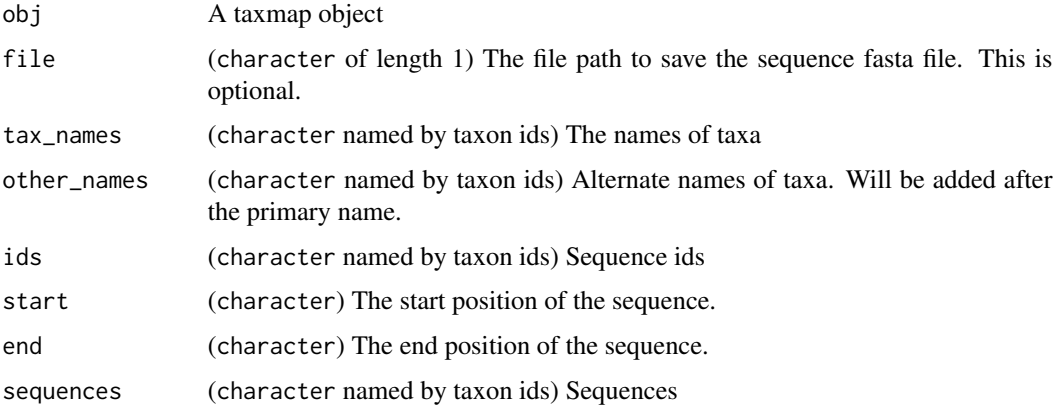

#### Details

The output file has a format like:

>GCVF01000431.1.2369 Bacteria;Proteobacteria;Gammaproteobacteria;Oceanospiril... CGUGCACGGUGGAUGCCUUGGCAGCCAGAGGCGAUGAAGGACGUUGUAGCCUGCGAUAAGCUCCGGUUAGGUGGCAAACA ACCGUUUGACCCGGAGAUCUCCGAAUGGGGCAACCCACCCGUUGUAAGGCGGGUAUCACCGACUGAAUCCAUAGGUCGGU ...

<span id="page-158-1"></span>write\_unite\_general 159

# See Also

```
Other writers: make_dada2_asv_table(), make_dada2_tax_table(), write_greengenes(), write_mothur_taxonomy(),
write_rdp(), write_unite_general()
```
<span id="page-158-0"></span>write\_unite\_general *Write an imitation of the UNITE general FASTA database*

# Description

Attempts to save taxonomic and sequence information of a taxmap object in the UNITE general FASTA format. If the taxmap object was created using [parse\\_unite\\_general](#page-109-0), then it should be able to replicate the format exactly with the default settings.

#### Usage

```
write_unite_general(
  obj,
  file,
  tax_names = obj$get_data("taxon_names")[[1]],
  ranks = obj$get_data("unite_rank")[[1]],
  sequences = obj$get_data("unite_seq")[[1]],
  seq_name = obj$get_data("organism")[[1]],
  ids = obj$get_data("unite_id")[[1]],
  gb_acc = obj$get_data("acc_num")[[1]],
  type = obj$get_data("unite_type")[[1]]
)
```
#### Arguments

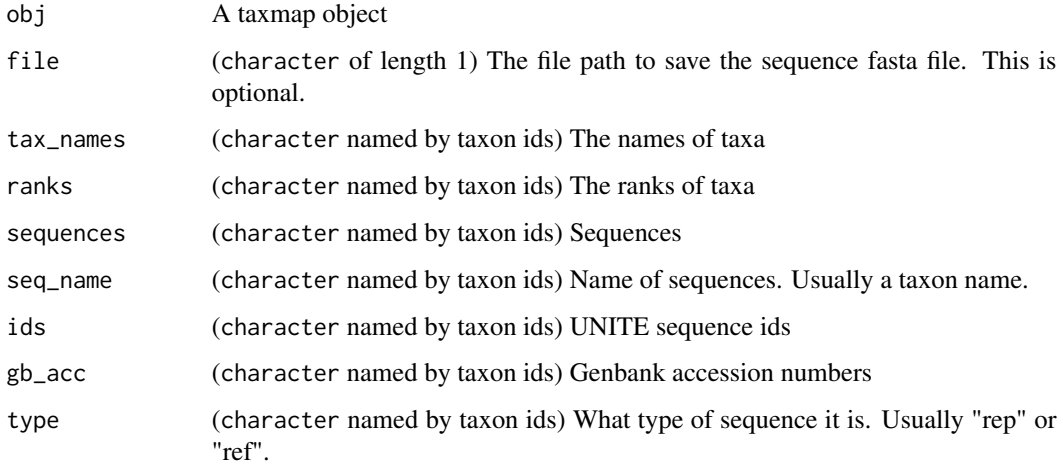

# Details

The output file has a format like:

```
>Glomeromycota_sp|KJ484724|SH523877.07FU|reps|k__Fungi;p__Glomeromycota;c__unid...
ATAATTTGCCGAACCTAGCGTTAGCGCGAGGTTCTGCGATCAACACTTATATTTAAAACCCAACTCTTAAATTTTGTAT...
...
```
# See Also

Other writers: [make\\_dada2\\_asv\\_table\(](#page-76-0)), [make\\_dada2\\_tax\\_table\(](#page-77-0)), [write\\_greengenes\(](#page-153-0)), [write\\_mothur\\_taxonomy\(](#page-154-0)), [write\\_rdp\(](#page-156-0)), [write\\_silva\\_fasta\(](#page-157-0))

zero\_low\_counts *Replace low counts with zero*

# Description

For a given table in a [taxmap](#page-138-0) object, convert all counts below a minimum number to zero. This is useful for effectively removing "singletons", "doubletons", or other low abundance counts.

#### Usage

```
zero_low_counts(
  obj,
  data,
 min\_count = 2,
 use_total = FALSE,
  cols = NULL,other_cols = FALSE,
  out_names = NULL,
  dataset = NULL\mathcal{L}
```
#### Arguments

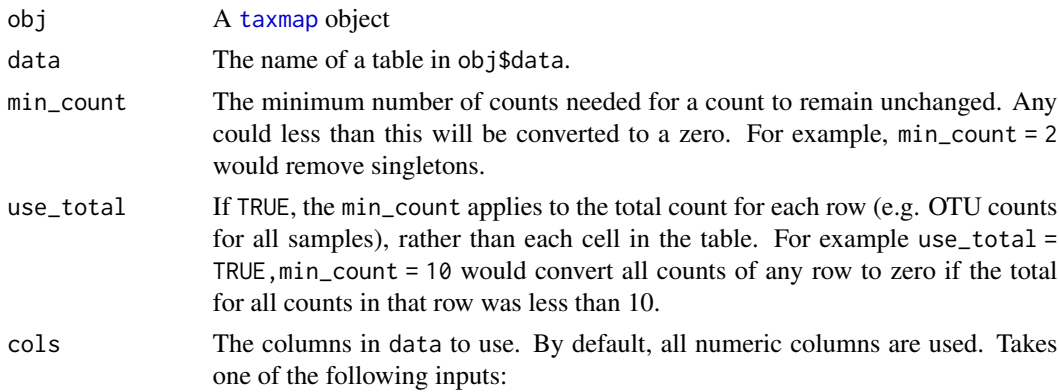

<span id="page-159-0"></span>

<span id="page-160-0"></span>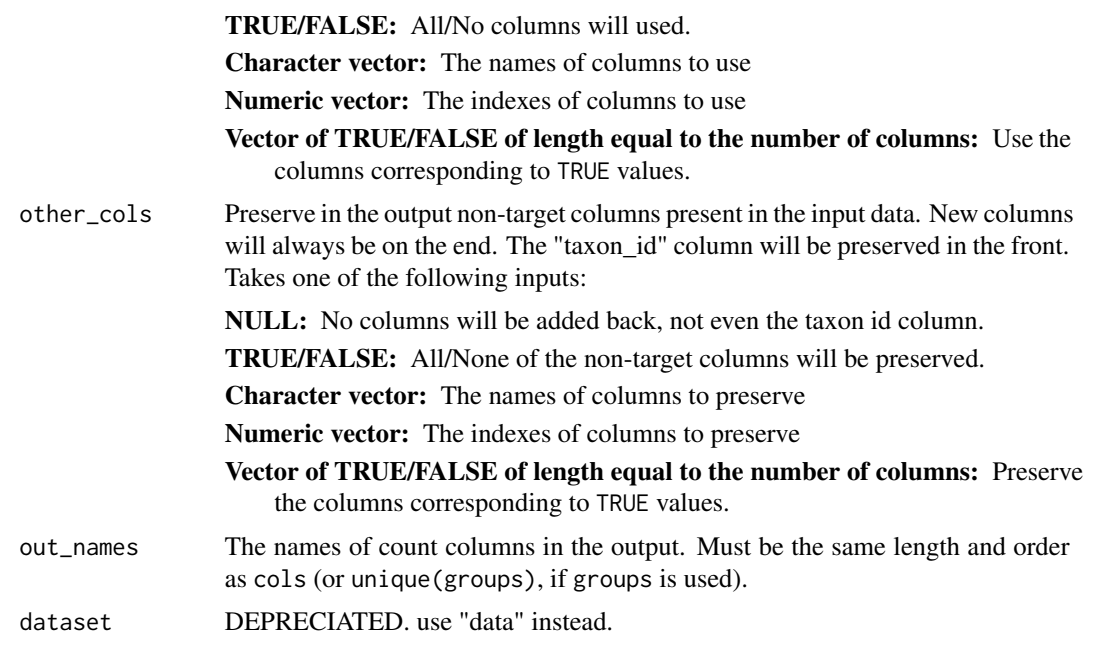

#### Value

A tibble

# See Also

```
Other calculations: calc_group_mean(), calc_group_median(), calc_group_rsd(), calc_group_stat(),
calc_n_samples(), calc_obs_props(), calc_prop_samples(), calc_taxon_abund(), compare_groups(),
counts_to_presence(), rarefy_obs()
```

```
## Not run:
# Parse data for examples
x = parse_tax_data(hmp_otus, class_cols = "lineage", class_sep = ";",
                  class_key = c(tax_rank = "taxon_rank", tax_name = "taxon_name"),
                   class_regex = "^(.+)__(.+)$")
# Default use
zero_low_counts(x, "tax_data")
# Use only a subset of columns
zero_low_counts(x, "tax_data", cols = c("700035949", "700097855", "700100489"))
zero_low_counts(x, "tax_data", cols = 4:6)
zero_low_counts(x, "tax_data", cols = startsWith(colnames(x$data$tax_data), "70001"))
# Including all other columns in ouput
zero_low_counts(x, "tax_data", other_cols = TRUE)# Inlcuding specific columns in output
```

```
zero_low_counts(x, "tax_data", cols = c("700035949", "700097855", "700100489"),
               other\_cols = 2:3)# Rename output columns
zero_low_counts(x, "tax_data", cols = c("700035949", "700097855", "700100489"),
               out\_names = c("a", "b", "c")
```
## End(Not run)

# Index

∗ NSE helpers all\_names, [8](#page-7-0) get\_data, [48](#page-47-0) ∗ accessors get\_data\_frame, [49](#page-48-0) ∗ calculations calc\_group\_mean, [14](#page-13-1) calc\_group\_median, [16](#page-15-1) calc\_group\_rsd, [18](#page-17-1) calc\_group\_stat, [20](#page-19-1) calc\_n\_samples, [22](#page-21-1) calc\_obs\_props, [24](#page-23-1) calc\_prop\_samples, [26](#page-25-1) compare\_groups, [29](#page-28-1) counts\_to\_presence, [32](#page-31-1) rarefy\_obs, [119](#page-118-1) zero\_low\_counts, [160](#page-159-0) ∗ classes hierarchies, [61](#page-60-2) hierarchy, [61](#page-60-2) taxa, [138](#page-137-1) taxmap, [139](#page-138-1) taxon, [142](#page-141-1) taxon\_database, [147](#page-146-1) taxon\_id, [148](#page-147-1) taxon\_name, [150](#page-149-1) taxon\_rank, [152](#page-151-1) taxonomy, [144](#page-143-1) ∗ datasets database\_list, [34](#page-33-0) ∗ data ex\_hierarchies, [38](#page-37-0) ex\_hierarchy1, [38](#page-37-0) ex\_hierarchy2, [39](#page-38-0) ex\_hierarchy3, [39](#page-38-0) ex\_taxmap, [40](#page-39-0) hmp\_otus, [63](#page-62-0) hmp\_samples, [64](#page-63-1) ranks\_ref, [119](#page-118-1)

∗ hmp\_data hmp\_otus, [63](#page-62-0) hmp\_samples, [64](#page-63-1) ∗ package taxa-package, [4](#page-3-0) ∗ parsers extract\_tax\_data, [35](#page-34-0) lookup\_tax\_data, [74](#page-73-0) parse\_dada2, [94](#page-93-0) parse\_greengenes, [95](#page-94-1) parse\_mothur\_tax\_summary, [97](#page-96-0) parse\_mothur\_taxonomy, [96](#page-95-1) parse\_newick, [98](#page-97-0) parse\_phylo, [99](#page-98-0) parse\_phyloseq, [100](#page-99-0) parse\_qiime\_biom, [102](#page-101-0) parse\_rdp, [103](#page-102-1) parse\_silva\_fasta, [104](#page-103-1) parse\_tax\_data, [105](#page-104-0) parse\_ubiome, [109](#page-108-0) parse\_unite\_general, [110](#page-109-1) ∗ sequence transformations complement, [31](#page-30-0) rev\_comp, [124](#page-123-0) reverse, [123](#page-122-0) ∗ taxa-datasets ex\_hierarchies, [38](#page-37-0) ex\_hierarchy1, [38](#page-37-0) ex\_hierarchy2, [39](#page-38-0) ex\_hierarchy3, [39](#page-38-0) ex\_taxmap, [40](#page-39-0) ∗ taxmap data functions n\_obs, [87](#page-86-0) n\_obs\_1, [88](#page-87-0) ∗ taxmap manipulation functions arrange\_obs, [9](#page-8-1) arrange\_taxa, [10](#page-9-1) filter\_obs, [43](#page-42-1) filter\_taxa, [45](#page-44-1)

```
mutate_obs, 82
    sample_frac_obs, 125
    sample_frac_taxa, 126
    sample_n_obs, 128
    sample_n_taxa, 129
    select_obs, 131
    transmute_obs, 153
∗ taxonomy data functions
    classifications, 28
    id_classifications, 64
    is_branch, 67
    is_internode, 68
    is_leaf, 68
    is_root, 69
    is_stem, 70
    map_data, 79
    map_data_, 80
    n_leaves, 85
    n_leaves_1, 86
    n_subtaxa, 89
    n_subtaxa_1, 89
    n_supertaxa, 90
    n_supertaxa_1, 91
    taxon_ids, 149
    taxon_indexes, 149
    taxon_names, 151
    taxon_ranks, 153
∗ taxonomy indexing functions
    branches, 13
    internodes, 65
    leaves, 72
    roots, 124
    stems, 132
    subtaxa, 133
    supertaxa, 135
∗ writers
    make_dada2_asv_table, 77
    make_dada2_tax_table, 78
    write_greengenes, 154
    write_mothur_taxonomy, 155
    write_rdp, 157
    write_silva_fasta, 158
    write_unite_general, 159
all_names, 8, 48
ambiguous_synonyms, 9
ape, 12
arrange_obs, 9, 11, 45, 47, 83, 126, 128–130,
        132, 154
```

```
arrange_taxa, 10, 10, 45, 47, 83, 126,
         128–130, 132, 154
as_phyloseq, 11
as_tree, 56
branches, 13, 66, 72, 125, 133, 134, 136
calc_group_mean, 14, 17, 19, 21, 23, 25, 27,
         30, 33, 120, 161
calc_group_median, 15, 16, 19, 21, 23, 25,
         27, 30, 33, 120, 161
calc_group_rsd, 15, 17, 18, 21, 23, 25, 27,
         30, 33, 120, 161
calc_group_stat, 15, 17, 19, 20, 23, 25, 27,
         30, 33, 120, 161
calc_n_samples, 15, 17, 19, 21, 22, 25, 27,
         30, 33, 81, 120, 161
calc_obs_props, 15, 17, 19, 21, 23, 24, 27,
         30, 33, 81, 120, 161
calc_prop_samples, 15, 17, 19, 21, 23, 25,
         26, 30, 33, 120, 161
calc_taxon_abund, 15, 17, 19, 21, 23, 25, 27,
         30, 33, 81, 120, 161
classifications, 28, 65, 67–70, 79, 80, 86,
         89–91, 149–151, 153
comp, 31, 124
compare_groups, 15, 17, 19, 21, 23, 25, 27,
         29, 33, 59, 81, 120, 161
complement, 31, 123, 124
counts_to_presence, 15, 17, 19, 21, 23, 25,
         27, 30, 32, 120, 161
data_used, 8, 48
database_list, 34
diverging_palette, 34
ex_hierarchies, 38, 38, 39, 40
ex_hierarchy1, 38, 38, 39, 40
ex_hierarchy2, 38, 39, 40
ex_hierarchy3, 38, 39, 39, 40
ex_taxmap, 38–40, 40
extract_tax_data, 35, 75, 95–100, 102–104,
         107, 109, 110
filter_ambiguous_taxa, 42, 81
filter_obs, 10, 11, 43, 47, 83, 126, 128–130,
         132, 154
filter_taxa, 10, 11, 42, 45, 45, 83, 126,
```
*[128](#page-127-1)[–130](#page-129-0)*, *[132](#page-131-0)*, *[154](#page-153-1)*

#### INDEX 165

filtering-helpers, [40](#page-39-0) get\_data, *[8](#page-7-0)*, [48](#page-47-0) get\_data\_frame, [49](#page-48-0) get\_dataset, [49](#page-48-0) ggsave, *[55](#page-54-0)*, *[60](#page-59-0)* graph, *[71](#page-70-0)* heat\_tree, [50,](#page-49-0) *[60](#page-59-0)*, *[81](#page-80-0)* heat\_tree\_matrix, *[29](#page-28-1)*, [59,](#page-58-0) *[81](#page-80-0)* hierarchies, [61,](#page-60-2) *[62](#page-61-0)*, *[138,](#page-137-1) [139](#page-138-1)*, *[143,](#page-142-0) [144](#page-143-1)*, *[147,](#page-146-1) [148](#page-147-1)*, *[150](#page-149-1)*, *[152](#page-151-1)* hierarchy, *[61](#page-60-2)*, [61,](#page-60-2) *[138,](#page-137-1) [139](#page-138-1)*, *[143,](#page-142-0) [144](#page-143-1)*, *[147,](#page-146-1) [148](#page-147-1)*, *[150](#page-149-1)*, *[152](#page-151-1)* highlight\_taxon\_ids, [63](#page-62-0) hmp\_otus, [63,](#page-62-0) *[64](#page-63-1)* hmp\_samples, *[63](#page-62-0)*, [64](#page-63-1) id\_classifications, *[28](#page-27-1)*, [64,](#page-63-1) *[67–](#page-66-1)[70](#page-69-1)*, *[79,](#page-78-1) [80](#page-79-1)*, *[86](#page-85-1)*, *[89](#page-88-2)[–91](#page-90-1)*, *[149–](#page-148-2)[151](#page-150-1)*, *[153](#page-152-1)* ids *(*filtering-helpers*)*, [40](#page-39-0) igraph, *[52](#page-51-0)*, *[56](#page-55-0)* internodes, *[13](#page-12-0)*, [65,](#page-64-0) *[72](#page-71-0)*, *[125](#page-124-1)*, *[133,](#page-132-0) [134](#page-133-0)*, *[136](#page-135-0)* is\_ambiguous, [66](#page-65-0) is\_branch, *[28](#page-27-1)*, *[65](#page-64-0)*, [67,](#page-66-1) *[68–](#page-67-2)[70](#page-69-1)*, *[79,](#page-78-1) [80](#page-79-1)*, *[86](#page-85-1)*, *[89](#page-88-2)[–91](#page-90-1)*, *[149](#page-148-2)[–151](#page-150-1)*, *[153](#page-152-1)* is\_internode, *[28](#page-27-1)*, *[65](#page-64-0)*, *[67](#page-66-1)*, [68,](#page-67-2) *[69,](#page-68-1) [70](#page-69-1)*, *[79,](#page-78-1) [80](#page-79-1)*, *[86](#page-85-1)*, *[89](#page-88-2)[–91](#page-90-1)*, *[149–](#page-148-2)[151](#page-150-1)*, *[153](#page-152-1)* is\_leaf, *[28](#page-27-1)*, *[65](#page-64-0)*, *[67,](#page-66-1) [68](#page-67-2)*, [68,](#page-67-2) *[69,](#page-68-1) [70](#page-69-1)*, *[79,](#page-78-1) [80](#page-79-1)*, *[86](#page-85-1)*, *[89](#page-88-2)[–91](#page-90-1)*, *[149](#page-148-2)[–151](#page-150-1)*, *[153](#page-152-1)* is\_root, *[28](#page-27-1)*, *[65](#page-64-0)*, *[67](#page-66-1)[–69](#page-68-1)*, [69,](#page-68-1) *[70](#page-69-1)*, *[79,](#page-78-1) [80](#page-79-1)*, *[86](#page-85-1)*, *[89](#page-88-2)[–91](#page-90-1)*, *[149](#page-148-2)[–151](#page-150-1)*, *[153](#page-152-1)* is\_stem, *[28](#page-27-1)*, *[65](#page-64-0)*, *[67](#page-66-1)[–69](#page-68-1)*, [70,](#page-69-1) *[79,](#page-78-1) [80](#page-79-1)*, *[86](#page-85-1)*, *[89–](#page-88-2)[91](#page-90-1)*, *[149](#page-148-2)[–151](#page-150-1)*, *[153](#page-152-1)* layout\_functions, [71](#page-70-0) leaves, *[13](#page-12-0)*, *[66](#page-65-0)*, [72,](#page-71-0) *[125](#page-124-1)*, *[133,](#page-132-0) [134](#page-133-0)*, *[136](#page-135-0)* leaves\_apply, [73](#page-72-0) lookup\_tax\_data, *[37](#page-36-0)*, [74,](#page-73-0) *[95–](#page-94-1)[100](#page-99-0)*, *[102–](#page-101-0)[104](#page-103-1)*, *[107](#page-106-0)*, *[109,](#page-108-0) [110](#page-109-1)*

make\_dada2\_asv\_table, [77,](#page-76-1) *[78](#page-77-1)*, *[155–](#page-154-1)[157](#page-156-1)*, *[159,](#page-158-1) [160](#page-159-0)* make\_dada2\_tax\_table, *[78](#page-77-1)*, [78,](#page-77-1) *[155–](#page-154-1)[157](#page-156-1)*, *[159,](#page-158-1) [160](#page-159-0)* map\_data, *[28](#page-27-1)*, *[65](#page-64-0)*, *[67](#page-66-1)[–70](#page-69-1)*, [79,](#page-78-1) *[80](#page-79-1)*, *[86](#page-85-1)*, *[89–](#page-88-2)[91](#page-90-1)*, *[149](#page-148-2)[–151](#page-150-1)*, *[153](#page-152-1)* map\_data\_, *[28](#page-27-1)*, *[65](#page-64-0)*, *[67](#page-66-1)[–70](#page-69-1)*, *[79](#page-78-1)*, [80,](#page-79-1) *[86](#page-85-1)*, *[89–](#page-88-2)[91](#page-90-1)*, *[149](#page-148-2)[–151](#page-150-1)*, *[153](#page-152-1)*

max, *[20](#page-19-1)* mean, *[20](#page-19-1)* metacoder, [81](#page-80-0) mutate\_obs, *[10,](#page-9-1) [11](#page-10-0)*, *[45](#page-44-1)*, *[47](#page-46-0)*, [82,](#page-81-1) *[126](#page-125-1)*, *[128](#page-127-1)[–130](#page-129-0)*, *[132](#page-131-0)*, *[154](#page-153-1)* n\_leaves, *[28](#page-27-1)*, *[65](#page-64-0)*, *[67](#page-66-1)[–70](#page-69-1)*, *[79,](#page-78-1) [80](#page-79-1)*, [85,](#page-84-1) *[86](#page-85-1)*, *[89](#page-88-2)[–91](#page-90-1)*, *[149](#page-148-2)[–151](#page-150-1)*, *[153](#page-152-1)* n\_leaves\_1, *[28](#page-27-1)*, *[65](#page-64-0)*, *[67](#page-66-1)[–70](#page-69-1)*, *[79,](#page-78-1) [80](#page-79-1)*, *[86](#page-85-1)*, [86,](#page-85-1) *[89](#page-88-2)[–91](#page-90-1)*, *[149](#page-148-2)[–151](#page-150-1)*, *[153](#page-152-1)* n\_obs, [87,](#page-86-0) *[88](#page-87-0)* n\_obs\_1, *[87](#page-86-0)*, [88](#page-87-0) n\_subtaxa, *[28](#page-27-1)*, *[65](#page-64-0)*, *[67](#page-66-1)[–70](#page-69-1)*, *[79,](#page-78-1) [80](#page-79-1)*, *[86](#page-85-1)*, [89,](#page-88-2) *[90,](#page-89-1) [91](#page-90-1)*, *[149](#page-148-2)[–151](#page-150-1)*, *[153](#page-152-1)* n\_subtaxa\_1, *[28](#page-27-1)*, *[65](#page-64-0)*, *[67](#page-66-1)[–70](#page-69-1)*, *[79,](#page-78-1) [80](#page-79-1)*, *[86](#page-85-1)*, *[89](#page-88-2)*, [89,](#page-88-2) *[90,](#page-89-1) [91](#page-90-1)*, *[149](#page-148-2)[–151](#page-150-1)*, *[153](#page-152-1)* n\_supertaxa, *[28](#page-27-1)*, *[65](#page-64-0)*, *[67](#page-66-1)[–70](#page-69-1)*, *[79,](#page-78-1) [80](#page-79-1)*, *[86](#page-85-1)*, *[89,](#page-88-2) [90](#page-89-1)*, [90,](#page-89-1) *[91](#page-90-1)*, *[149](#page-148-2)[–151](#page-150-1)*, *[153](#page-152-1)* n\_supertaxa\_1, *[28](#page-27-1)*, *[65](#page-64-0)*, *[67](#page-66-1)[–70](#page-69-1)*, *[79,](#page-78-1) [80](#page-79-1)*, *[86](#page-85-1)*, *[89,](#page-88-2) [90](#page-89-1)*, [91,](#page-90-1) *[149](#page-148-2)[–151](#page-150-1)*, *[153](#page-152-1)* names\_used, *[8](#page-7-0)*, *[48](#page-47-0)* ncbi\_taxon\_sample, *[82](#page-81-1)*, [83](#page-82-0) nicely, *[56](#page-55-0)* nms *(*filtering-helpers*)*, [40](#page-39-0)

obs, [92](#page-91-0) obs\_apply, [93](#page-92-0)

parse\_dada2, *[37](#page-36-0)*, *[75](#page-74-0)*, *[77,](#page-76-1) [78](#page-77-1)*, [94,](#page-93-0) *[96](#page-95-1)[–100](#page-99-0)*, *[102](#page-101-0)[–104](#page-103-1)*, *[107](#page-106-0)*, *[109,](#page-108-0) [110](#page-109-1)* parse\_edge\_list, *[37](#page-36-0)*, *[75](#page-74-0)*, *[95](#page-94-1)[–100](#page-99-0)*, *[102](#page-101-0)[–104](#page-103-1)*, *[107](#page-106-0)*, *[109,](#page-108-0) [110](#page-109-1)* parse\_greengenes, *[37](#page-36-0)*, *[75](#page-74-0)*, *[82](#page-81-1)*, *[95](#page-94-1)*, [95,](#page-94-1) *[97](#page-96-0)[–100](#page-99-0)*, *[102](#page-101-0)[–104](#page-103-1)*, *[107](#page-106-0)*, *[109,](#page-108-0) [110](#page-109-1)*, *[154](#page-153-1)* parse\_mothur\_tax\_summary, *[37](#page-36-0)*, *[75](#page-74-0)*, *[82](#page-81-1)*, *[95](#page-94-1)[–97](#page-96-0)*, [97,](#page-96-0) *[99,](#page-98-0) [100](#page-99-0)*, *[102](#page-101-0)[–104](#page-103-1)*, *[107](#page-106-0)*, *[109,](#page-108-0) [110](#page-109-1)* parse\_mothur\_taxonomy, *[37](#page-36-0)*, *[75](#page-74-0)*, *[82](#page-81-1)*, *[95,](#page-94-1) [96](#page-95-1)*, [96,](#page-95-1) *[98](#page-97-0)[–100](#page-99-0)*, *[102](#page-101-0)[–104](#page-103-1)*, *[107](#page-106-0)*, *[109,](#page-108-0) [110](#page-109-1)*, *[155](#page-154-1)* parse\_newick, *[37](#page-36-0)*, *[75](#page-74-0)*, *[82](#page-81-1)*, *[95](#page-94-1)[–98](#page-97-0)*, [98,](#page-97-0) *[99,](#page-98-0) [100](#page-99-0)*, *[102](#page-101-0)[–104](#page-103-1)*, *[107](#page-106-0)*, *[109,](#page-108-0) [110](#page-109-1)* parse\_phylo, *[37](#page-36-0)*, *[75](#page-74-0)*, *[82](#page-81-1)*, *[95](#page-94-1)[–99](#page-98-0)*, [99,](#page-98-0) *[100](#page-99-0)*, *[102](#page-101-0)[–104](#page-103-1)*, *[107](#page-106-0)*, *[109,](#page-108-0) [110](#page-109-1)* parse\_phyloseq, *[37](#page-36-0)*, *[75](#page-74-0)*, *[82](#page-81-1)*, *[95](#page-94-1)[–99](#page-98-0)*, [100,](#page-99-0) *[102](#page-101-0)[–104](#page-103-1)*, *[107](#page-106-0)*, *[109,](#page-108-0) [110](#page-109-1)* parse\_primersearch, [101](#page-100-0)

parse\_qiime\_biom, *[37](#page-36-0)*, *[75](#page-74-0)*, *[82](#page-81-1)*, *[95–](#page-94-1)[100](#page-99-0)*, [102,](#page-101-0) *[103,](#page-102-1) [104](#page-103-1)*, *[107](#page-106-0)*, *[109,](#page-108-0) [110](#page-109-1)* parse\_rdp, *[37](#page-36-0)*, *[75](#page-74-0)*, *[82](#page-81-1)*, *[95–](#page-94-1)[100](#page-99-0)*, *[102](#page-101-0)*, [103,](#page-102-1) *[104](#page-103-1)*, *[107](#page-106-0)*, *[109,](#page-108-0) [110](#page-109-1)*, *[157](#page-156-1)* parse\_silva\_fasta, *[37](#page-36-0)*, *[75](#page-74-0)*, *[82](#page-81-1)*, *[95–](#page-94-1)[100](#page-99-0)*, *[102,](#page-101-0) [103](#page-102-1)*, [104,](#page-103-1) *[107](#page-106-0)*, *[109,](#page-108-0) [110](#page-109-1)*, *[158](#page-157-1)* parse\_tax\_data, *[37](#page-36-0)*, *[75](#page-74-0)*, *[95–](#page-94-1)[100](#page-99-0)*, *[102–](#page-101-0)[104](#page-103-1)*, [105,](#page-104-0) *[109,](#page-108-0) [110](#page-109-1)* parse\_ubiome, *[37](#page-36-0)*, *[75](#page-74-0)*, *[95–](#page-94-1)[100](#page-99-0)*, *[102–](#page-101-0)[104](#page-103-1)*, *[107](#page-106-0)*, [109,](#page-108-0) *[110](#page-109-1)* parse\_unite\_general, *[37](#page-36-0)*, *[75](#page-74-0)*, *[82](#page-81-1)*, *[95–](#page-94-1)[100](#page-99-0)*, *[102](#page-101-0)[–104](#page-103-1)*, *[107](#page-106-0)*, *[109](#page-108-0)*, [110,](#page-109-1) *[159](#page-158-1)* phylo, *[12](#page-11-0)* primersearch, *[81](#page-80-0)*, [111](#page-110-0) primersearch\_raw, *[112](#page-111-0)*, [114](#page-113-0) print\_tree, [117](#page-116-0) qualitative\_palette, [118](#page-117-0) quantative\_palette, [118](#page-117-0) ranks *(*filtering-helpers*)*, [40](#page-39-0) ranks\_ref, [119](#page-118-1) rarefy\_obs, *[15](#page-14-0)*, *[17](#page-16-0)*, *[19](#page-18-0)*, *[21](#page-20-0)*, *[23](#page-22-0)*, *[25](#page-24-0)*, *[27](#page-26-0)*, *[30](#page-29-0)*, *[33](#page-32-0)*, *[81](#page-80-0)*, [119,](#page-118-1) *[161](#page-160-0)* read.FASTA, *[103,](#page-102-1) [104](#page-103-1)*, *[110](#page-109-1)*, *[114](#page-113-0)*, *[121](#page-120-0)* read.fasta, *[103,](#page-102-1) [104](#page-103-1)*, *[110](#page-109-1)*, *[114](#page-113-0)*, *[121](#page-120-0)* read\_fasta, *[103,](#page-102-1) [104](#page-103-1)*, *[110](#page-109-1)*, *[114](#page-113-0)*, [121](#page-120-0) remove\_redundant\_names, [122](#page-121-0) replace\_taxon\_ids, [122](#page-121-0) rev, *[123](#page-122-0)* rev\_comp, *[32](#page-31-1)*, *[123](#page-122-0)*, [124](#page-123-0) reverse, *[32](#page-31-1)*, [123,](#page-122-0) *[124](#page-123-0)* roots, *[13](#page-12-0)*, *[66](#page-65-0)*, *[72](#page-71-0)*, [124,](#page-123-0) *[133,](#page-132-0) [134](#page-133-0)*, *[136](#page-135-0)* rrarefy, *[119](#page-118-1)* run\_primersearch, *[101](#page-100-0)* sample\_frac\_obs, *[10,](#page-9-1) [11](#page-10-0)*, *[45](#page-44-1)*, *[47](#page-46-0)*, *[83](#page-82-0)*, [125,](#page-124-1) *[128](#page-127-1)[–130](#page-129-0)*, *[132](#page-131-0)*, *[154](#page-153-1)* sample\_frac\_taxa, *[10,](#page-9-1) [11](#page-10-0)*, *[45](#page-44-1)*, *[47](#page-46-0)*, *[83](#page-82-0)*, *[126](#page-125-1)*, [126,](#page-125-1) *[129,](#page-128-1) [130](#page-129-0)*, *[132](#page-131-0)*, *[154](#page-153-1)* sample\_n\_obs, *[10,](#page-9-1) [11](#page-10-0)*, *[45](#page-44-1)*, *[47](#page-46-0)*, *[83](#page-82-0)*, *[126](#page-125-1)*, *[128](#page-127-1)*, [128,](#page-127-1) *[130](#page-129-0)*, *[132](#page-131-0)*, *[154](#page-153-1)* sample\_n\_taxa, *[10,](#page-9-1) [11](#page-10-0)*, *[45](#page-44-1)*, *[47](#page-46-0)*, *[83](#page-82-0)*, *[126](#page-125-1)*, *[128,](#page-127-1) [129](#page-128-1)*, [129,](#page-128-1) *[132](#page-131-0)*, *[154](#page-153-1)* select\_obs, *[10,](#page-9-1) [11](#page-10-0)*, *[45](#page-44-1)*, *[47](#page-46-0)*, *[83](#page-82-0)*, *[126](#page-125-1)*, *[128–](#page-127-1)[130](#page-129-0)*, [131,](#page-130-1) *[154](#page-153-1)* stems, *[13](#page-12-0)*, *[66](#page-65-0)*, *[72](#page-71-0)*, *[125](#page-124-1)*, [132,](#page-131-0) *[134](#page-133-0)*, *[136](#page-135-0)* subtaxa, *[13](#page-12-0)*, *[66](#page-65-0)*, *[72](#page-71-0)*, *[125](#page-124-1)*, *[133](#page-132-0)*, [133,](#page-132-0) *[136](#page-135-0)* subtaxa\_apply, [134](#page-133-0)

supertaxa, *[13](#page-12-0)*, *[66](#page-65-0)*, *[72](#page-71-0)*, *[125](#page-124-1)*, *[133,](#page-132-0) [134](#page-133-0)*, [135](#page-134-0) supertaxa\_apply, [137](#page-136-0) taxa, *[61,](#page-60-2) [62](#page-61-0)*, [138,](#page-137-1) *[139](#page-138-1)*, *[143,](#page-142-0) [144](#page-143-1)*, *[147,](#page-146-1) [148](#page-147-1)*, *[150](#page-149-1)*, *[152](#page-151-1)* taxa-package, [4](#page-3-0) taxmap, *[14](#page-13-1)*, *[16](#page-15-1)*, *[18](#page-17-1)*, *[20](#page-19-1)*, *[22](#page-21-1)*, *[24](#page-23-1)*, *[26](#page-25-1)*, *[29](#page-28-1)*, *[32](#page-31-1)*, *[42,](#page-41-0) [43](#page-42-1)*, *[52](#page-51-0)*, *[59](#page-58-0)*, *[61,](#page-60-2) [62](#page-61-0)*, *[66](#page-65-0)*, *[95](#page-94-1)[–99](#page-98-0)*, *[103,](#page-102-1) [104](#page-103-1)*, *[109](#page-108-0)[–112](#page-111-0)*, *[119](#page-118-1)*, *[138](#page-137-1)*, [139,](#page-138-1) *[143,](#page-142-0) [144](#page-143-1)*, *[147,](#page-146-1) [148](#page-147-1)*, *[150](#page-149-1)*, *[152](#page-151-1)*, *[160](#page-159-0)* taxon, *[61,](#page-60-2) [62](#page-61-0)*, *[138,](#page-137-1) [139](#page-138-1)*, [142,](#page-141-1) *[144](#page-143-1)*, *[147,](#page-146-1) [148](#page-147-1)*, *[150](#page-149-1)*, *[152](#page-151-1)* taxon\_database, *[61,](#page-60-2) [62](#page-61-0)*, *[138,](#page-137-1) [139](#page-138-1)*, *[143,](#page-142-0) [144](#page-143-1)*, [147,](#page-146-1) *[148](#page-147-1)*, *[150](#page-149-1)*, *[152](#page-151-1)* taxon\_id, *[61,](#page-60-2) [62](#page-61-0)*, *[138,](#page-137-1) [139](#page-138-1)*, *[143,](#page-142-0) [144](#page-143-1)*, *[147](#page-146-1)*, [148,](#page-147-1) *[150](#page-149-1)*, *[152](#page-151-1)* taxon\_ids, *[28](#page-27-1)*, *[65](#page-64-0)*, *[67](#page-66-1)[–70](#page-69-1)*, *[79,](#page-78-1) [80](#page-79-1)*, *[86](#page-85-1)*, *[89](#page-88-2)[–91](#page-90-1)*, [149,](#page-148-2) *[150,](#page-149-1) [151](#page-150-1)*, *[153](#page-152-1)* taxon\_indexes, *[28](#page-27-1)*, *[65](#page-64-0)*, *[67](#page-66-1)[–70](#page-69-1)*, *[79,](#page-78-1) [80](#page-79-1)*, *[86](#page-85-1)*, *[89](#page-88-2)[–91](#page-90-1)*, *[149](#page-148-2)*, [149,](#page-148-2) *[151](#page-150-1)*, *[153](#page-152-1)* taxon\_name, *[61,](#page-60-2) [62](#page-61-0)*, *[138,](#page-137-1) [139](#page-138-1)*, *[143,](#page-142-0) [144](#page-143-1)*, *[147,](#page-146-1) [148](#page-147-1)*, [150,](#page-149-1) *[152](#page-151-1)* taxon\_names, *[28](#page-27-1)*, *[65](#page-64-0)*, *[67](#page-66-1)[–70](#page-69-1)*, *[79,](#page-78-1) [80](#page-79-1)*, *[86](#page-85-1)*, *[89](#page-88-2)[–91](#page-90-1)*, *[149,](#page-148-2) [150](#page-149-1)*, [151,](#page-150-1) *[153](#page-152-1)* taxon\_rank, *[61,](#page-60-2) [62](#page-61-0)*, *[138,](#page-137-1) [139](#page-138-1)*, *[143,](#page-142-0) [144](#page-143-1)*, *[147,](#page-146-1) [148](#page-147-1)*, *[150](#page-149-1)*, [152](#page-151-1) taxon\_ranks, *[28](#page-27-1)*, *[65](#page-64-0)*, *[67](#page-66-1)[–70](#page-69-1)*, *[79,](#page-78-1) [80](#page-79-1)*, *[86](#page-85-1)*, *[89](#page-88-2)[–91](#page-90-1)*, *[149](#page-148-2)[–151](#page-150-1)*, [153](#page-152-1) taxonomy, *[61,](#page-60-2) [62](#page-61-0)*, *[138,](#page-137-1) [139](#page-138-1)*, *[143](#page-142-0)*, [144,](#page-143-1) *[147,](#page-146-1) [148](#page-147-1)*, *[150](#page-149-1)*, *[152](#page-151-1)* taxonomy\_table, [146](#page-145-0) transmute\_obs, *[10,](#page-9-1) [11](#page-10-0)*, *[45](#page-44-1)*, *[47](#page-46-0)*, *[83](#page-82-0)*, *[126](#page-125-1)*, *[128](#page-127-1)[–130](#page-129-0)*, *[132](#page-131-0)*, [153](#page-152-1) with\_dh, *[56](#page-55-0)* with\_drl, *[57](#page-56-0)* with\_fr, *[56](#page-55-0)* with\_gem, *[56](#page-55-0)* with\_graphopt, *[56](#page-55-0)* with\_kk, *[57](#page-56-0)* with\_lgl, *[57](#page-56-0)* with\_mds, *[56](#page-55-0)* write\_greengenes, *[78](#page-77-1)*, *[82](#page-81-1)*, [154,](#page-153-1) *[156,](#page-155-0) [157](#page-156-1)*, *[159,](#page-158-1) [160](#page-159-0)* write\_mothur\_taxonomy, *[78](#page-77-1)*, *[82](#page-81-1)*, *[155](#page-154-1)*, [155,](#page-154-1) *[157](#page-156-1)*, *[159,](#page-158-1) [160](#page-159-0)* write\_rdp, *[78](#page-77-1)*, *[82](#page-81-1)*, *[155,](#page-154-1) [156](#page-155-0)*, [157,](#page-156-1) *[159,](#page-158-1) [160](#page-159-0)* write\_silva\_fasta, *[78](#page-77-1)*, *[82](#page-81-1)*, *[155](#page-154-1)[–157](#page-156-1)*, [158,](#page-157-1) *[160](#page-159-0)*

#### INDEX  $167$

- write\_unite\_general , *[78](#page-77-1)* , *[82](#page-81-1)* , *[155](#page-154-1) [–157](#page-156-1)* , *[159](#page-158-1)* , [159](#page-158-1)
- zero\_low\_counts , *[15](#page-14-0)* , *[17](#page-16-0)* , *[19](#page-18-0)* , *[21](#page-20-0)* , *[23](#page-22-0)* , *[25](#page-24-0)* , *[27](#page-26-0)* , *[30](#page-29-0)* , *[33](#page-32-0)* , *[81](#page-80-0)* , *[120](#page-119-0)* , [160](#page-159-0)